## **Список ModBus-регистров**

## **(Проект ИВК-103)**

## *Регистры хранения типа целое значение 1 байт*

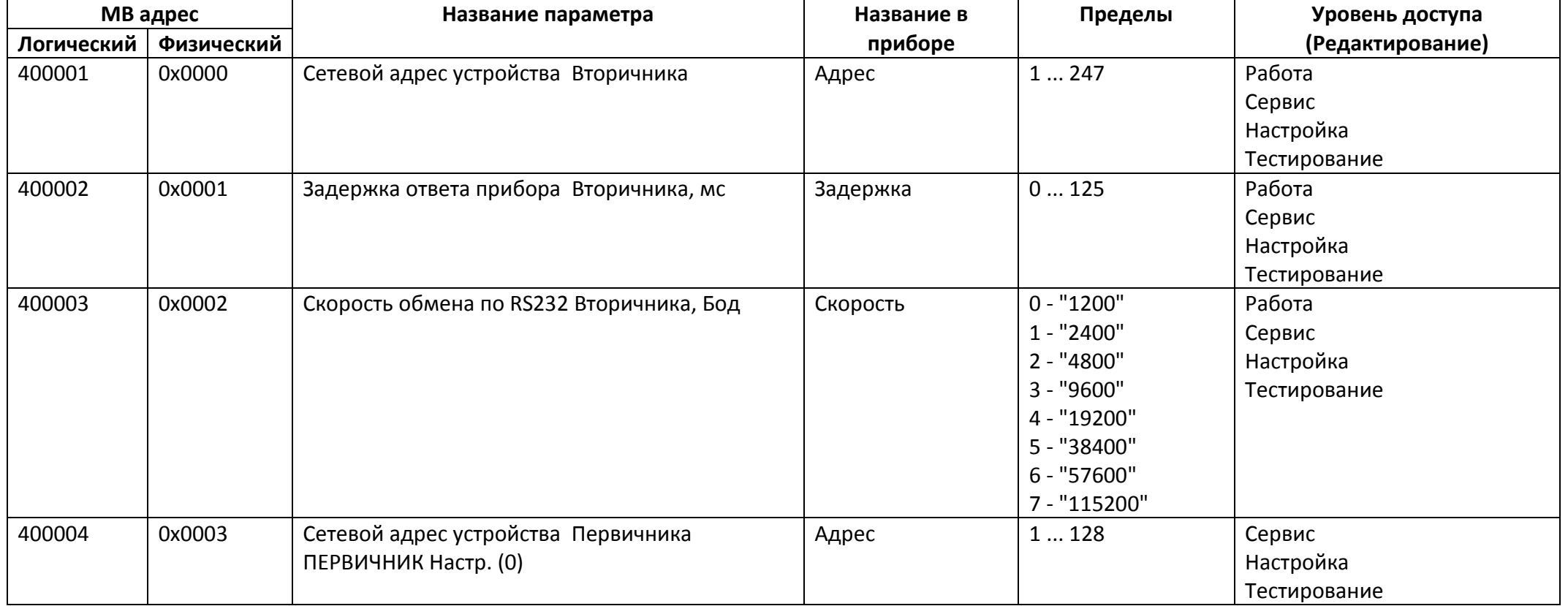

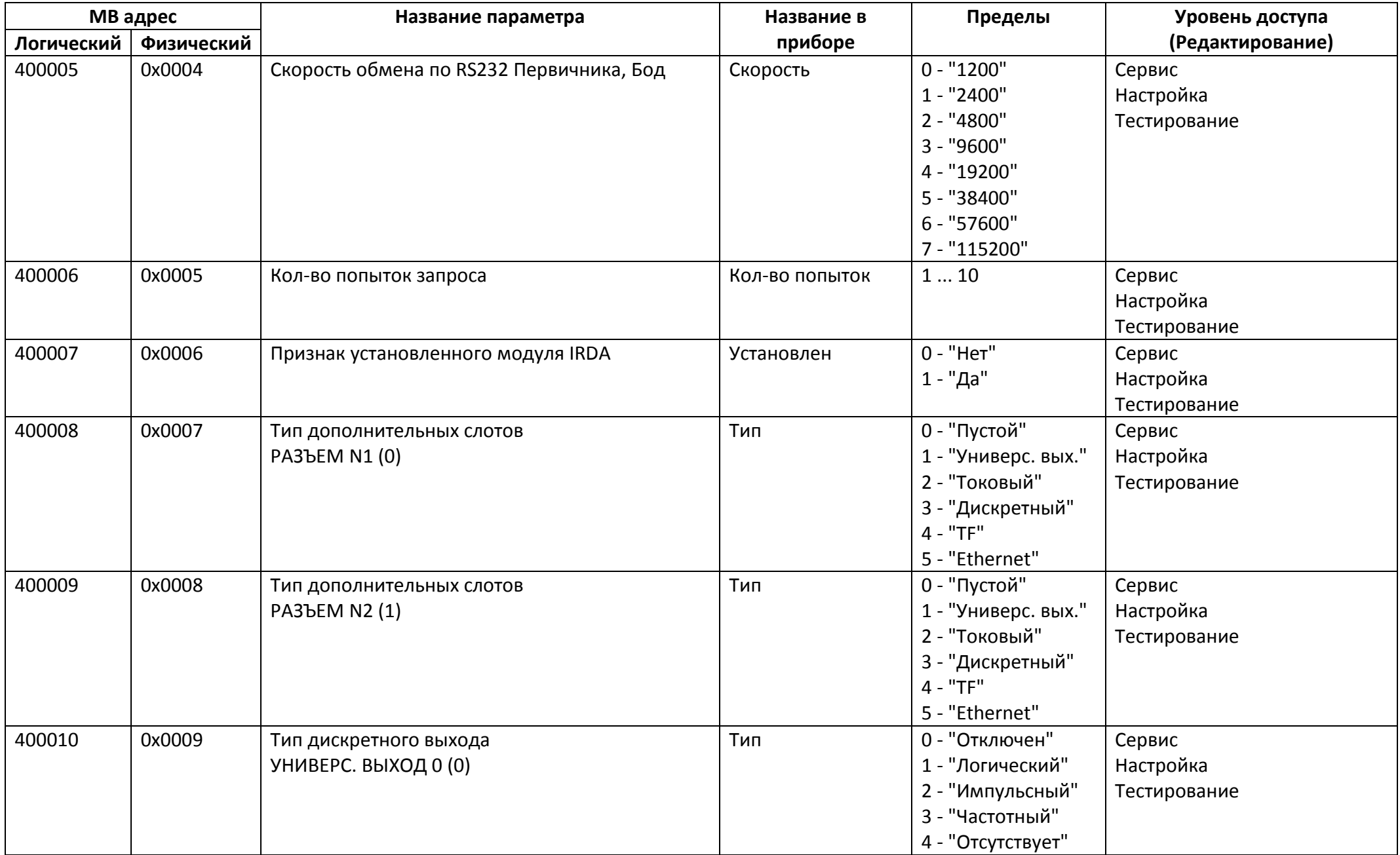

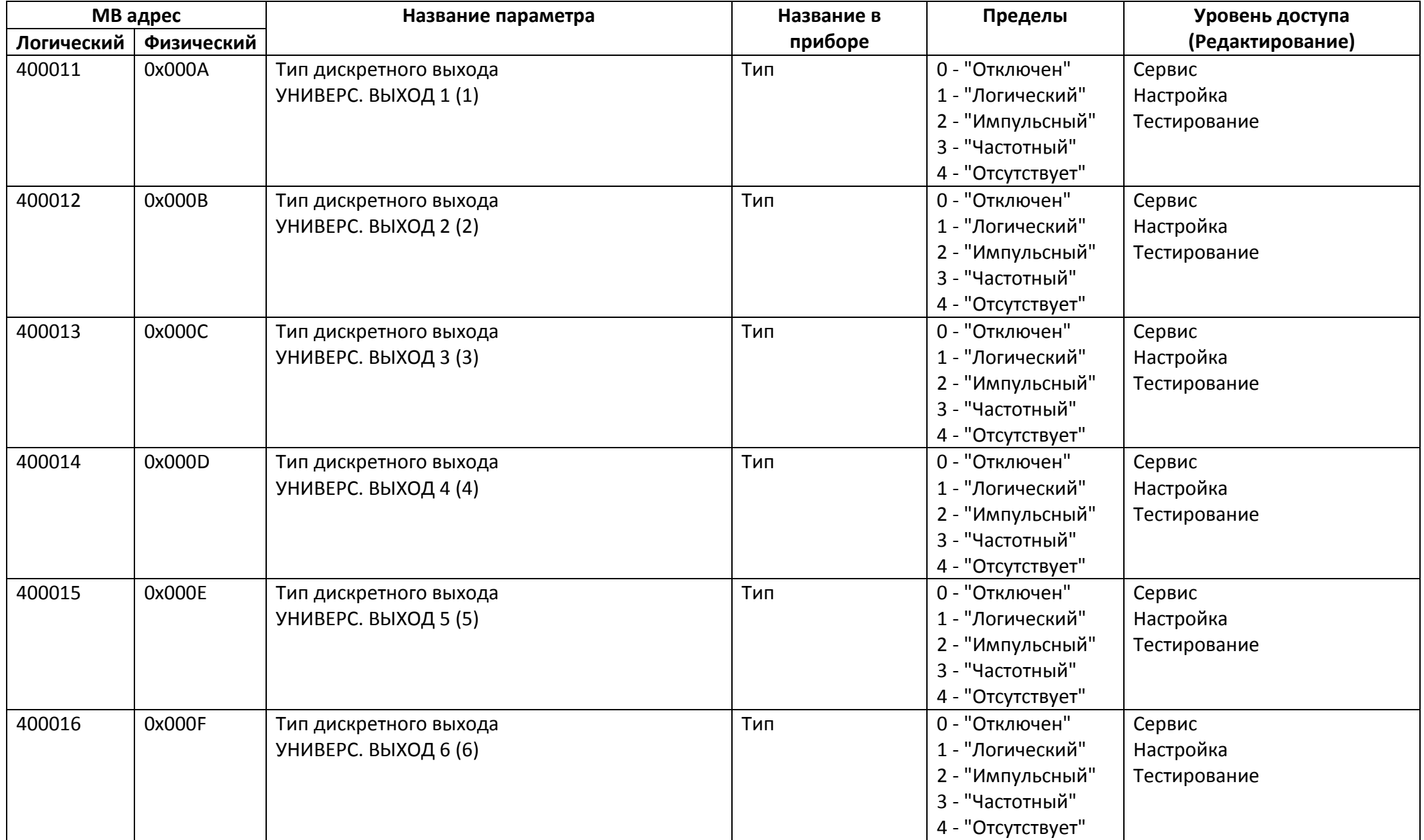

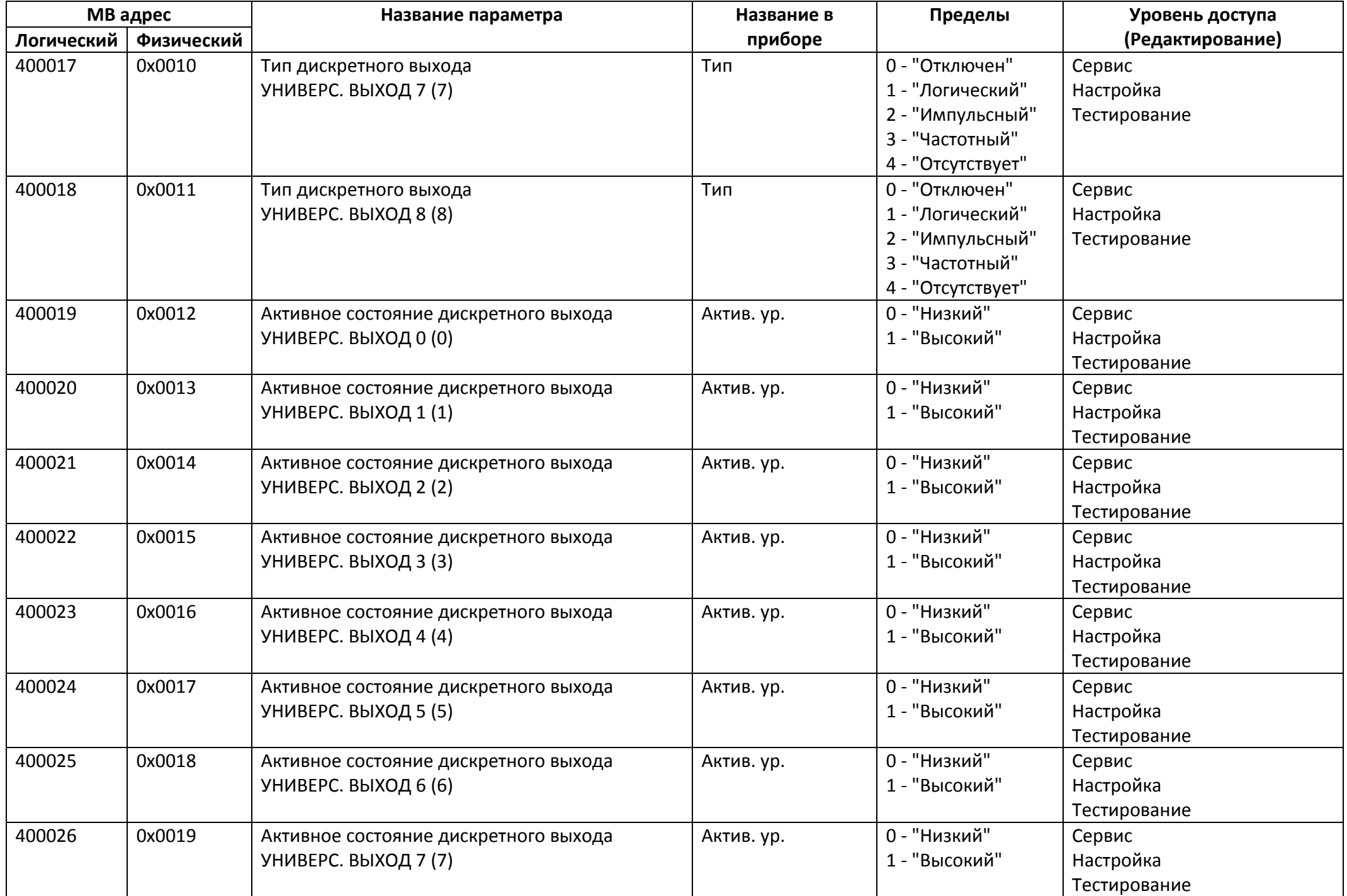

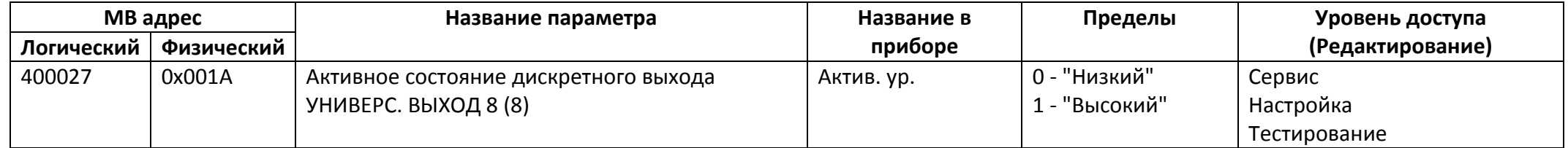

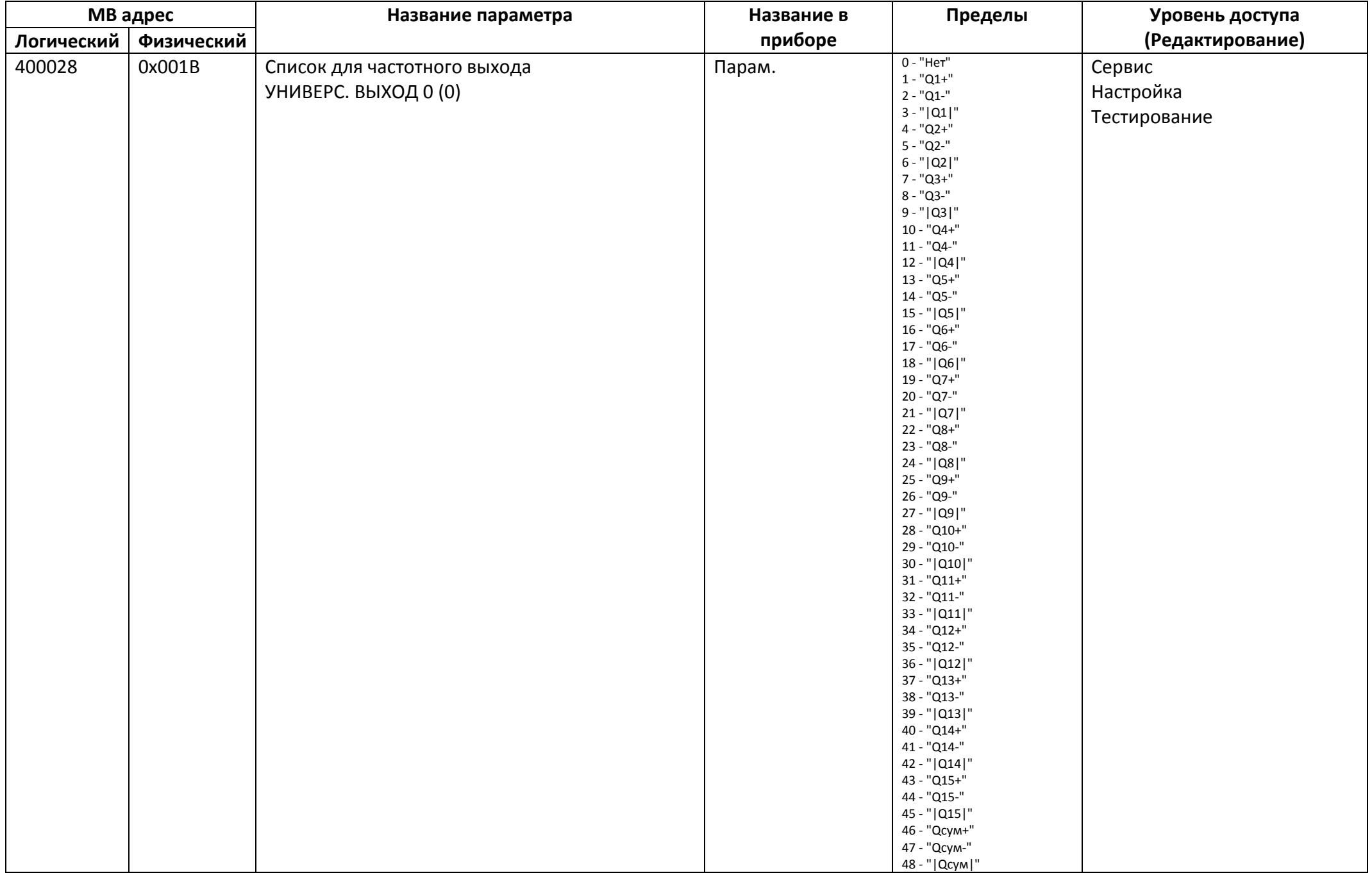

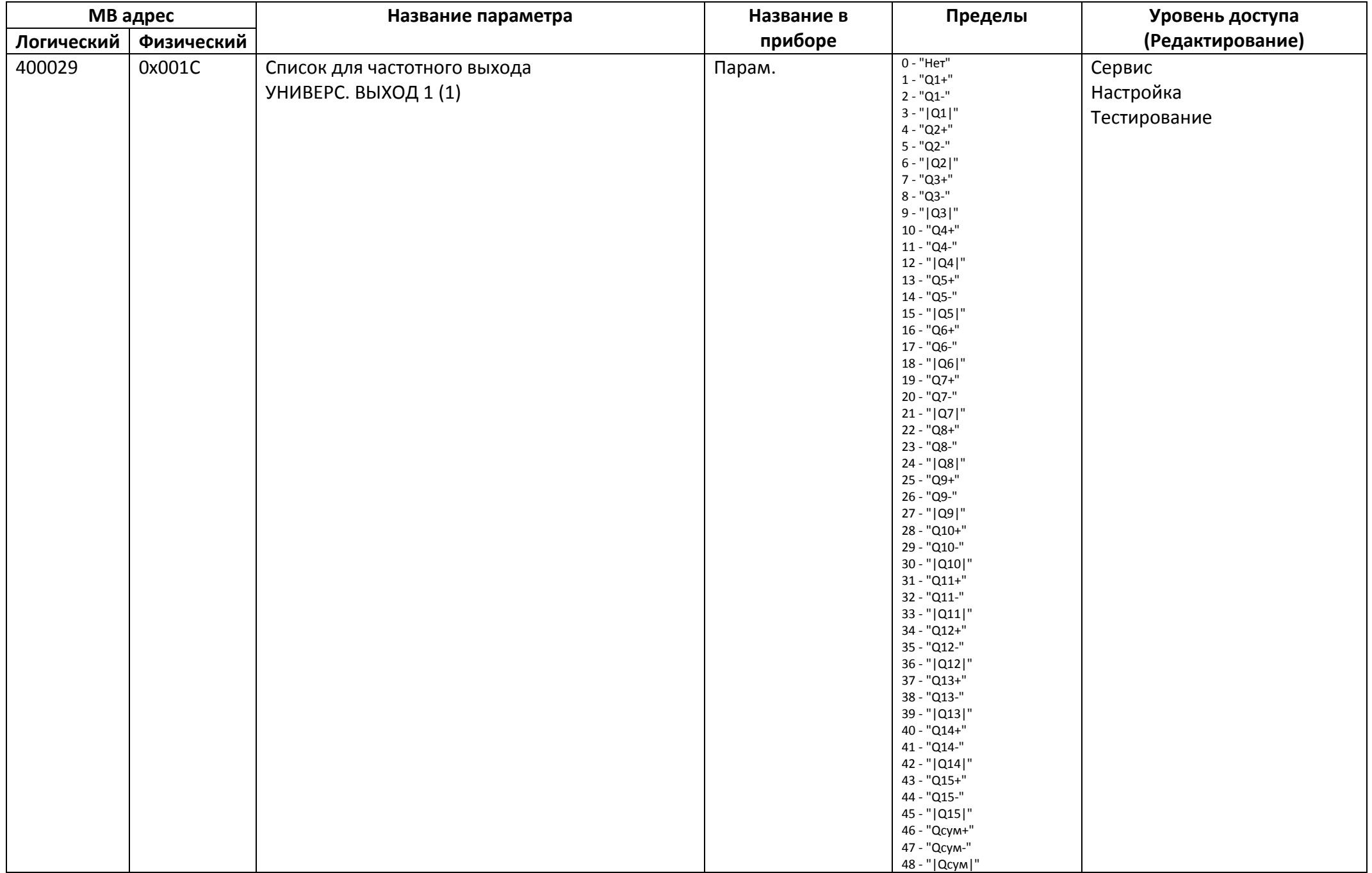

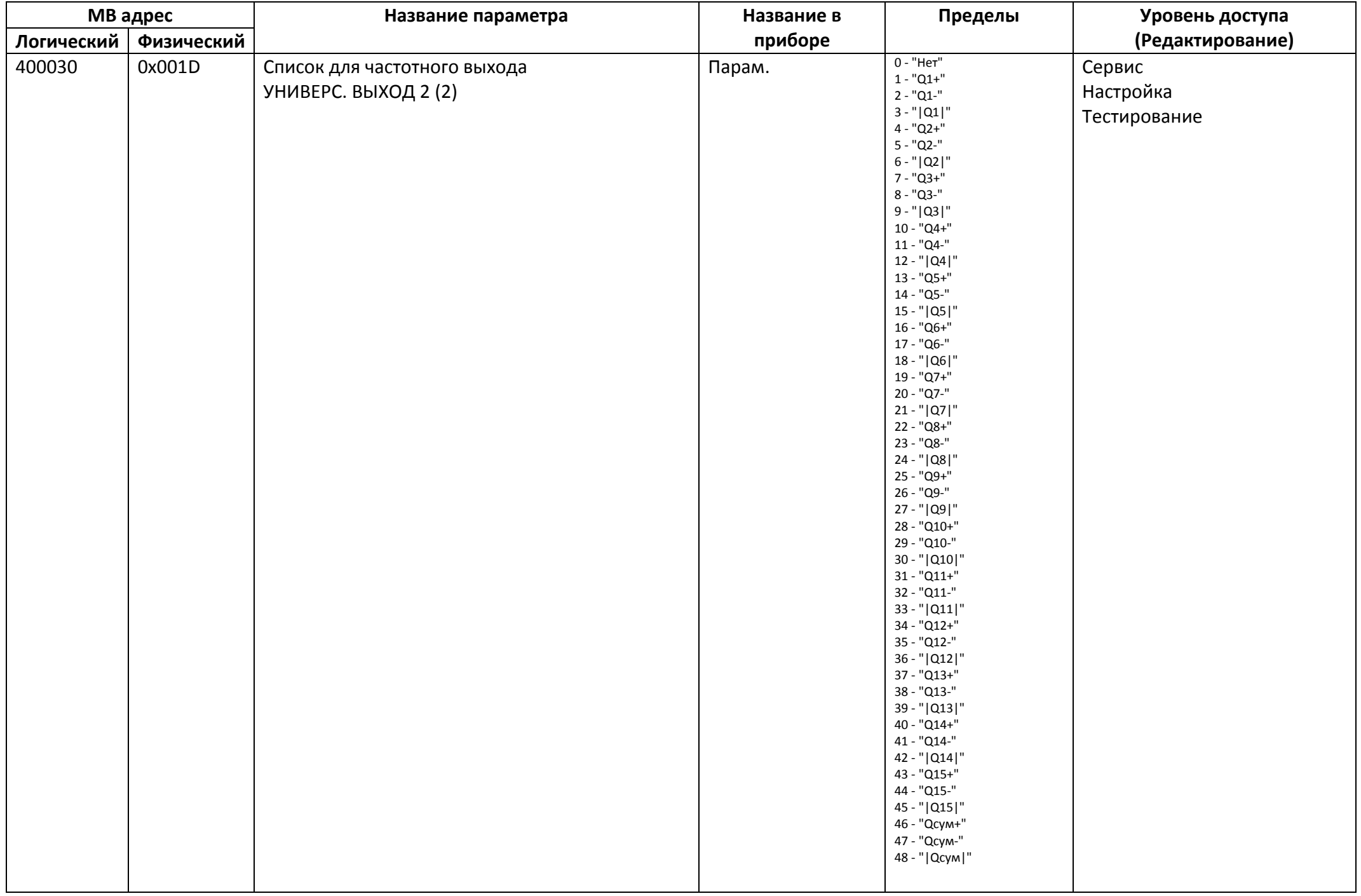

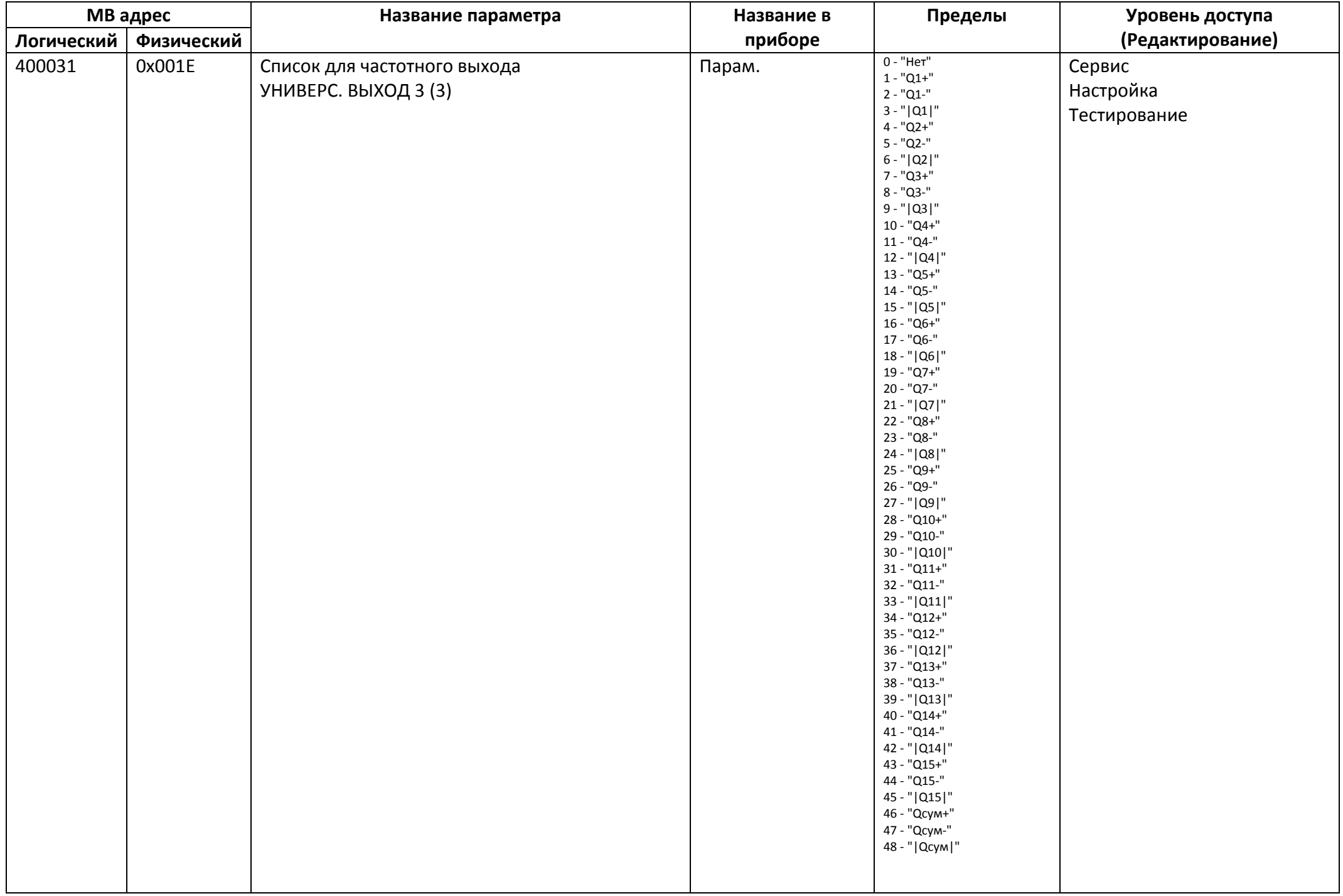

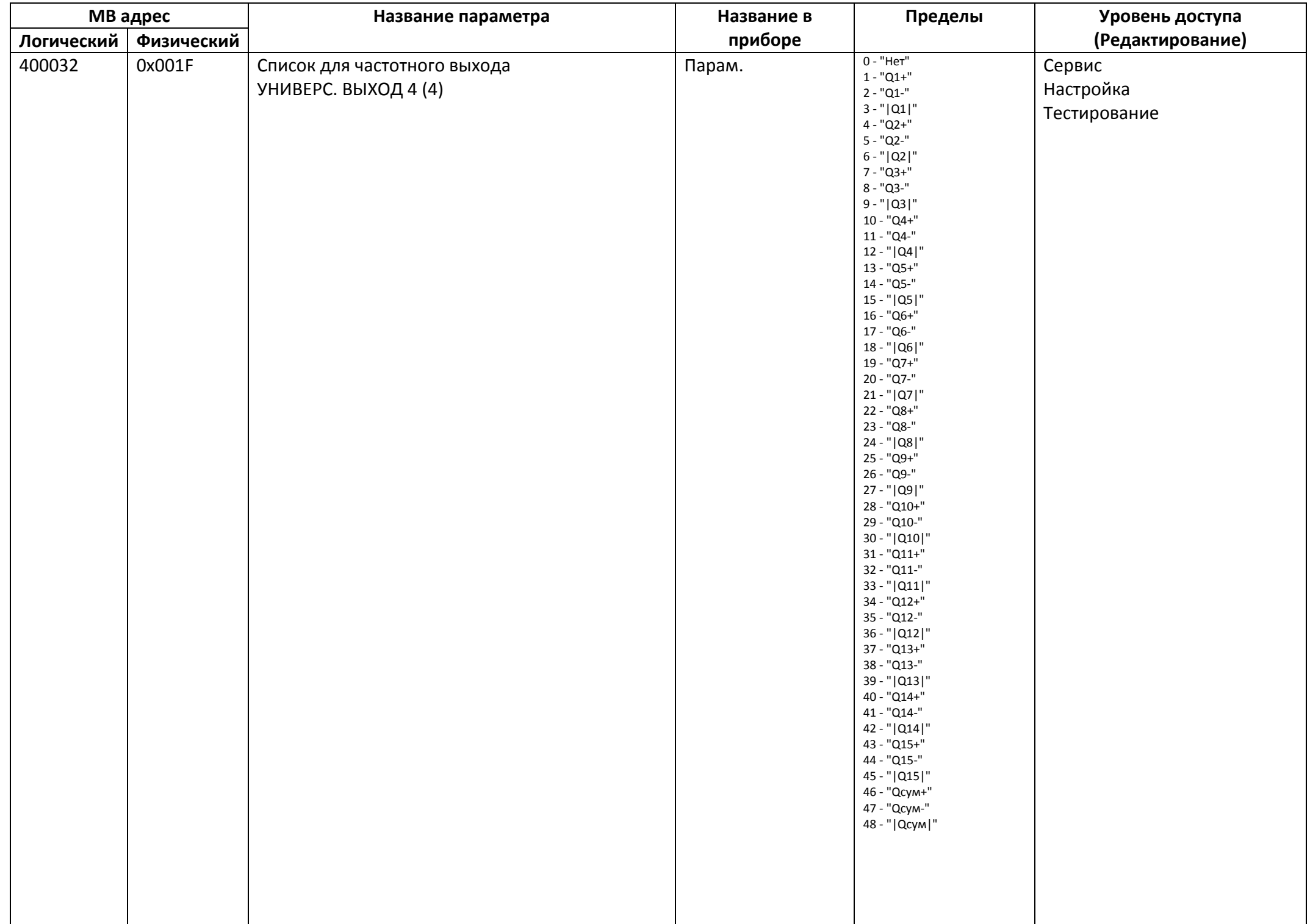

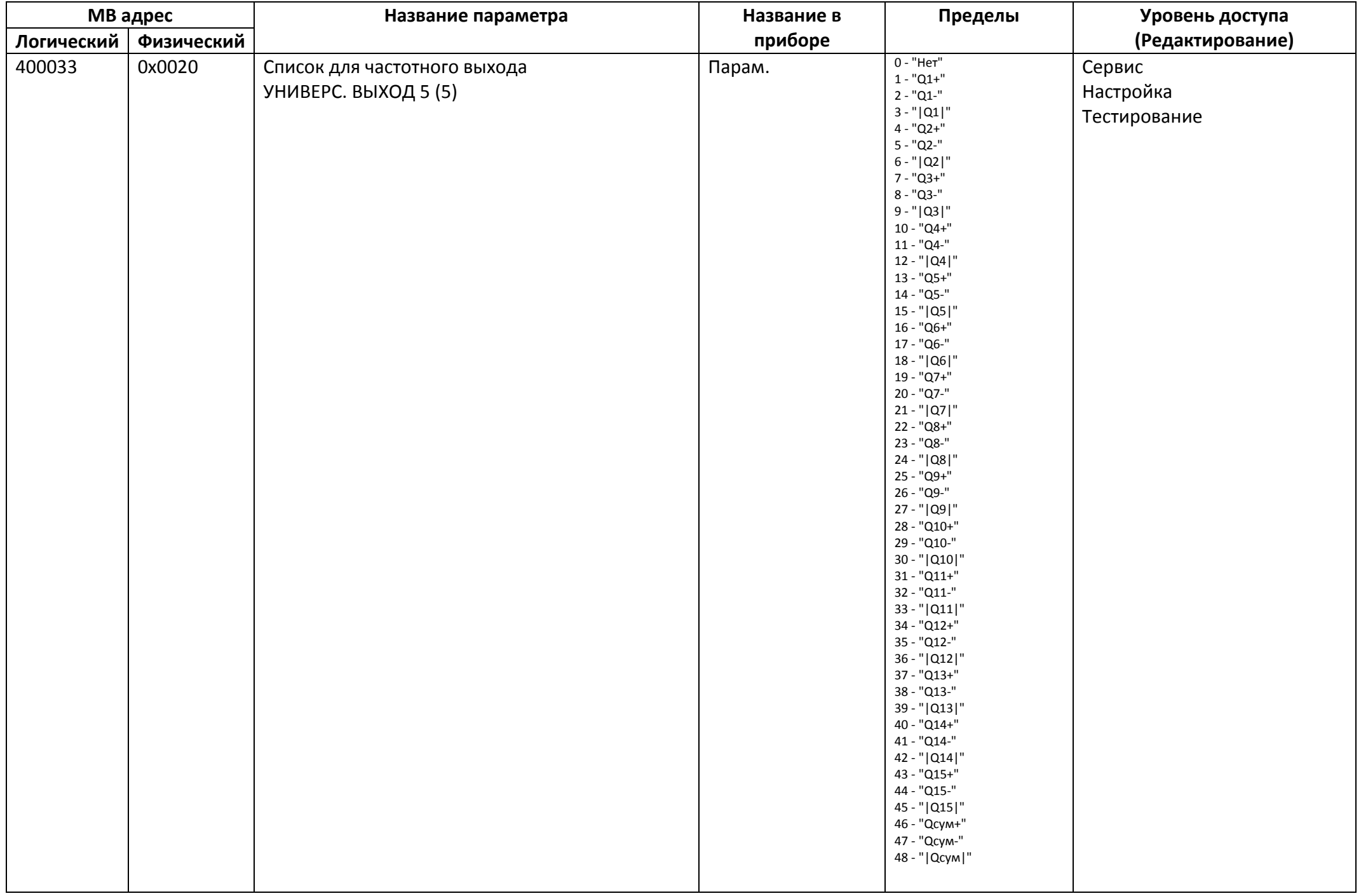

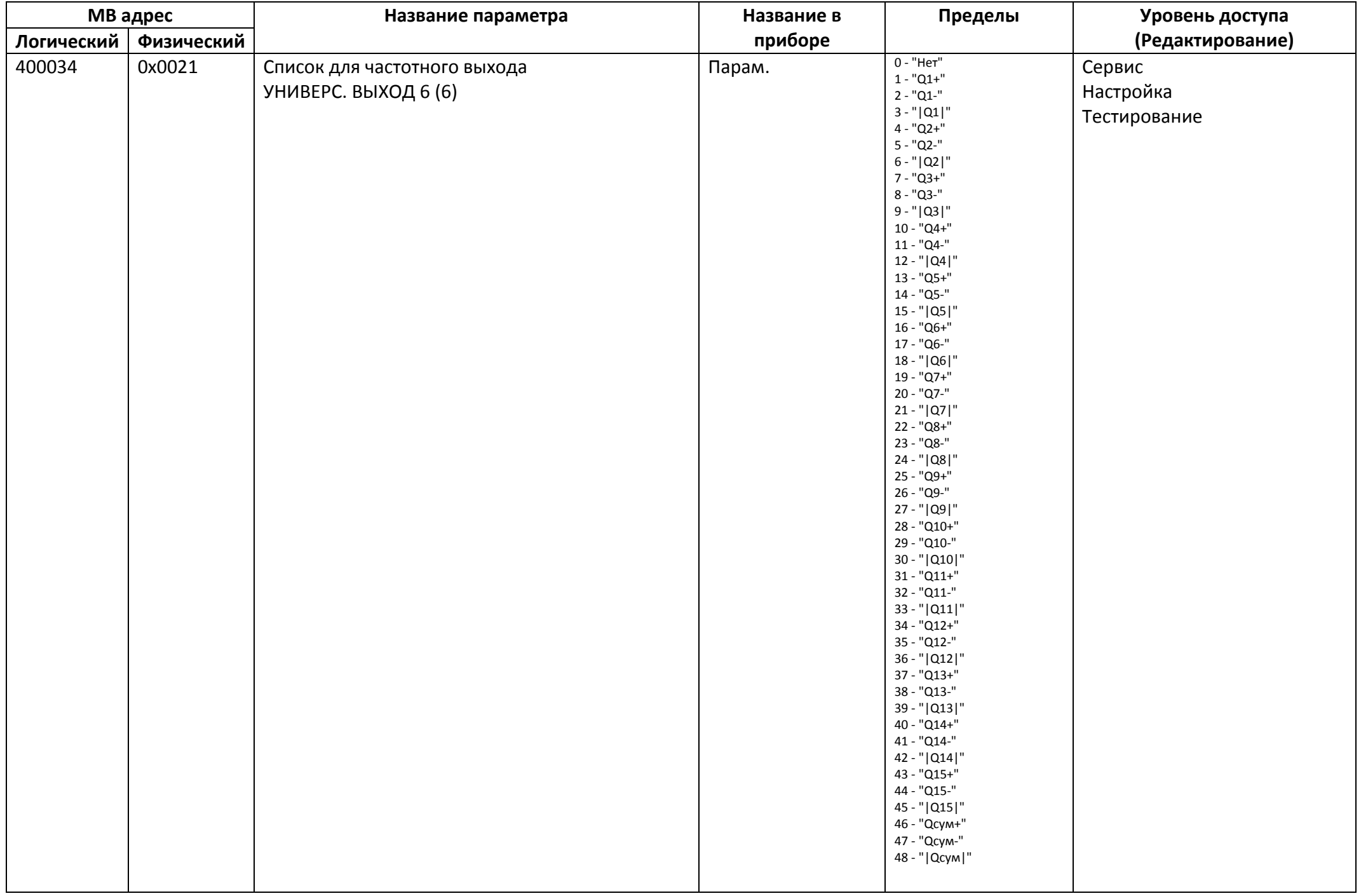

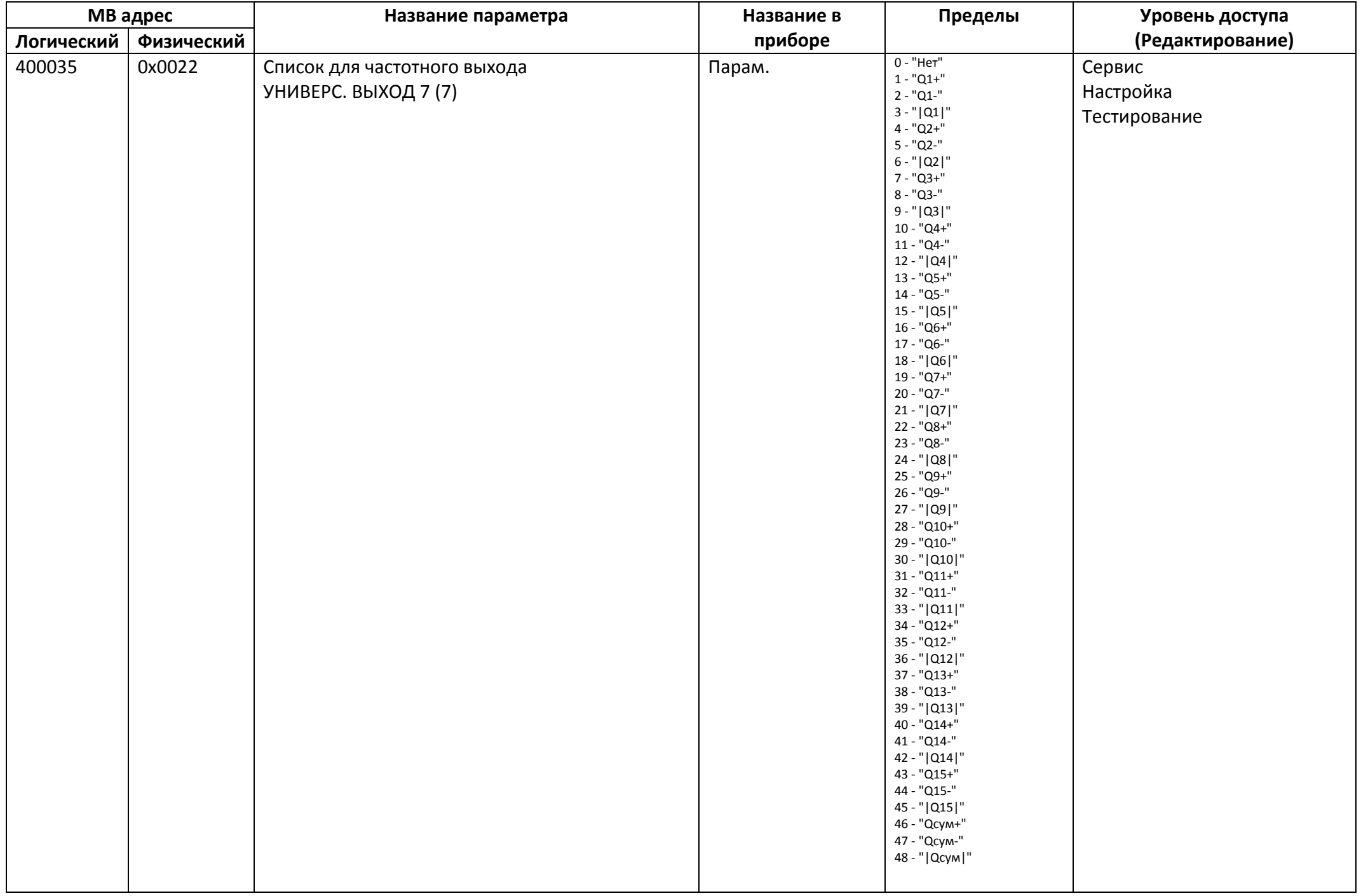

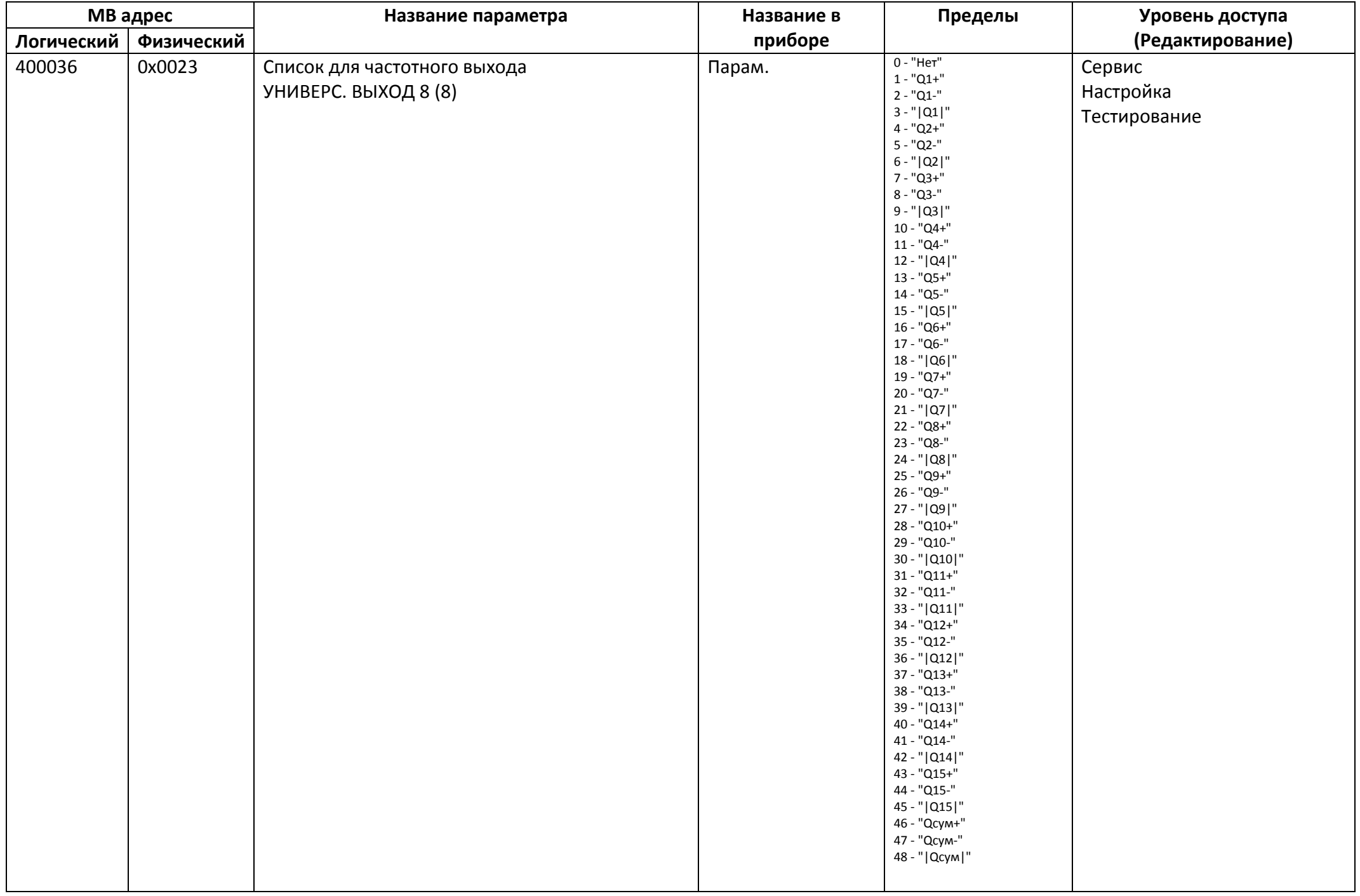

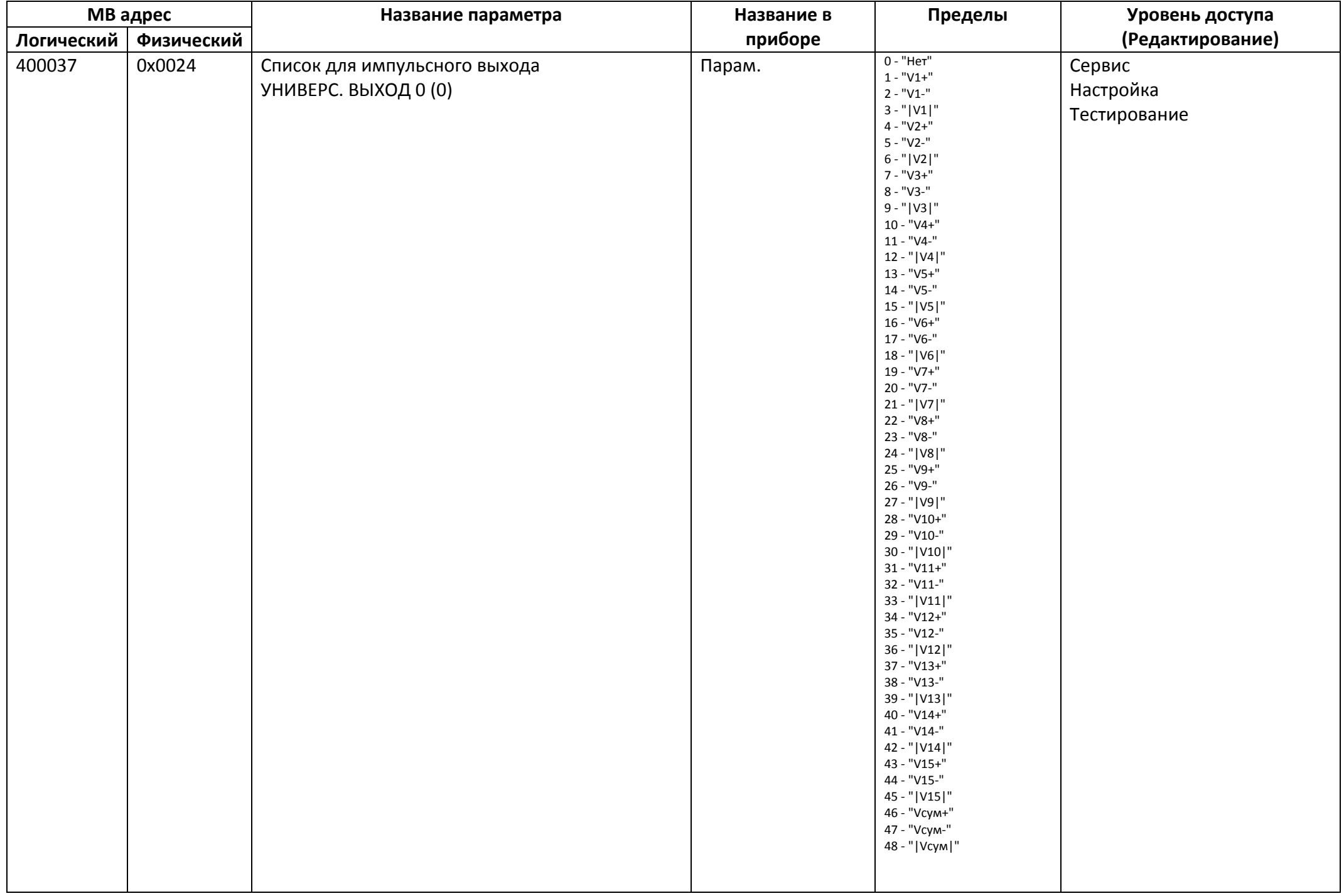

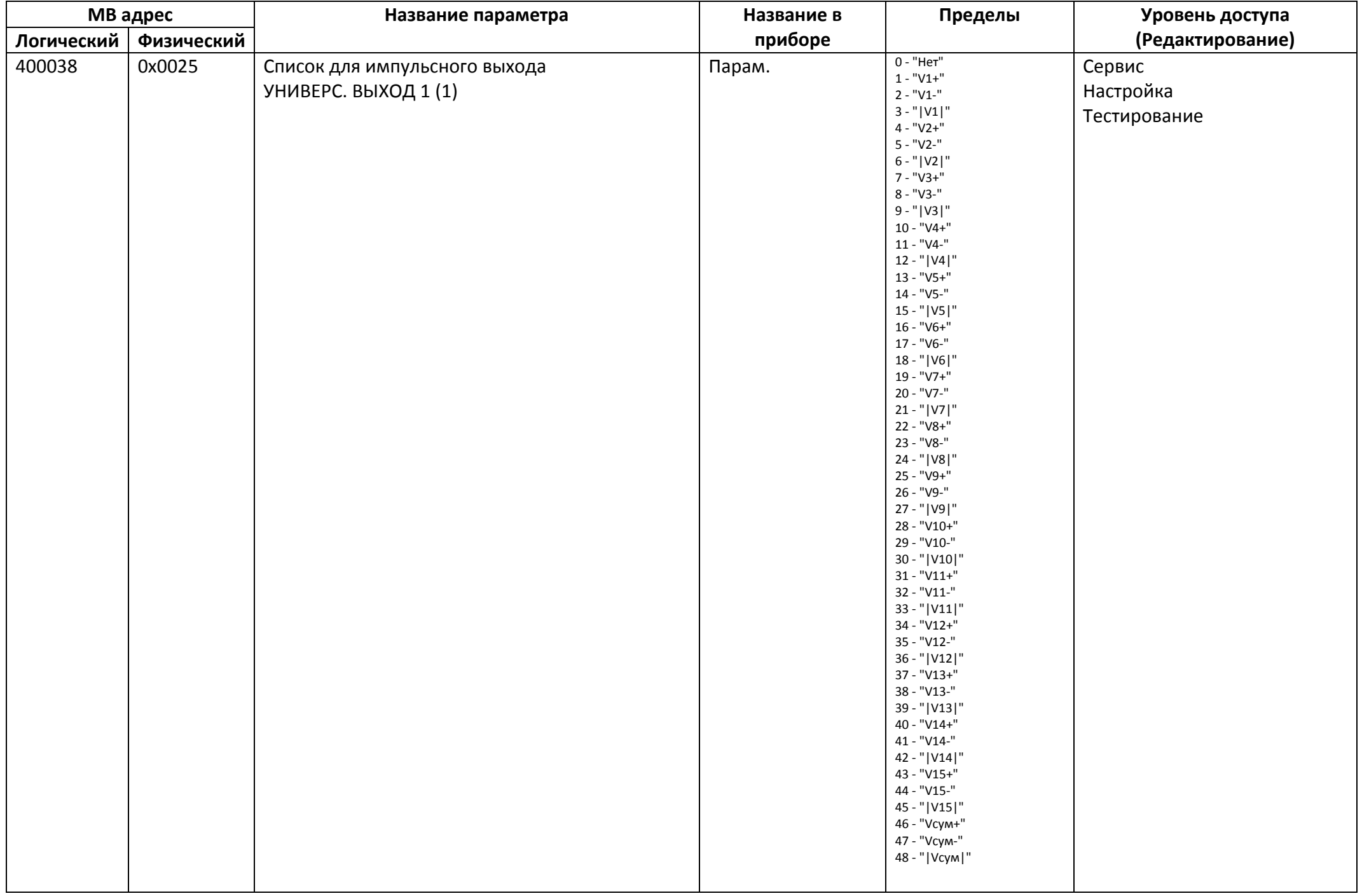

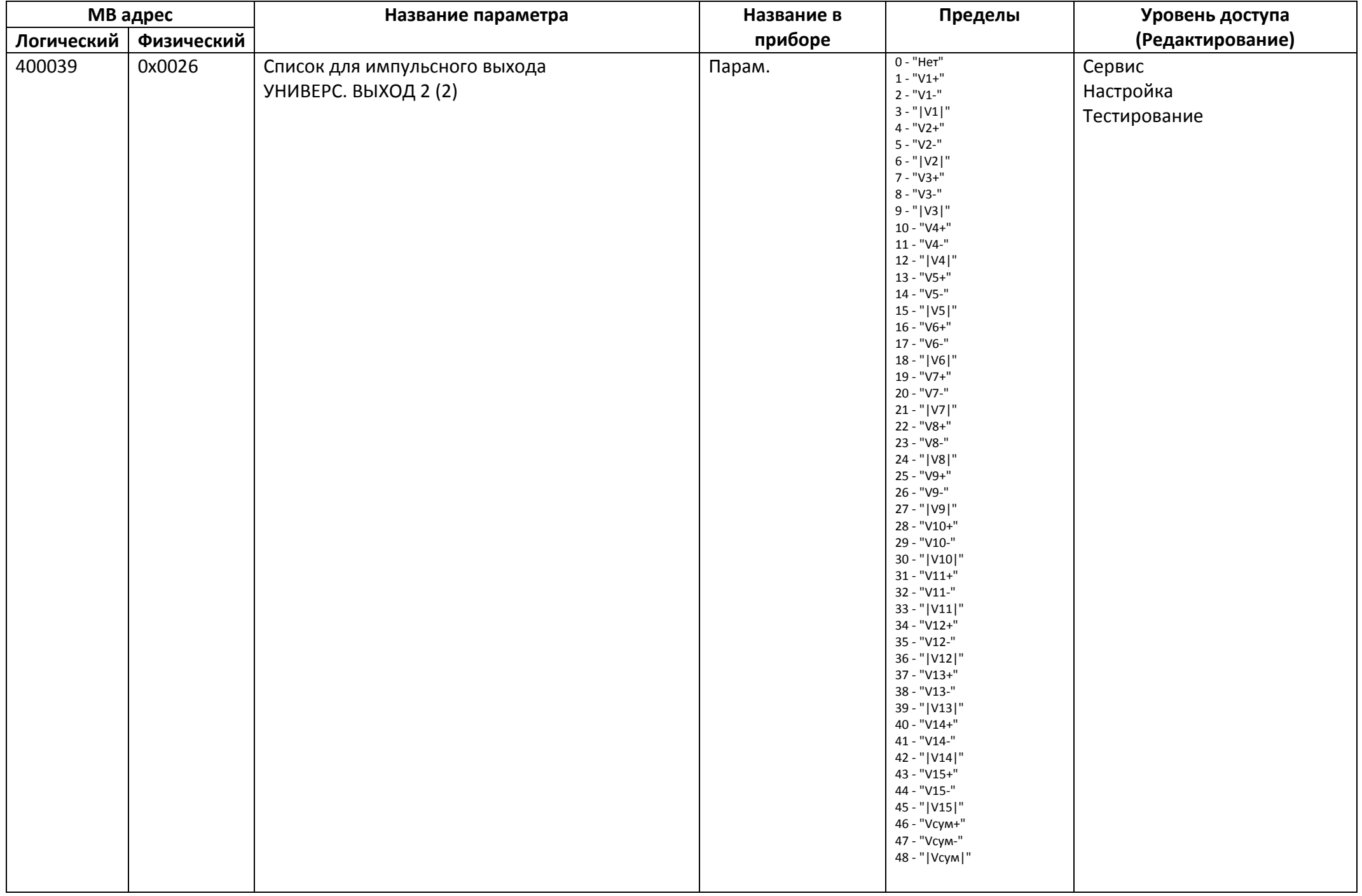

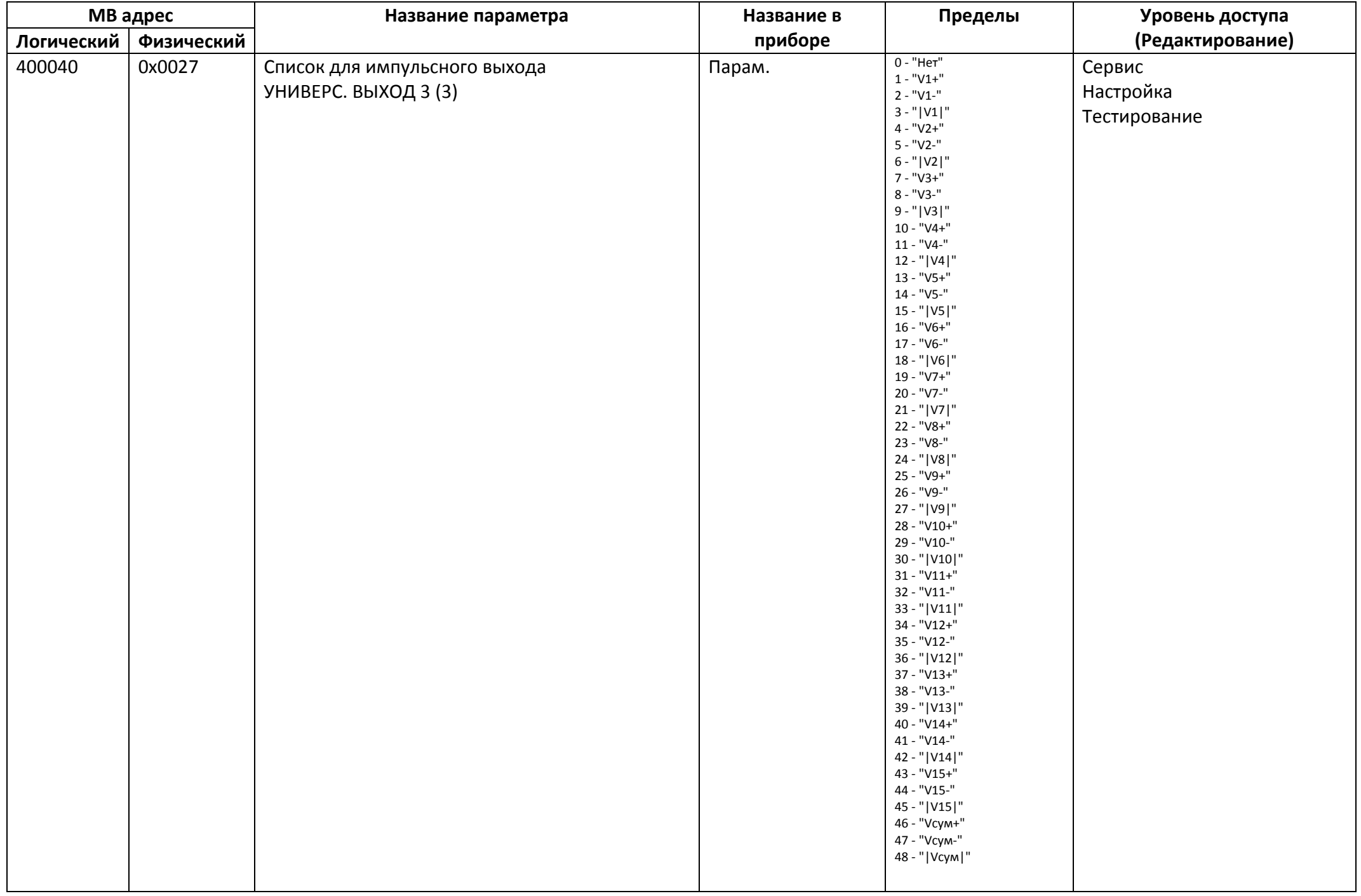

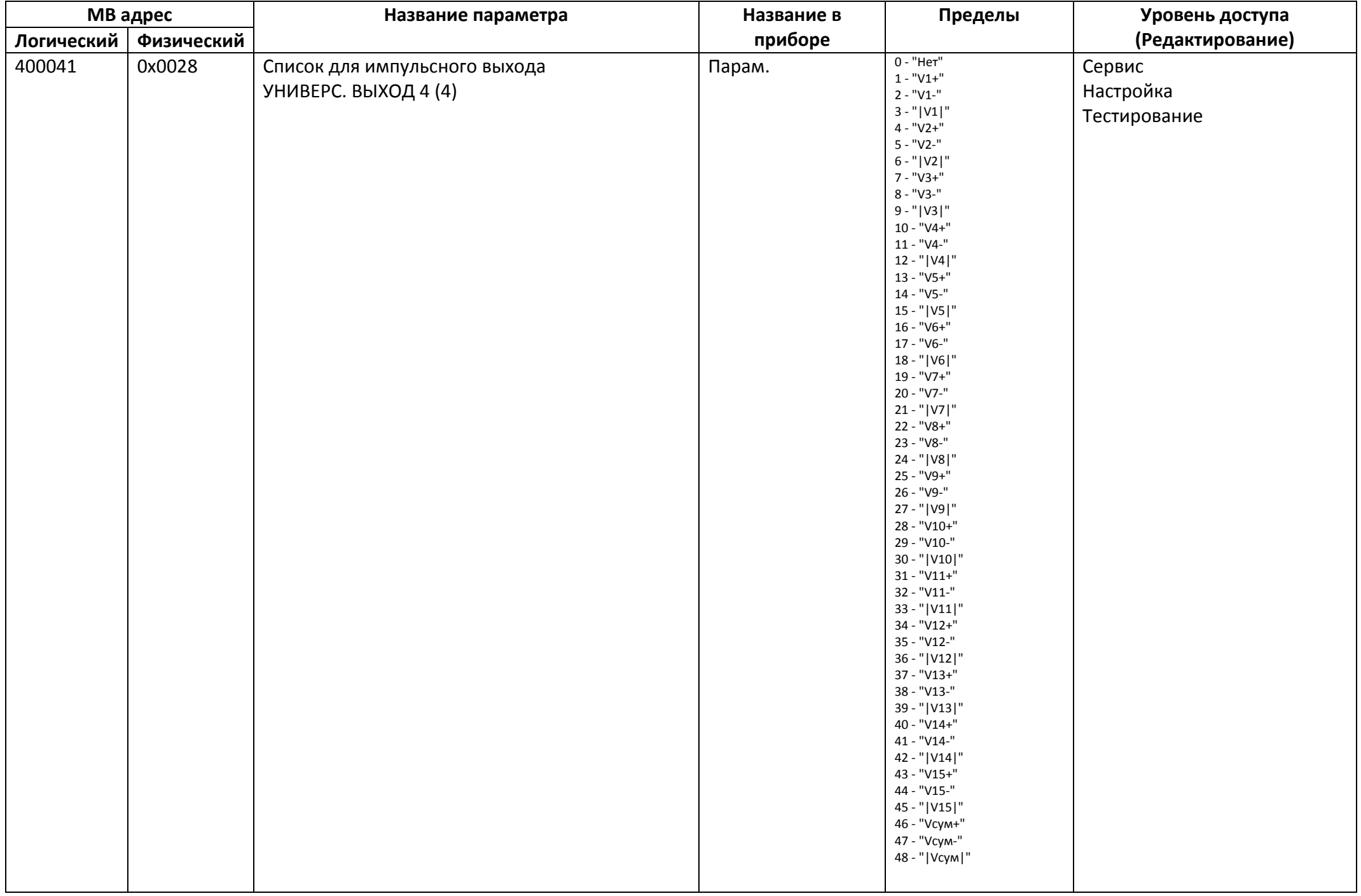

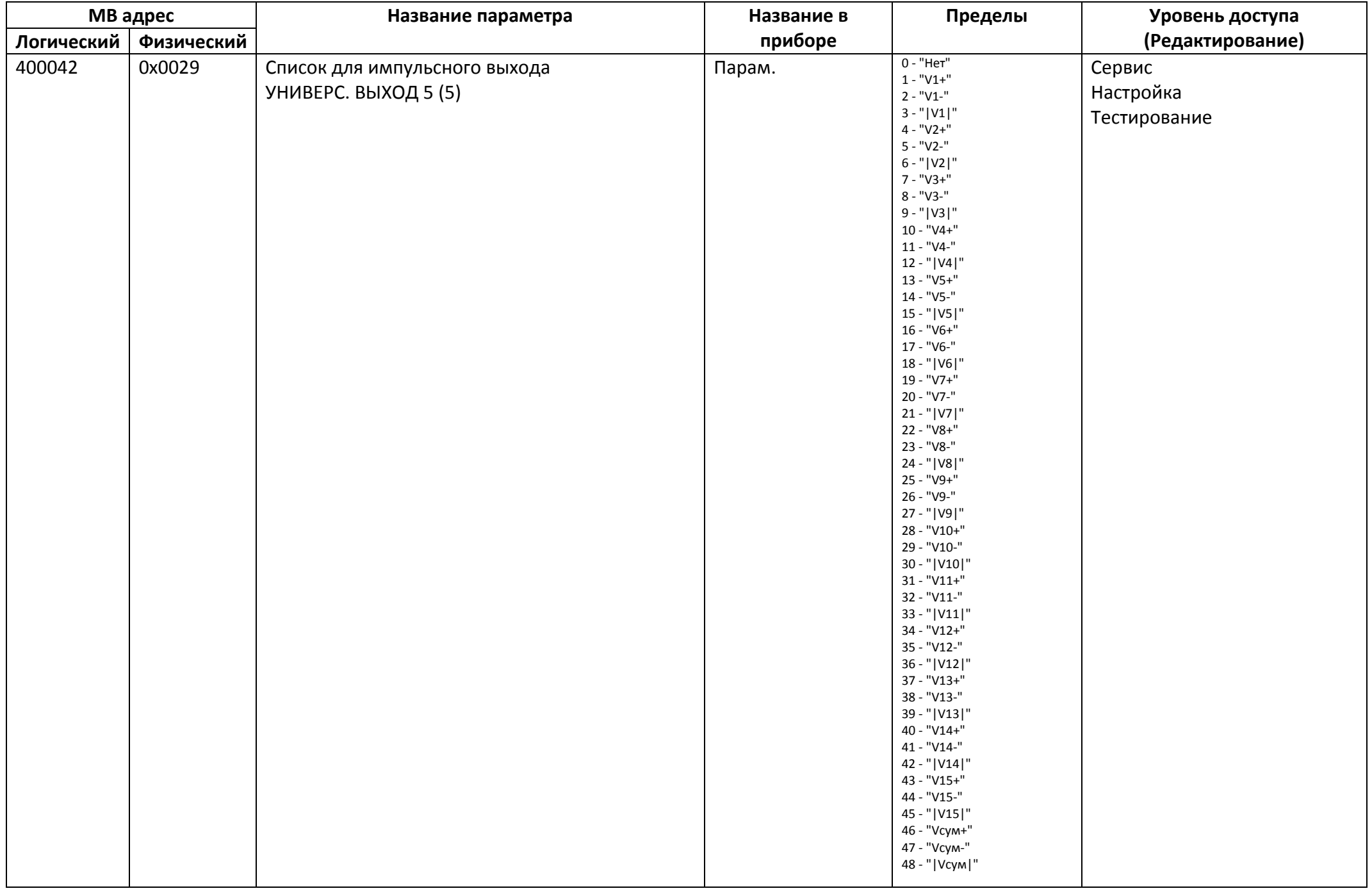

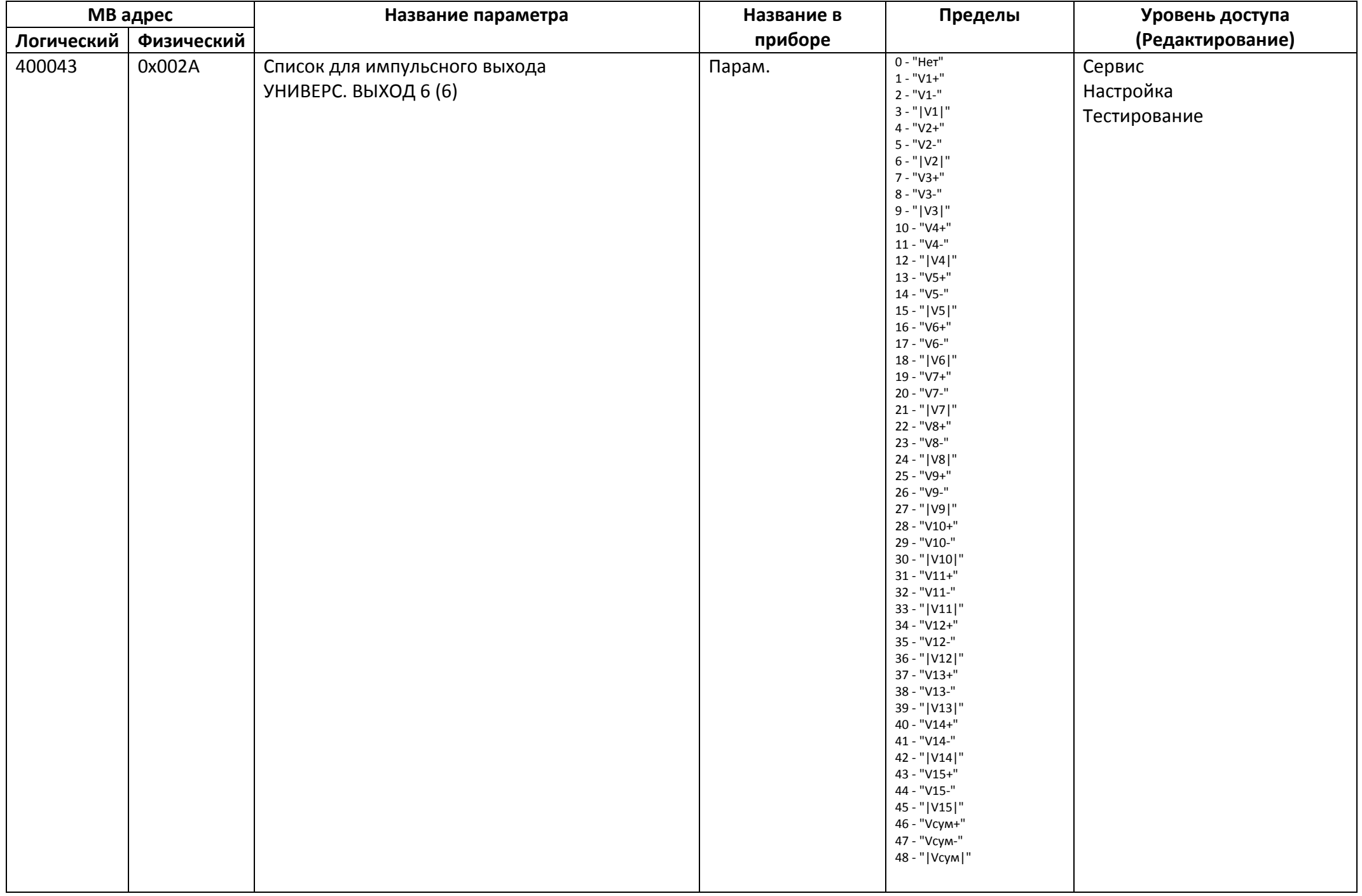

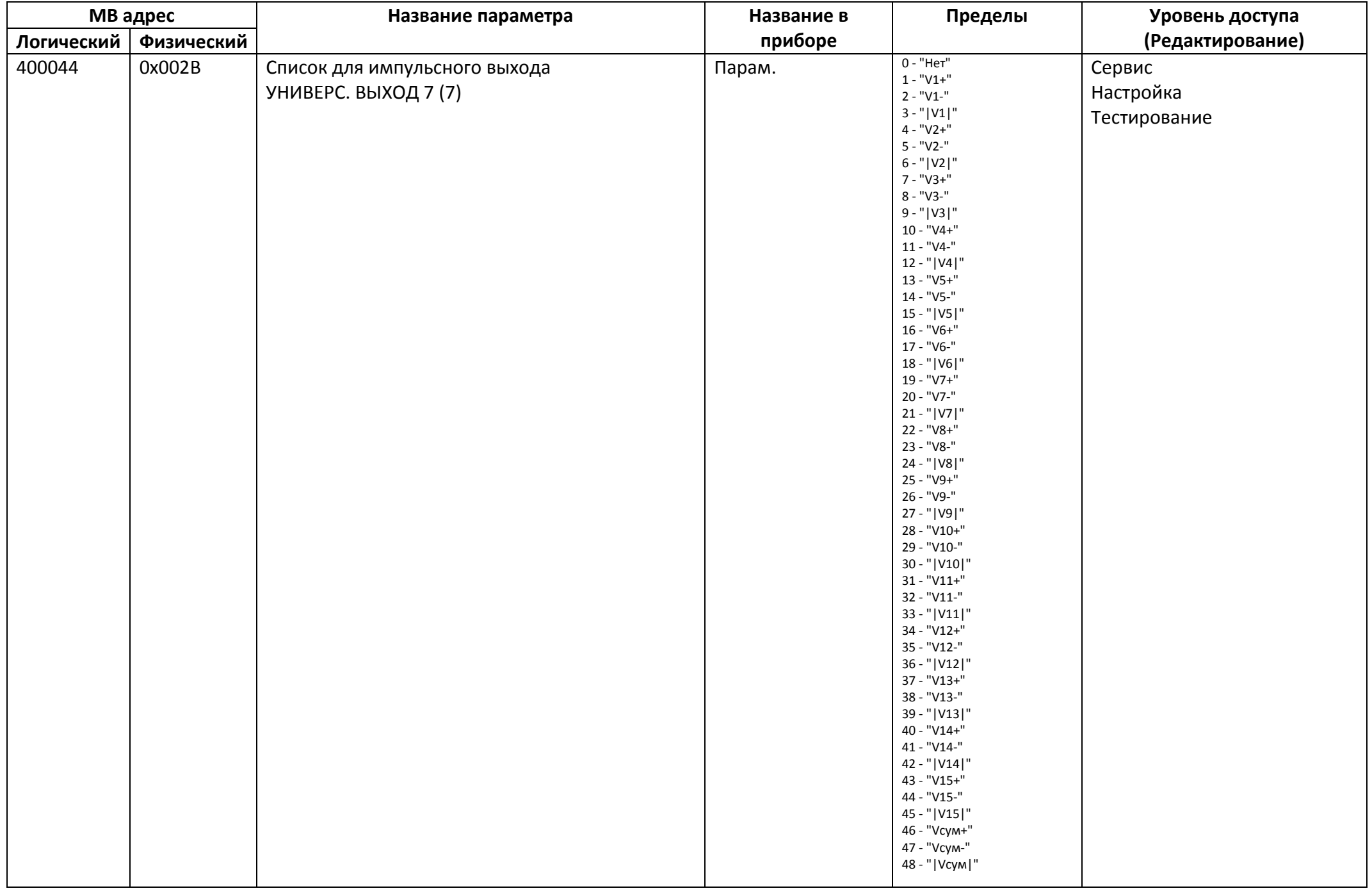

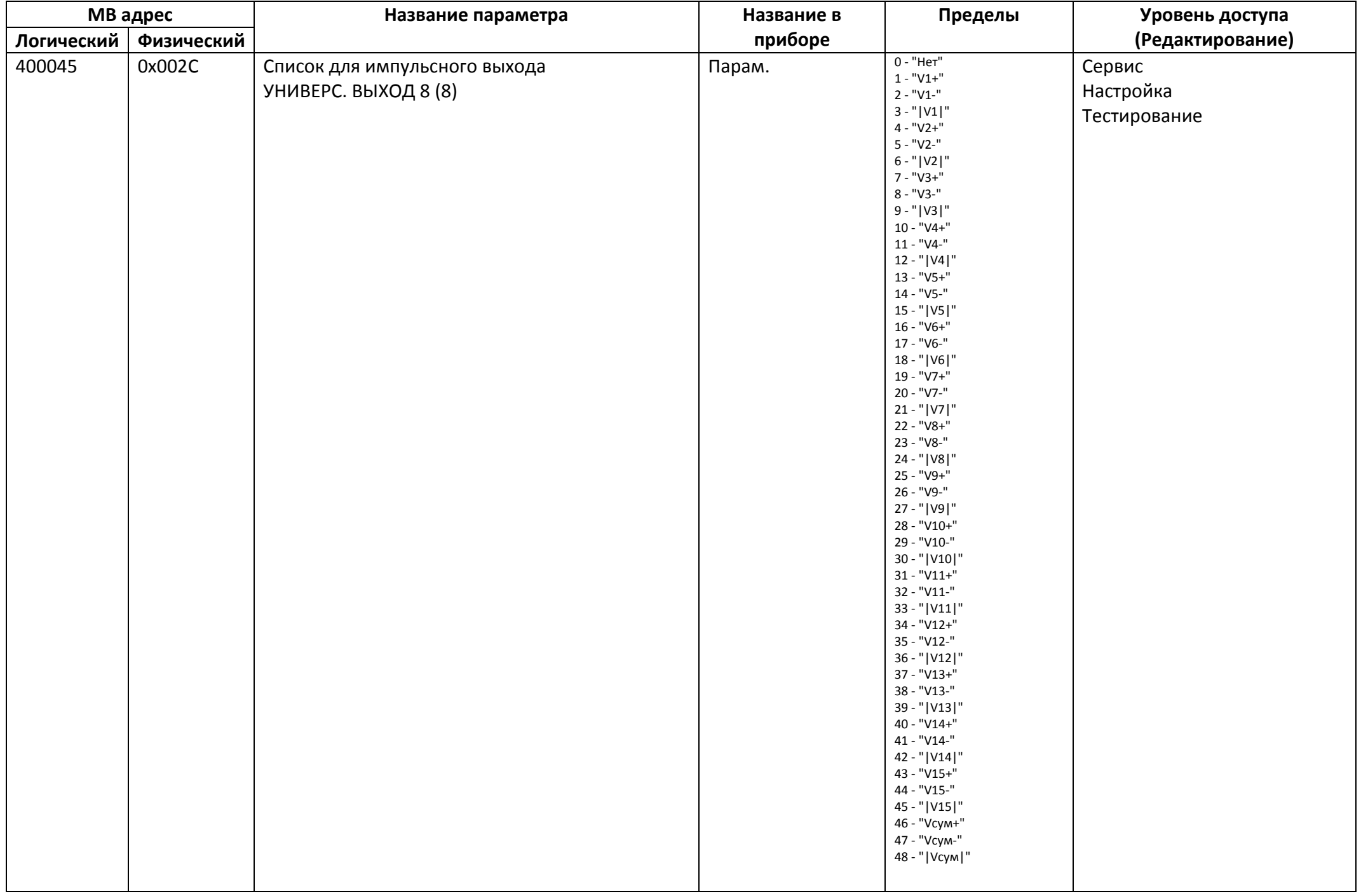

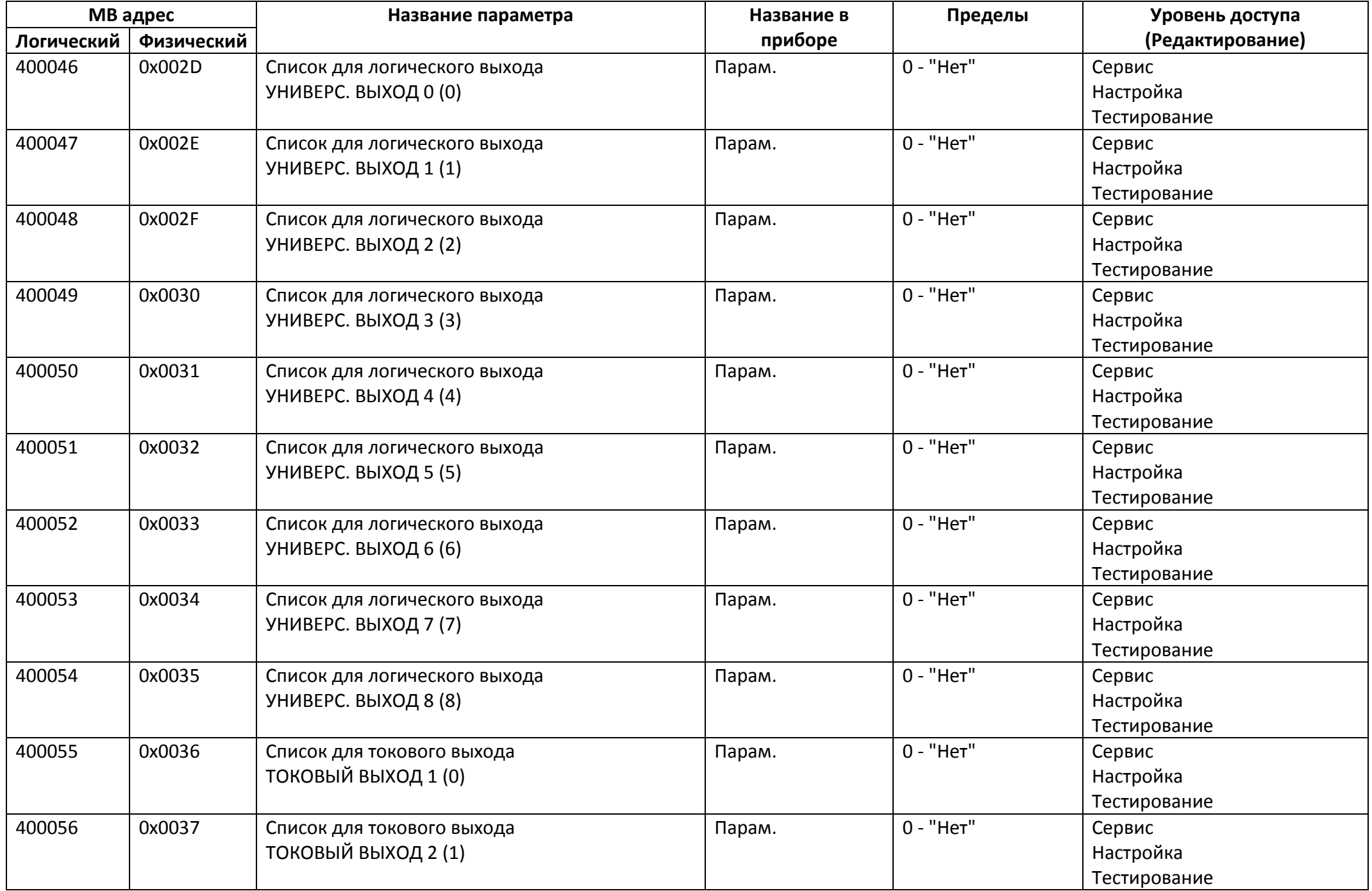

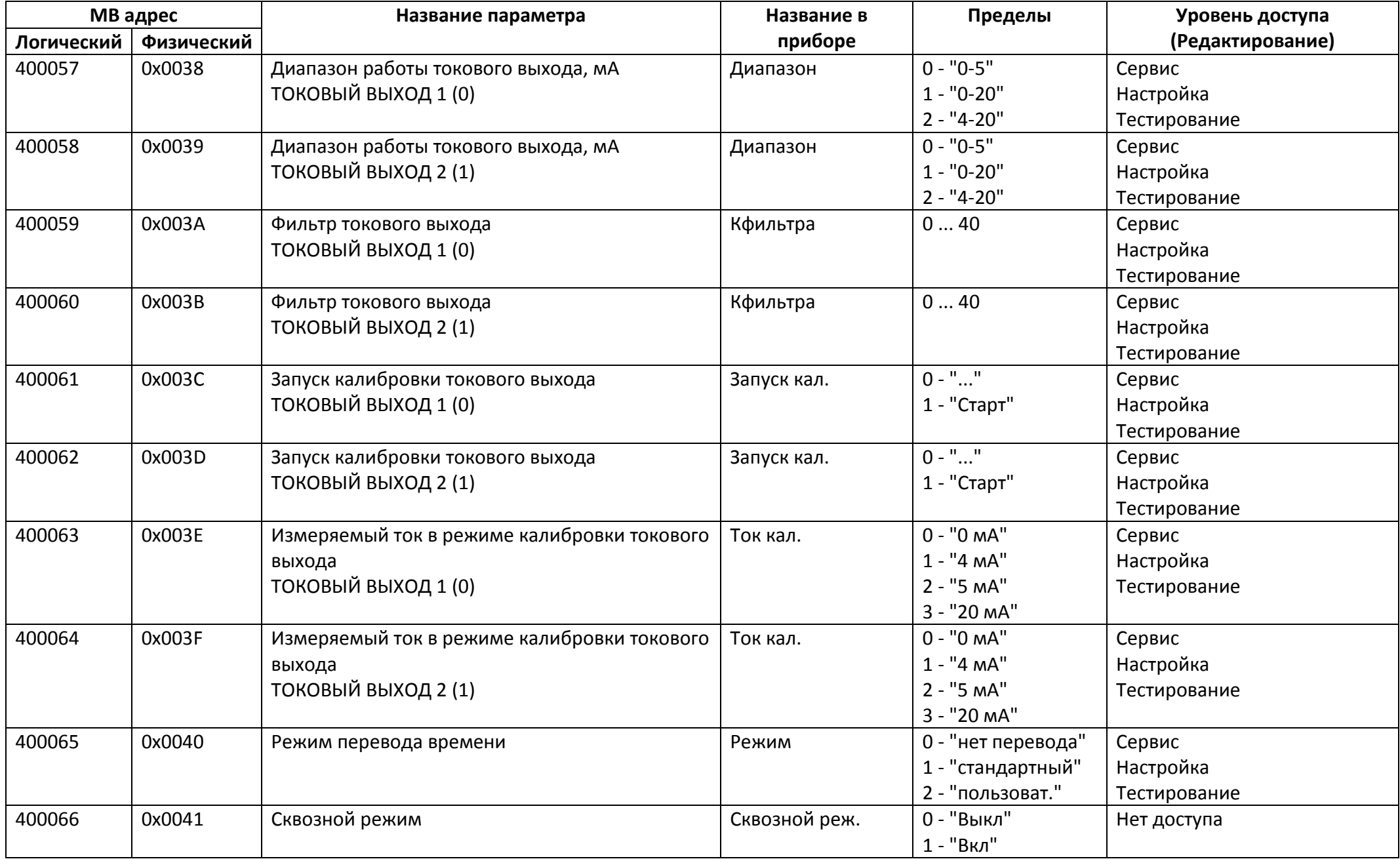

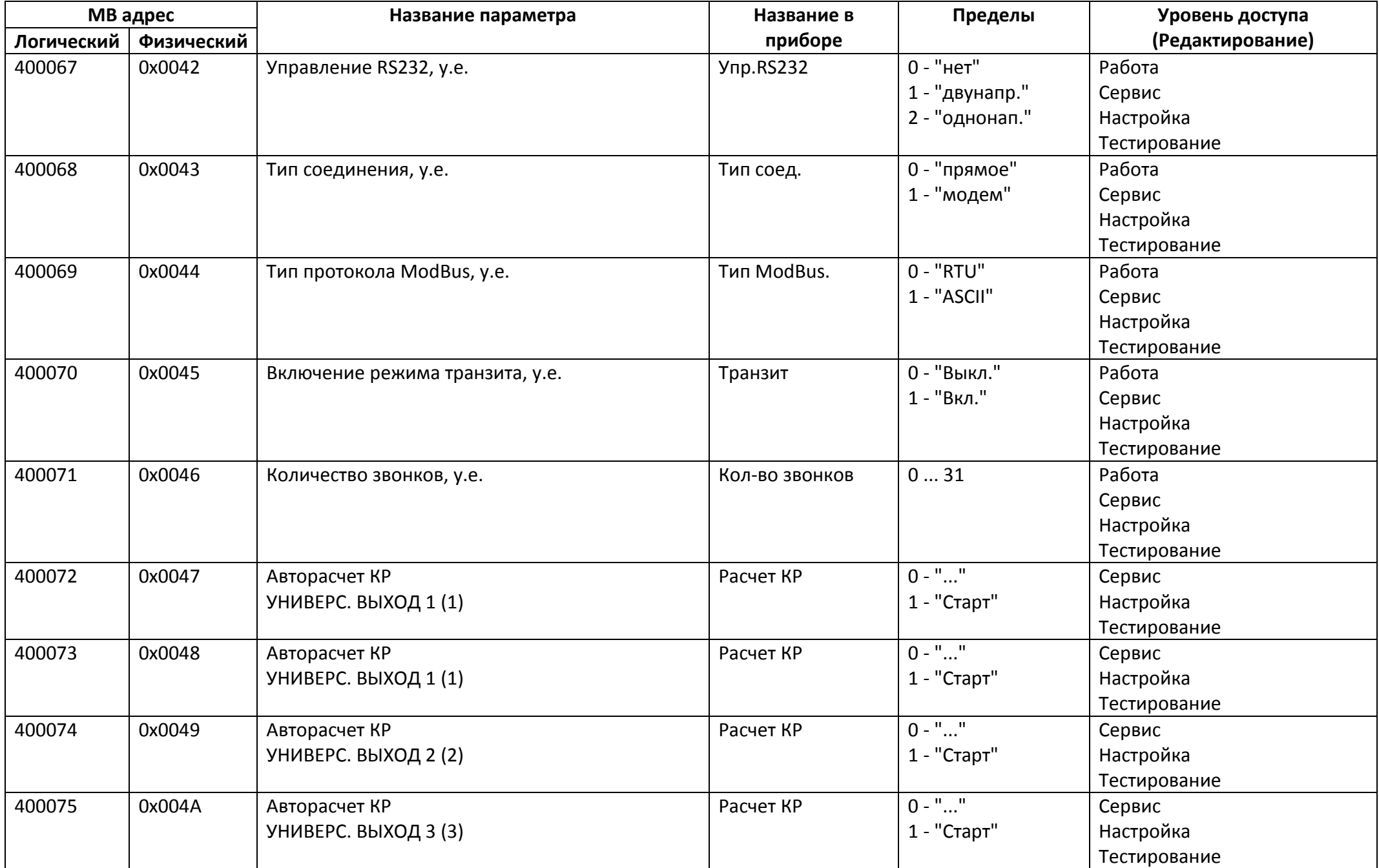

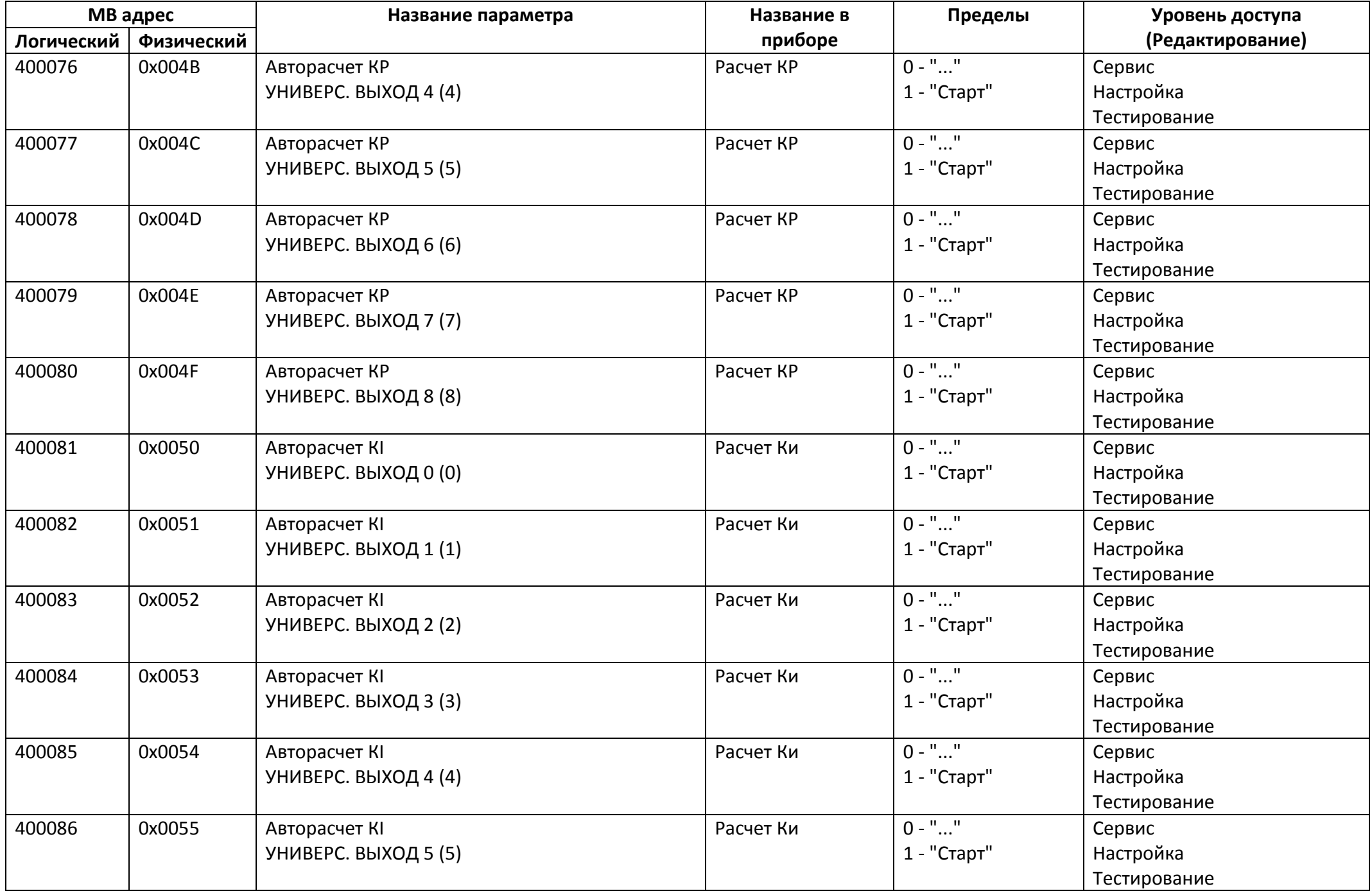

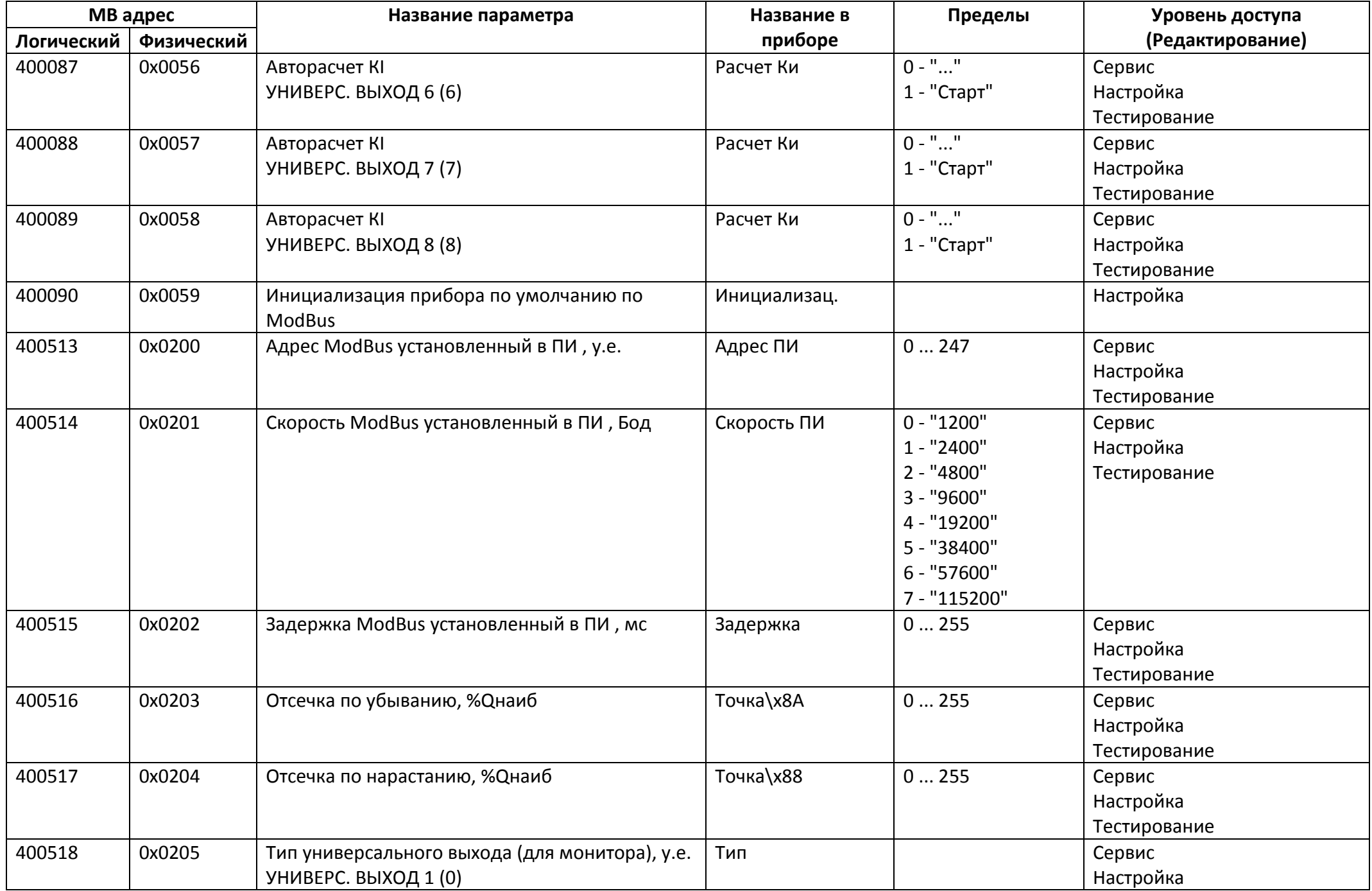

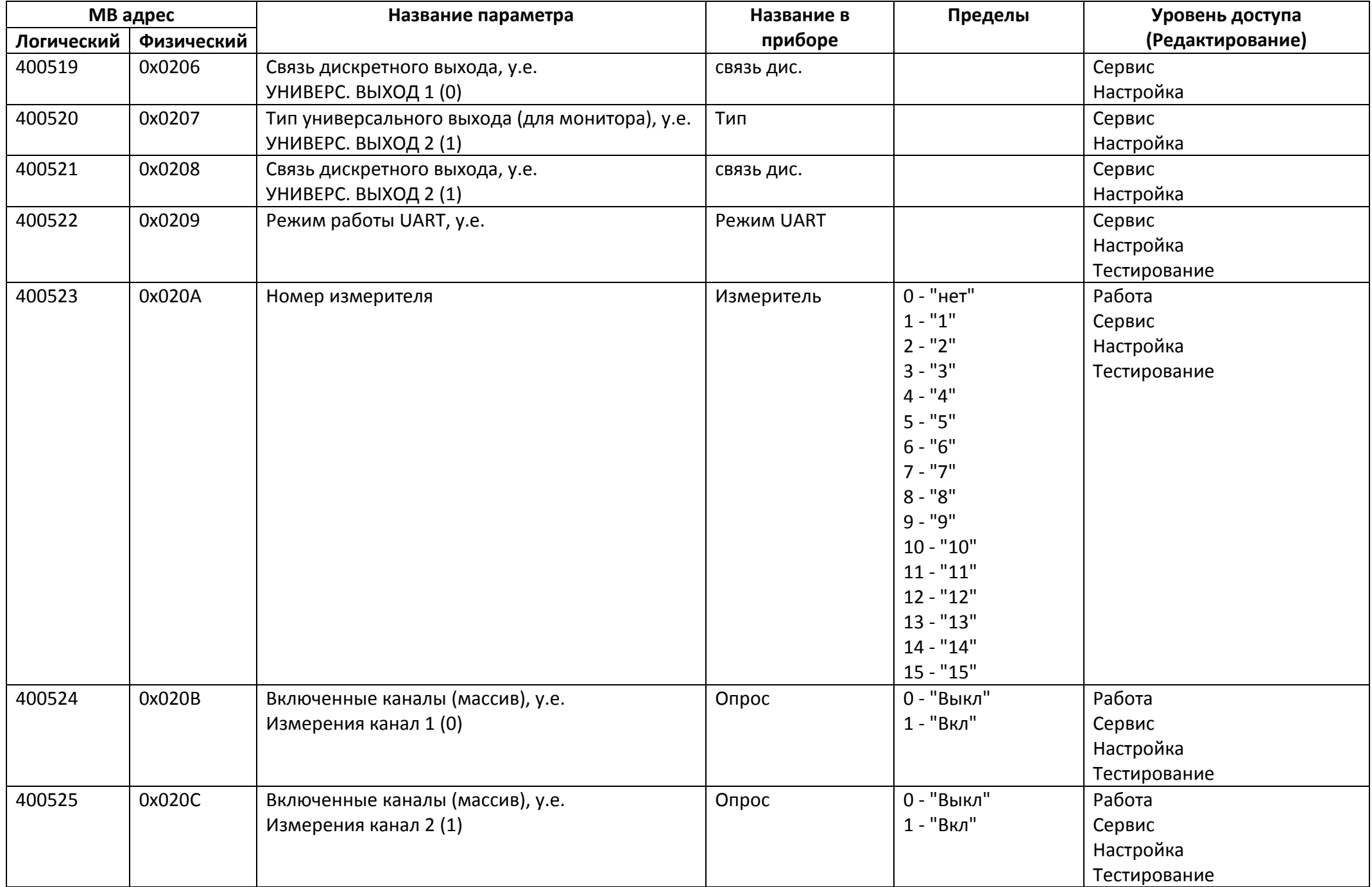

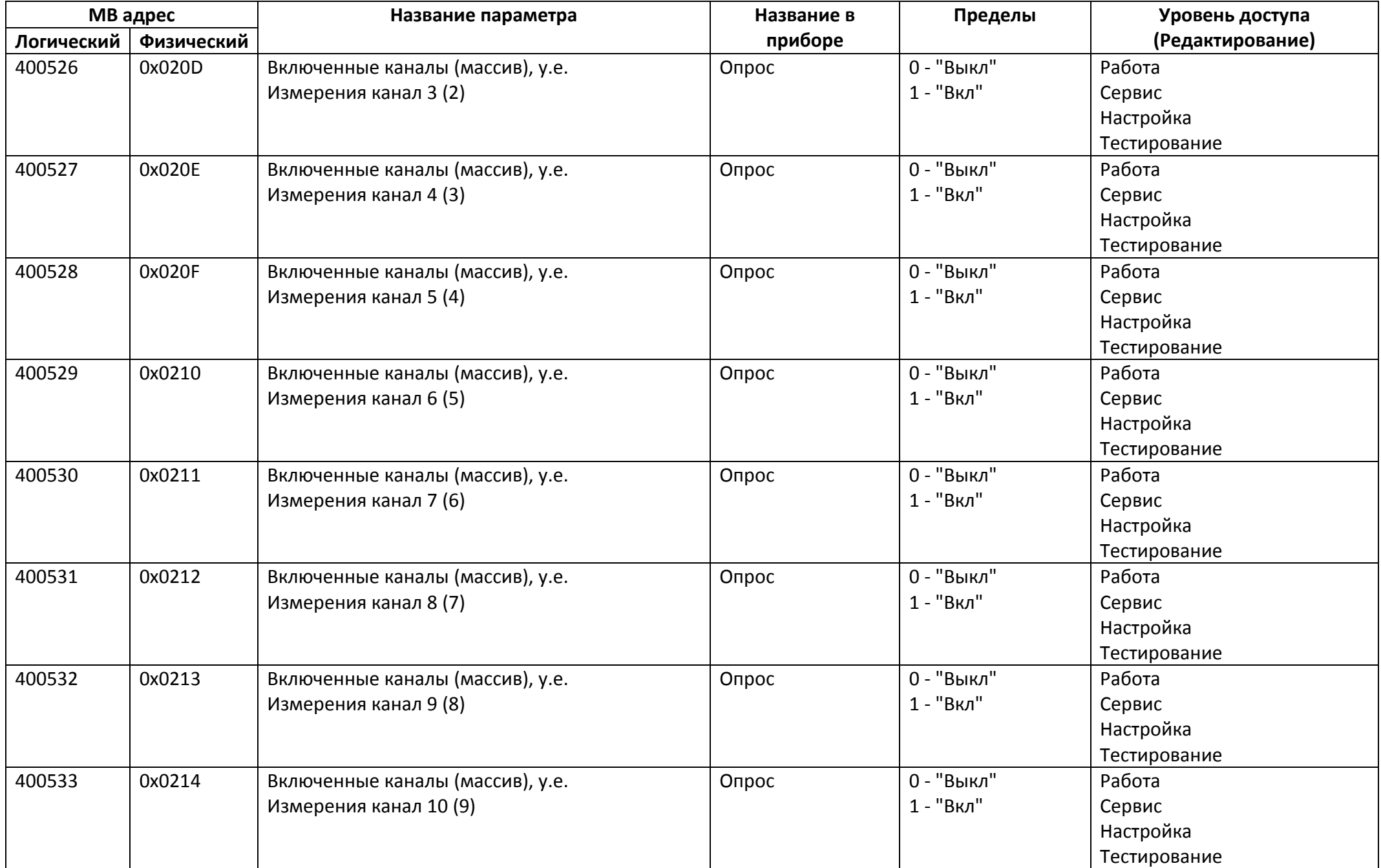

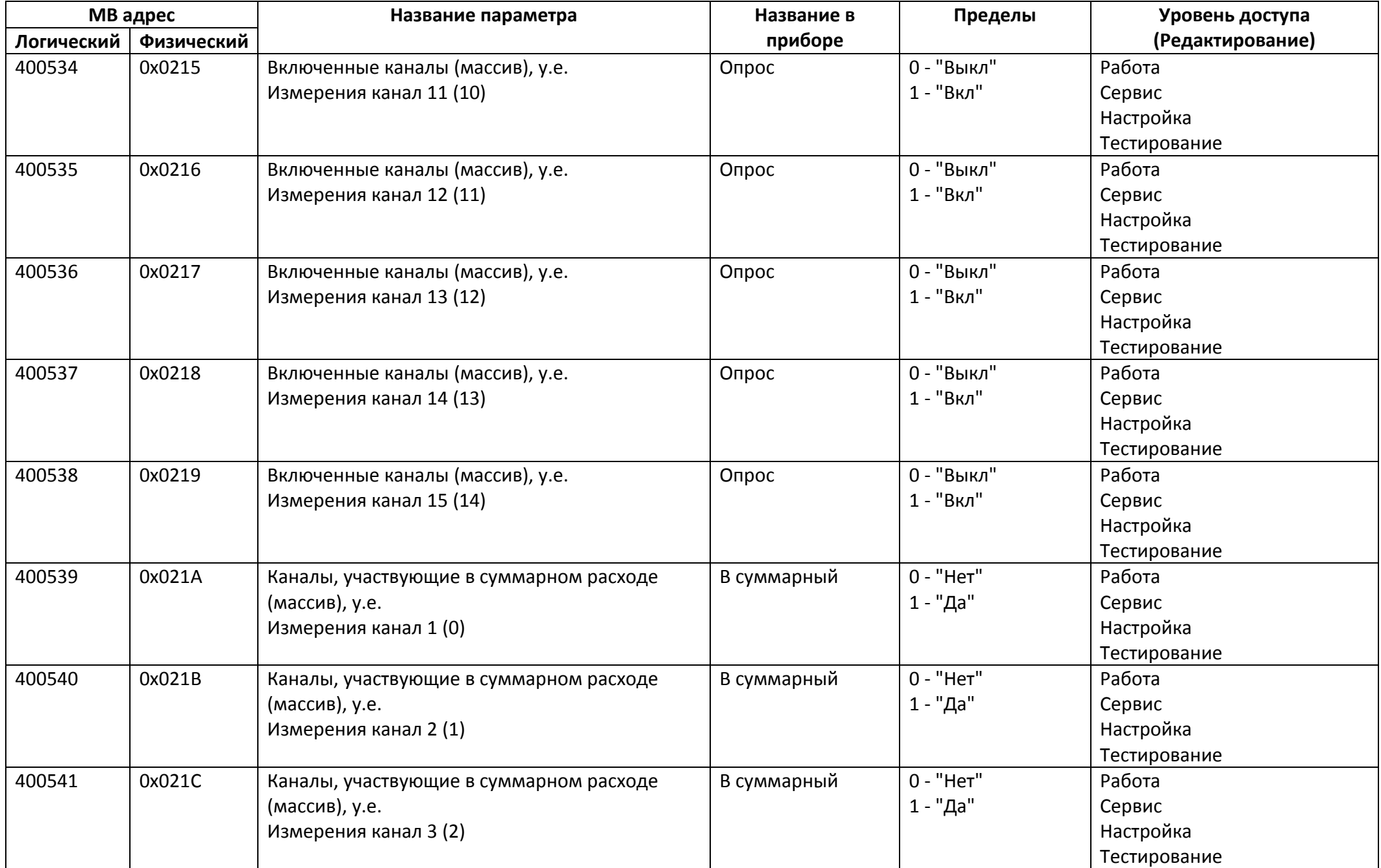

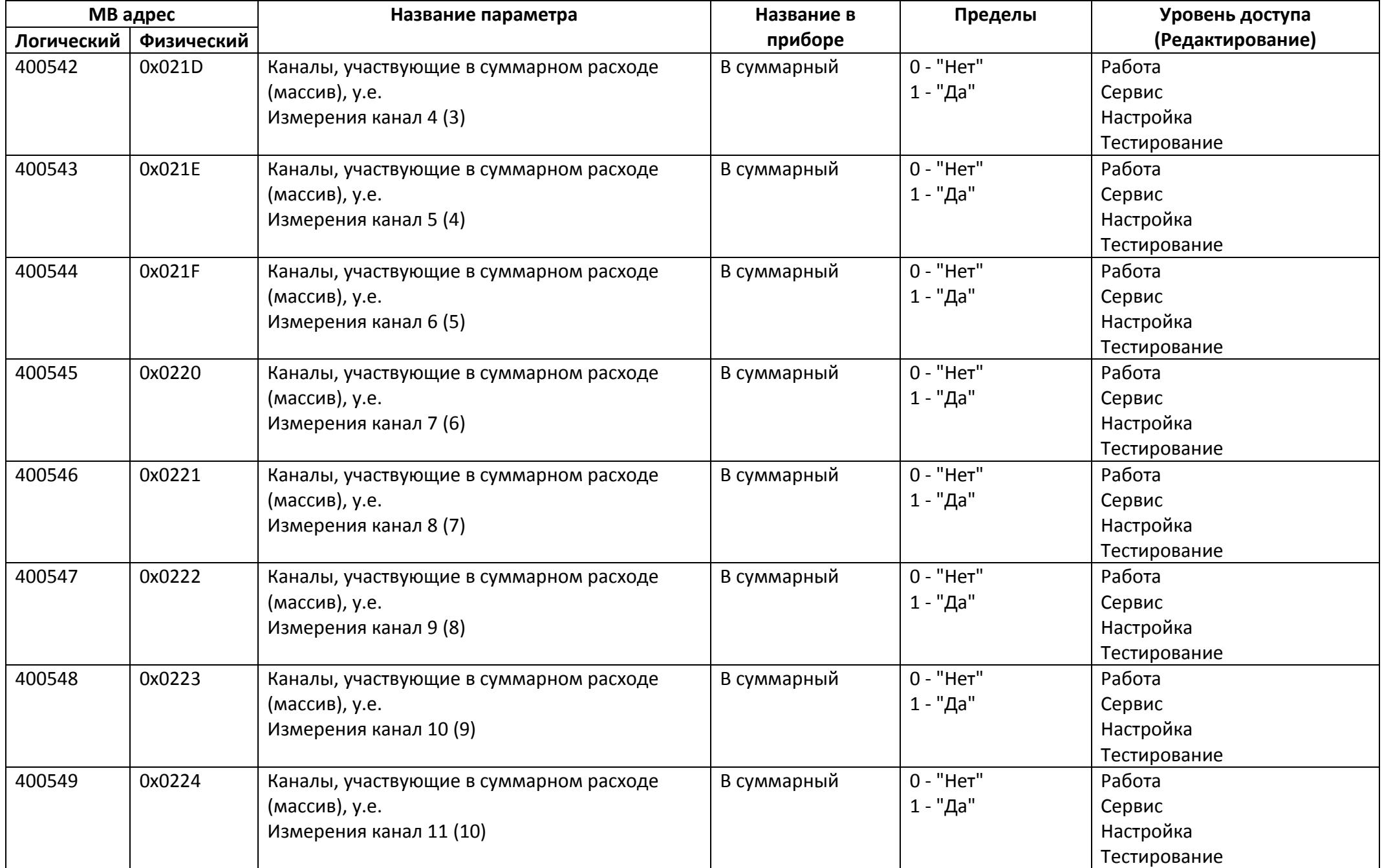

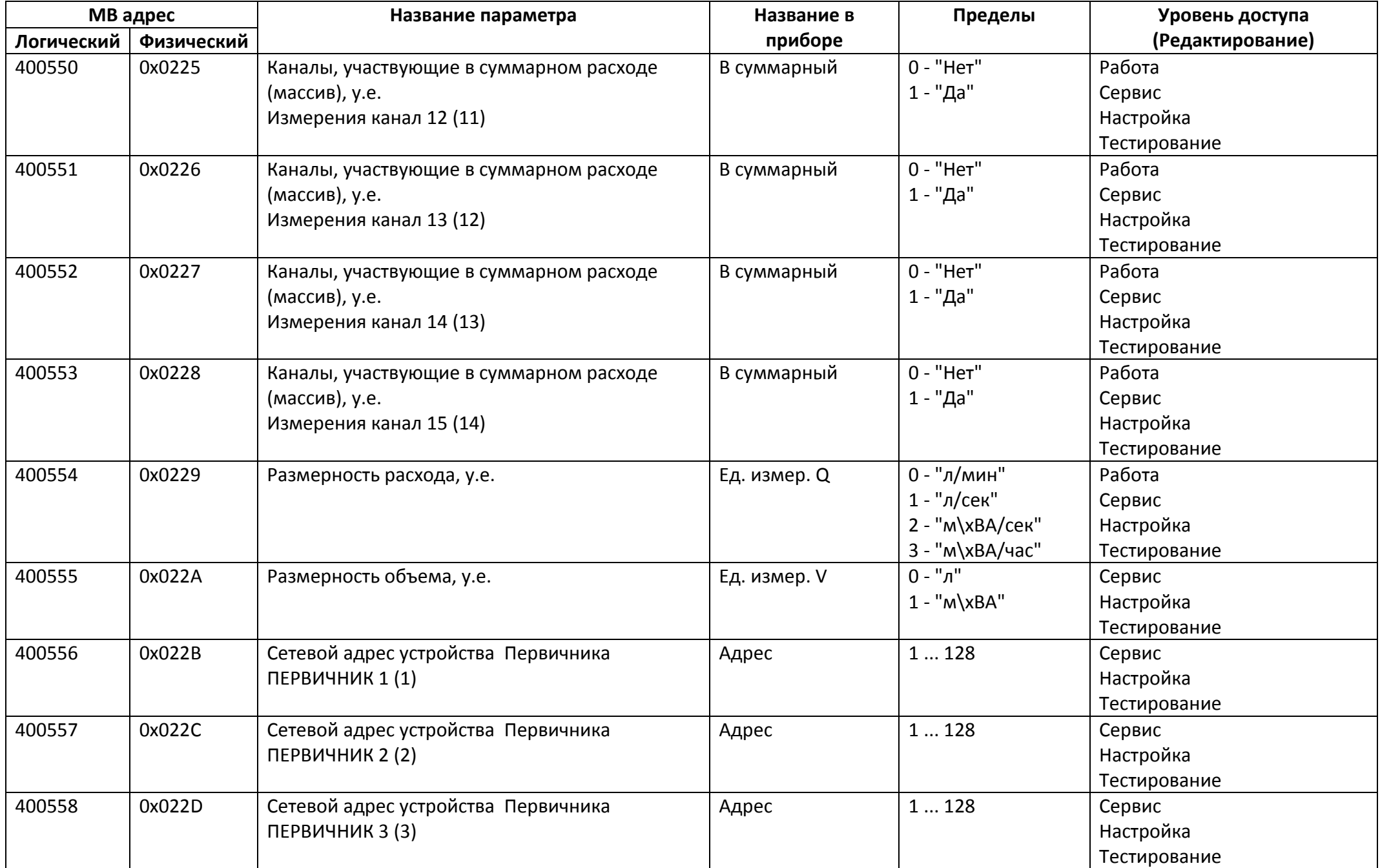

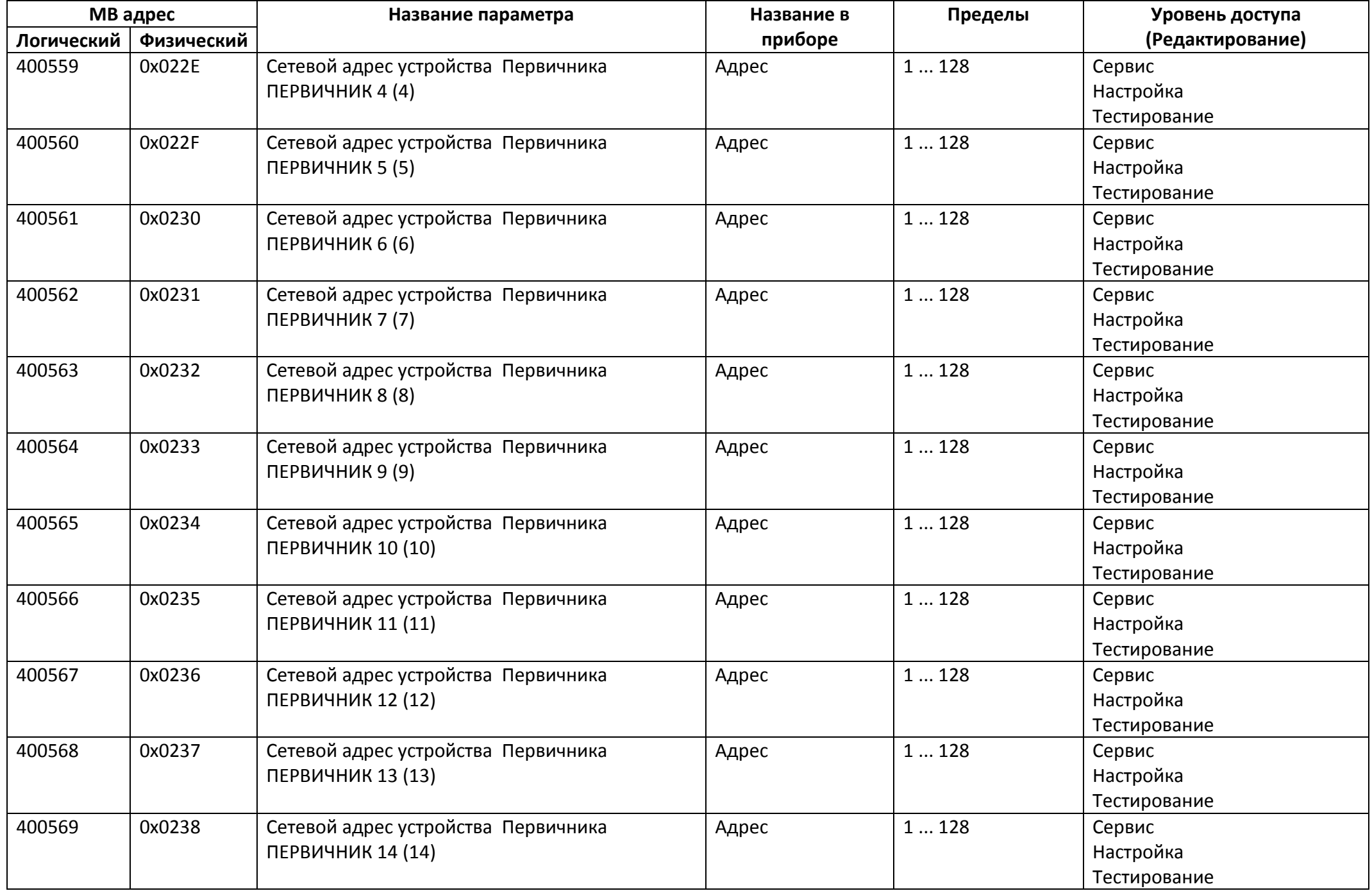

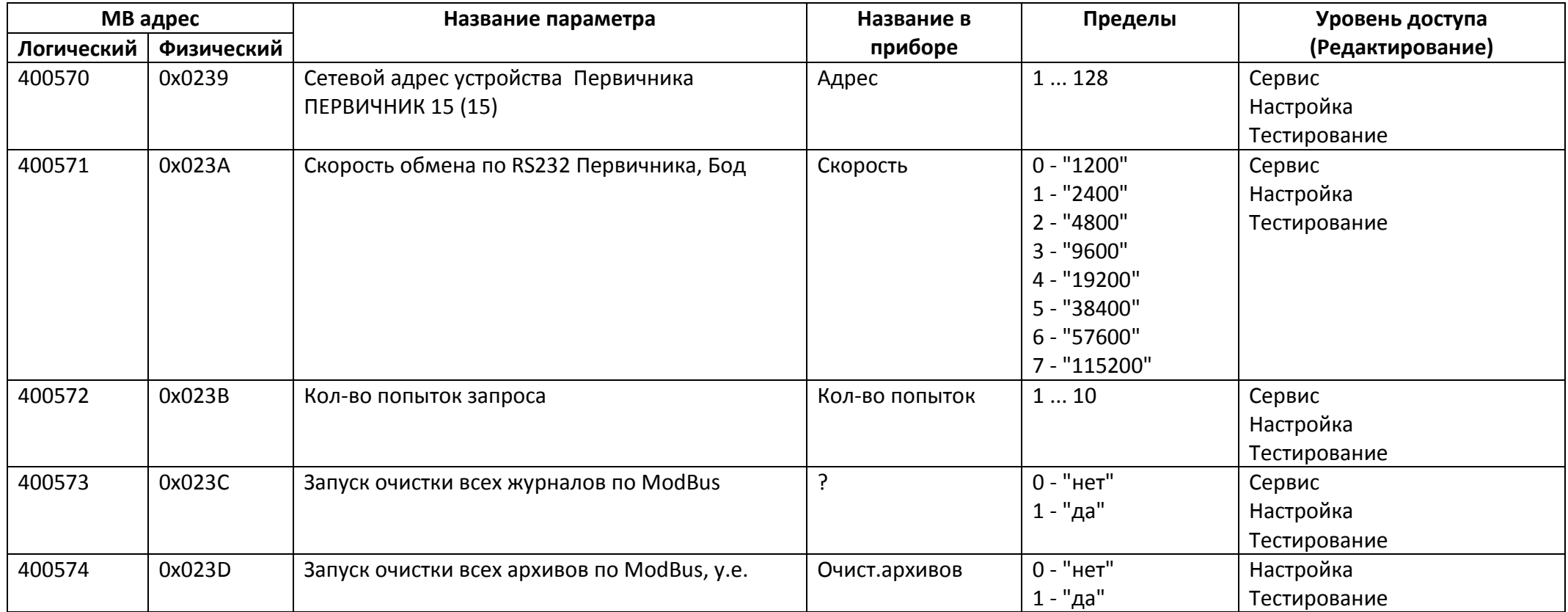

## *Регистры хранения типа целое значение 2 байта*

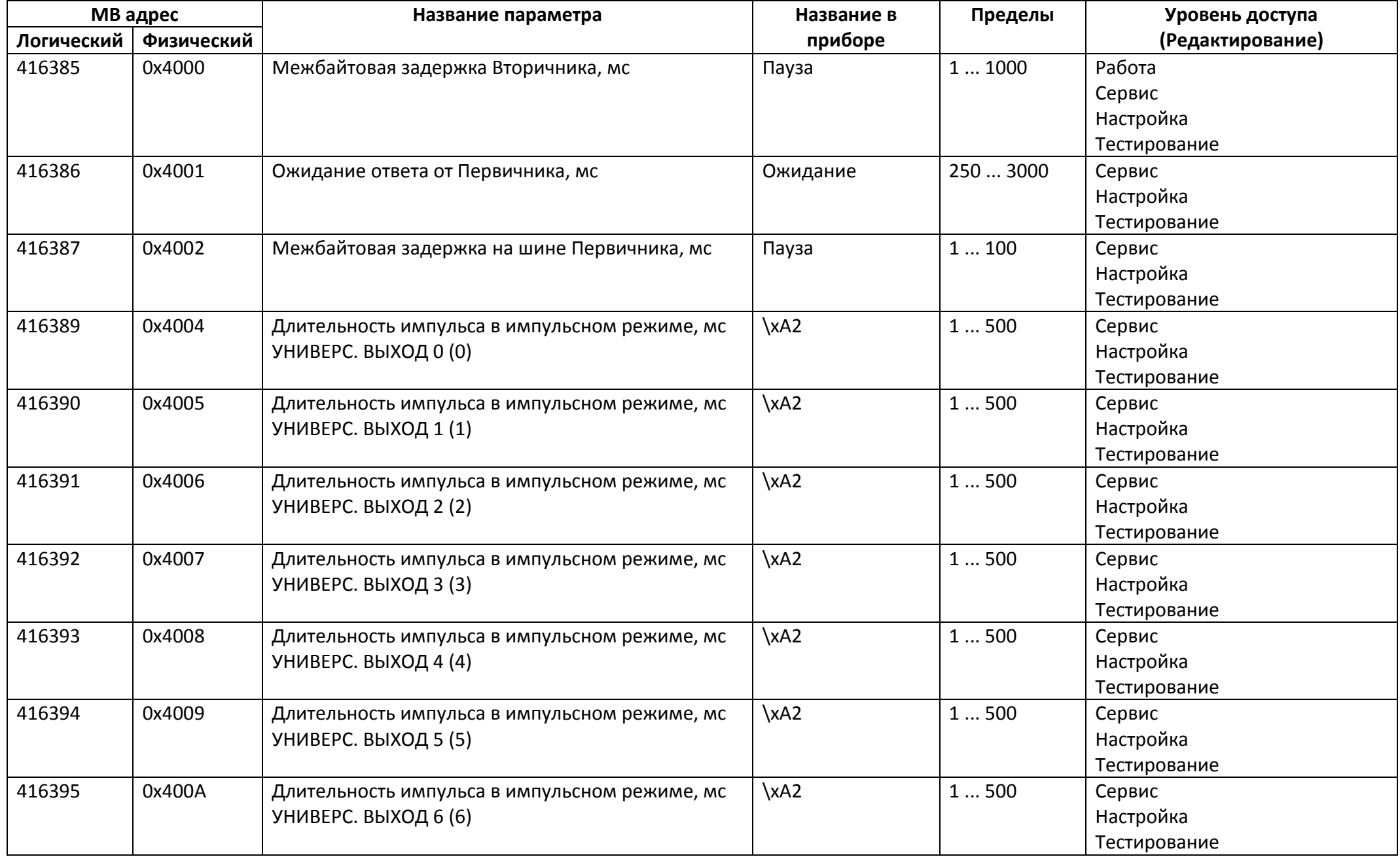
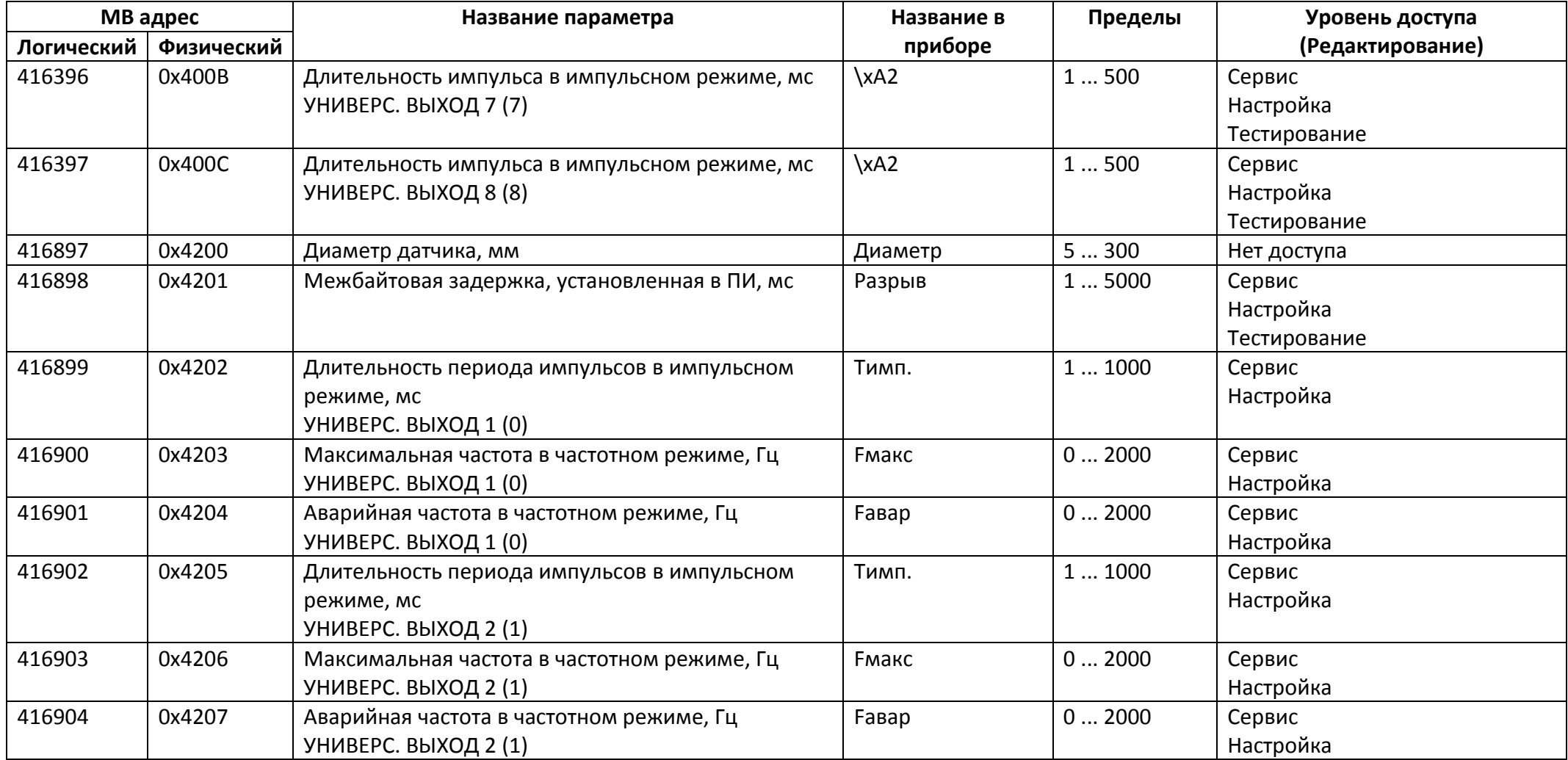

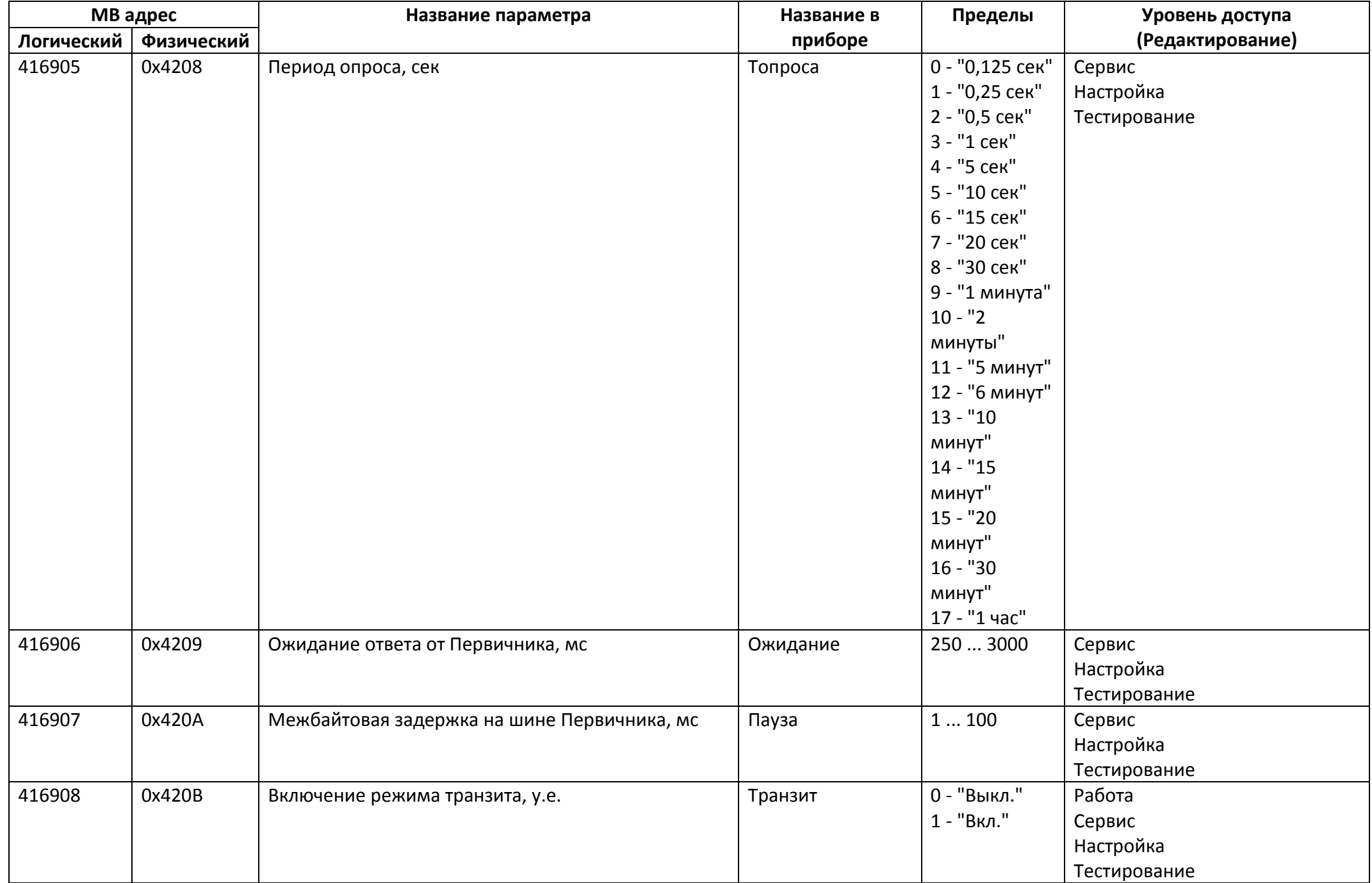

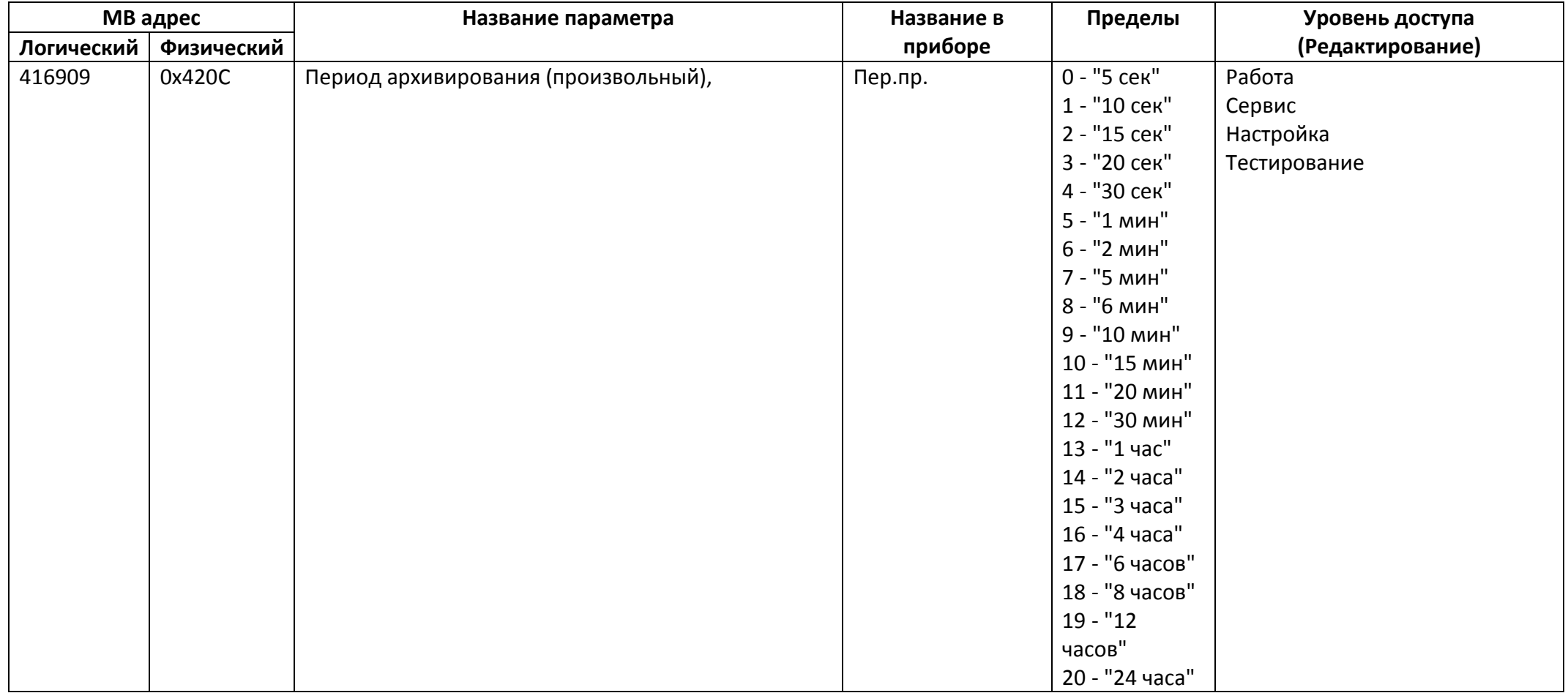

#### *Регистры хранения типа целое значение 4 байта*

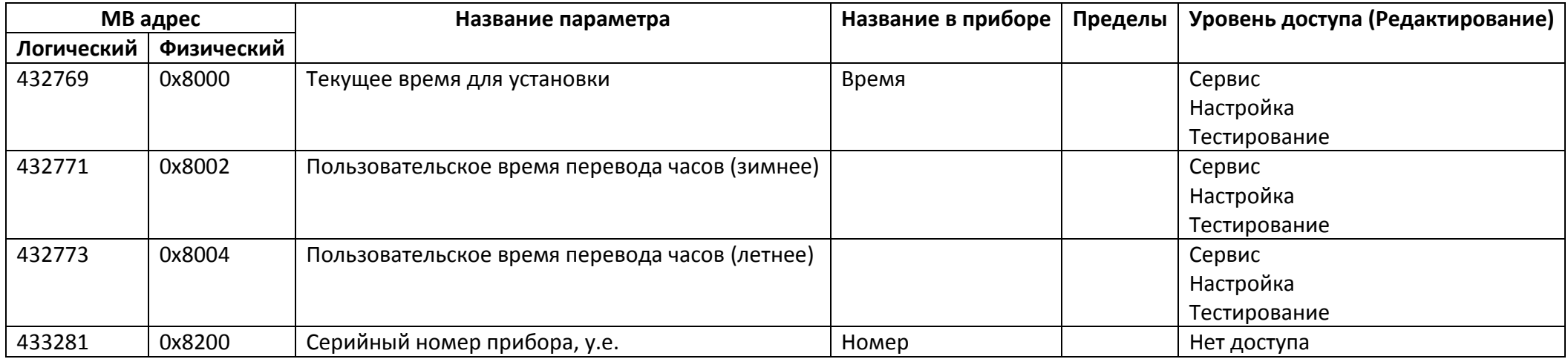

#### *Регистры хранения типа вещественное значение*

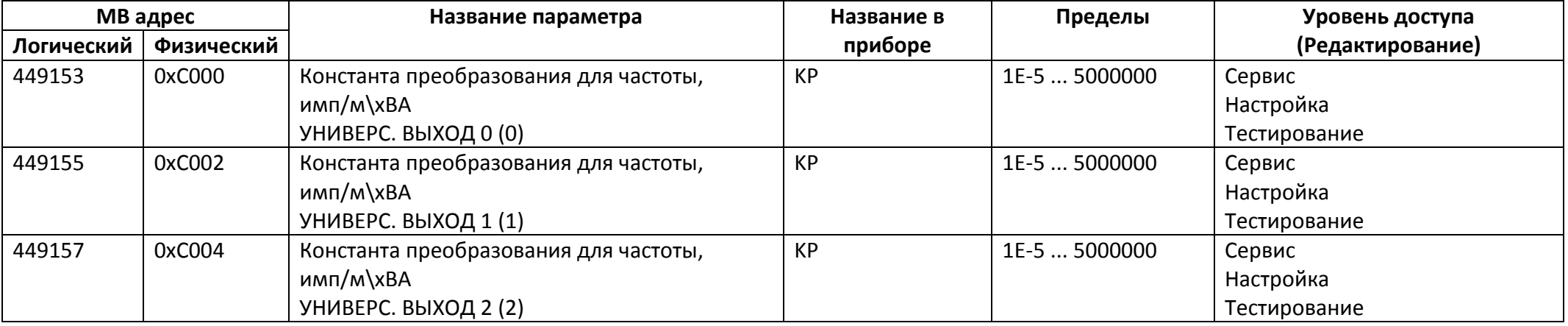

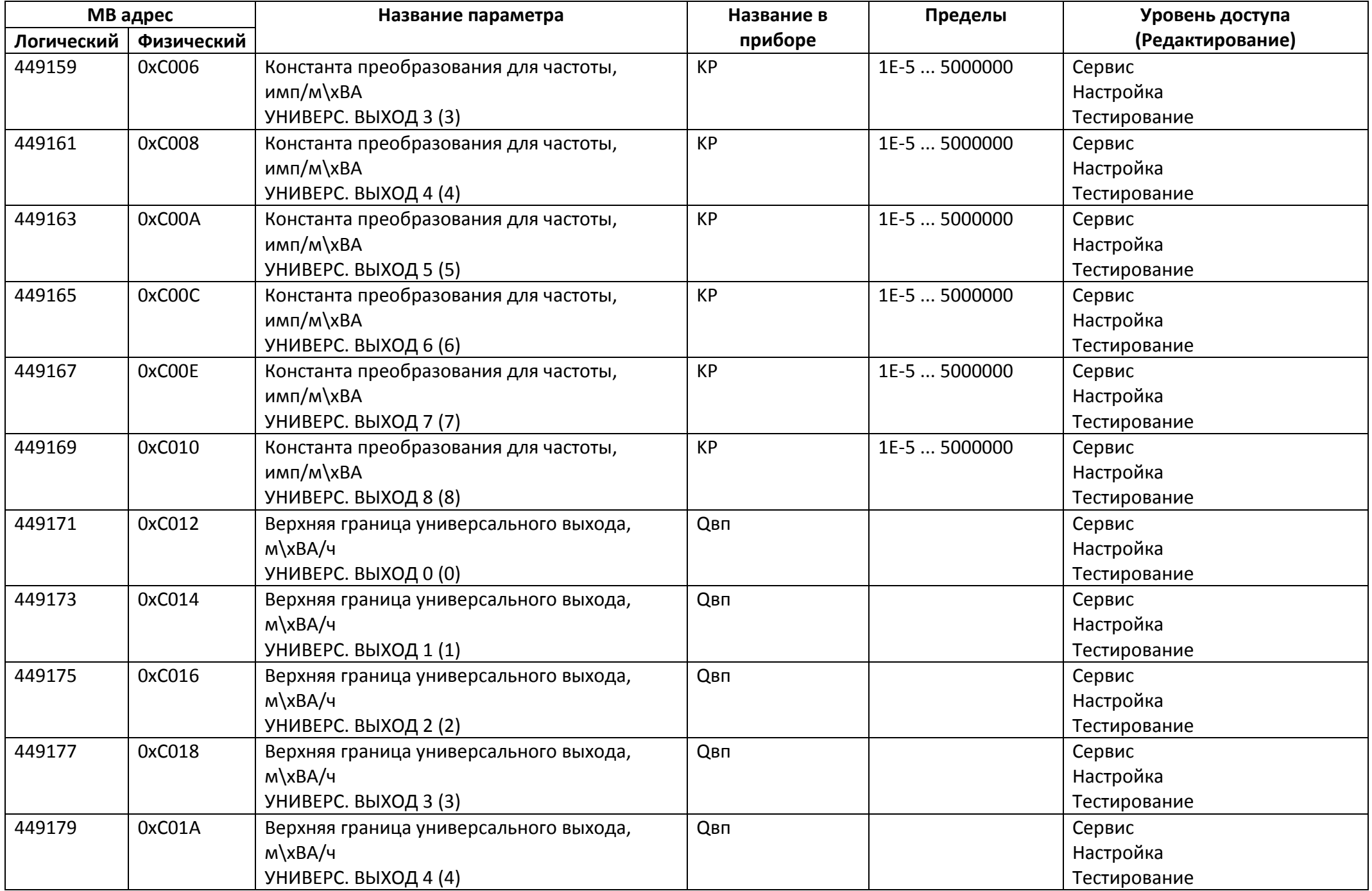

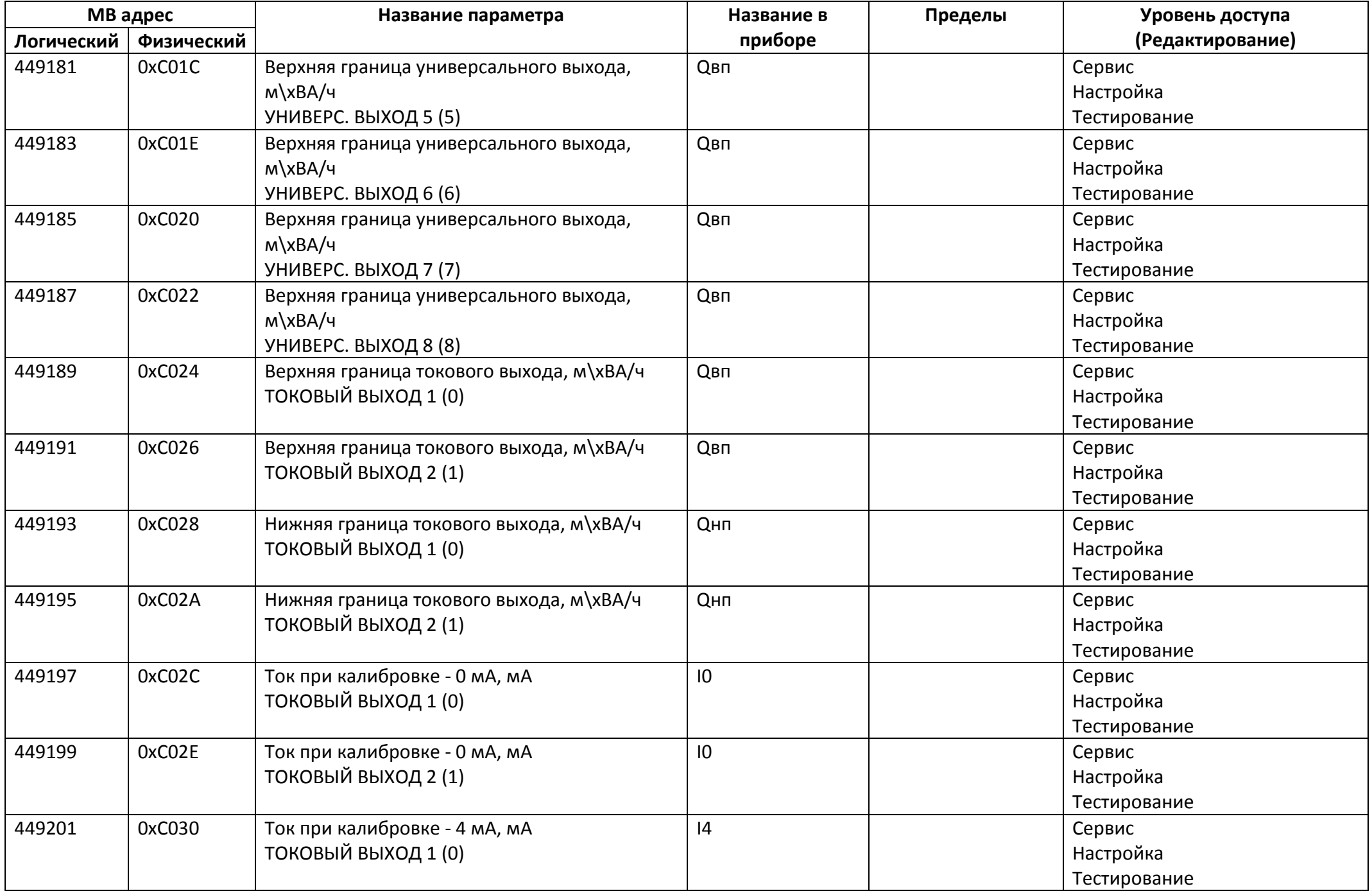

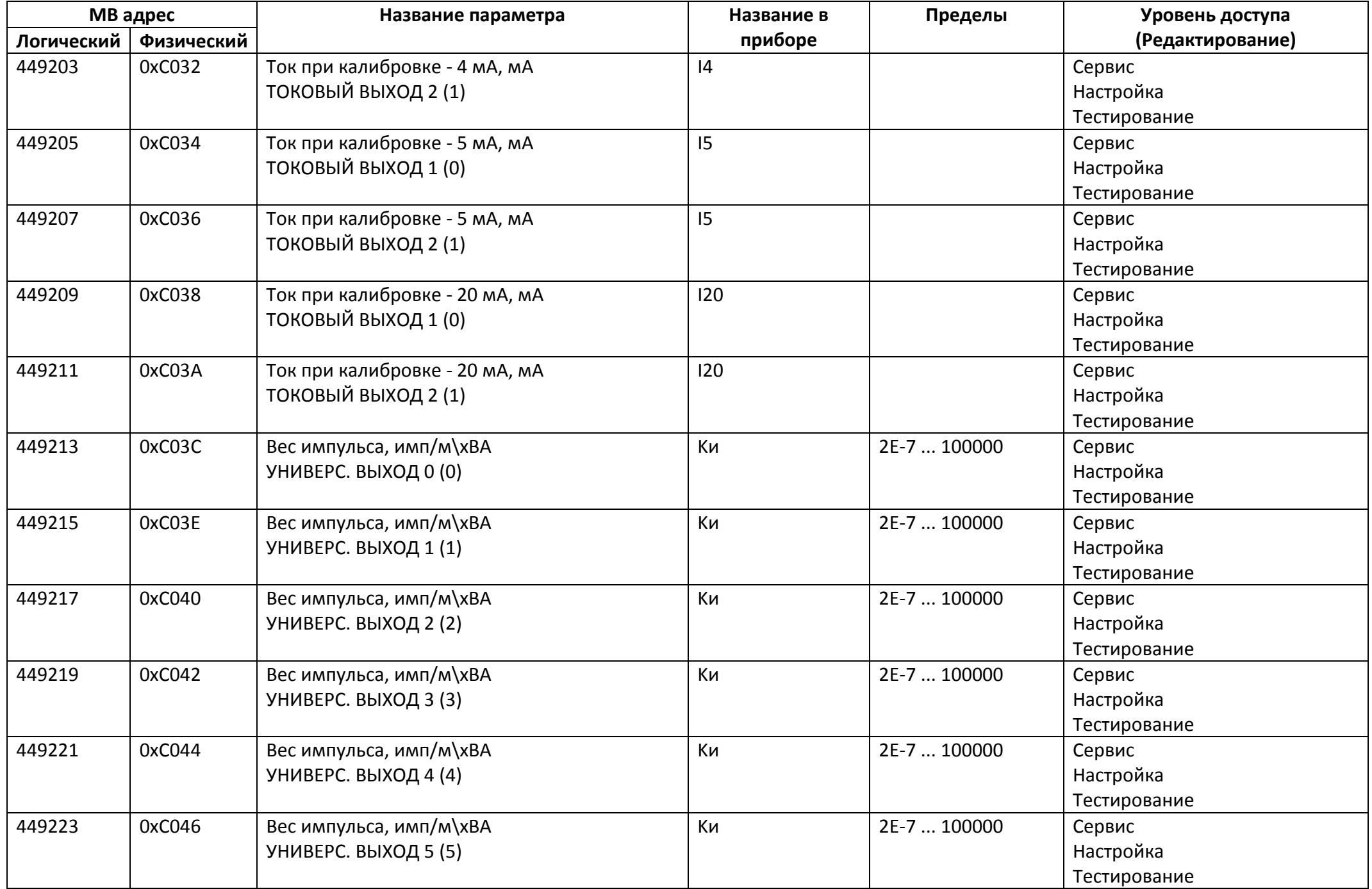

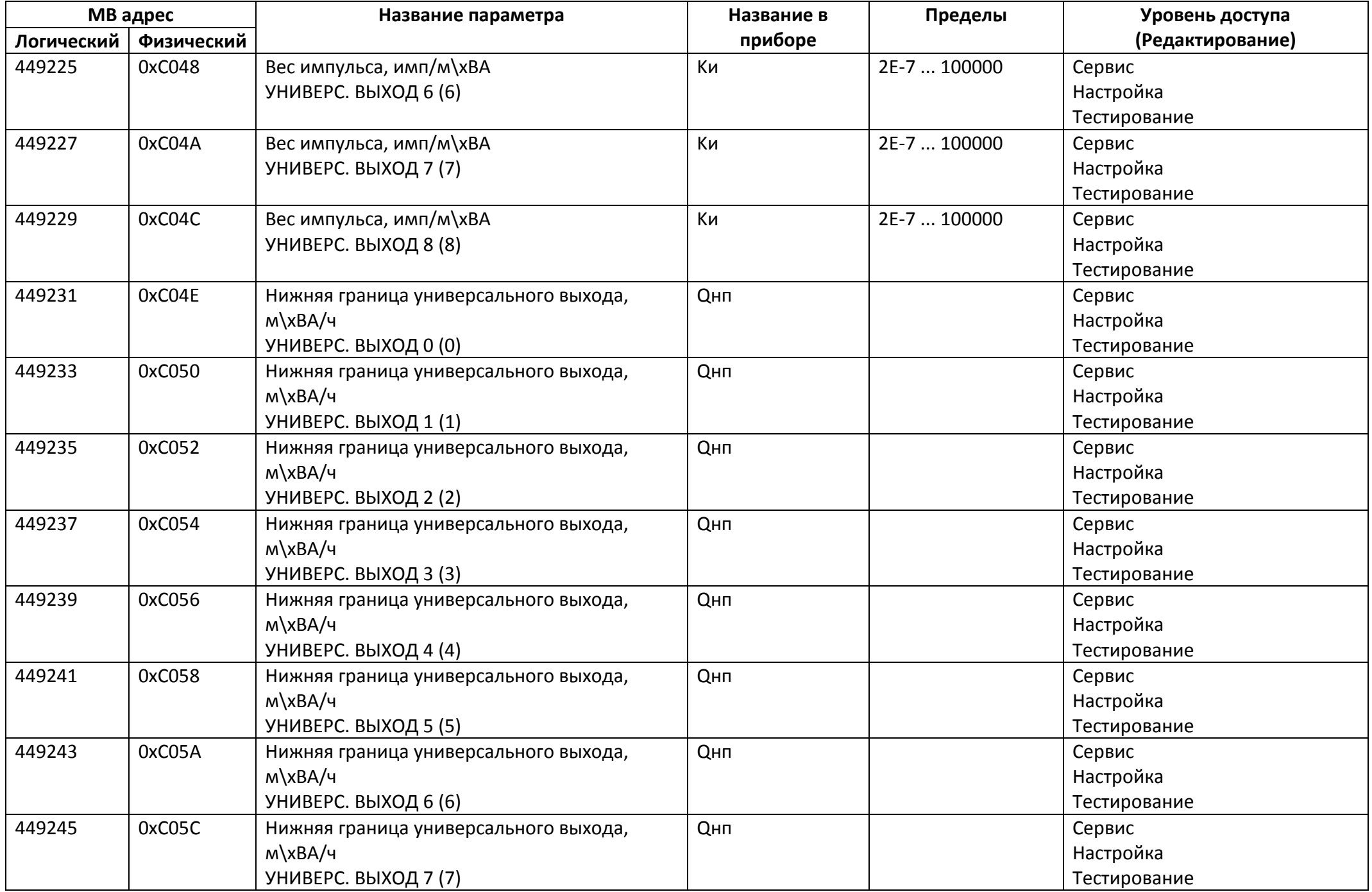

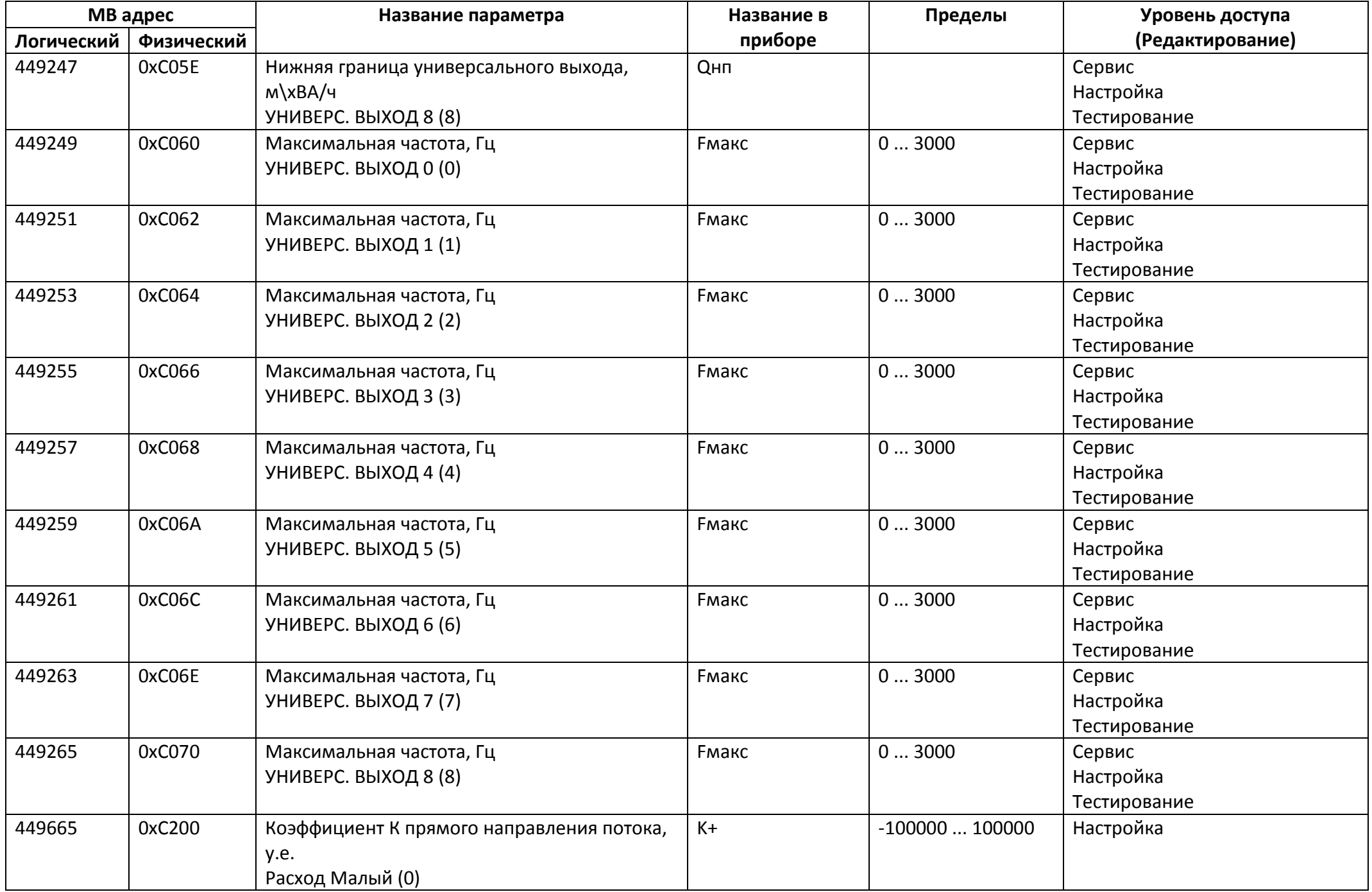

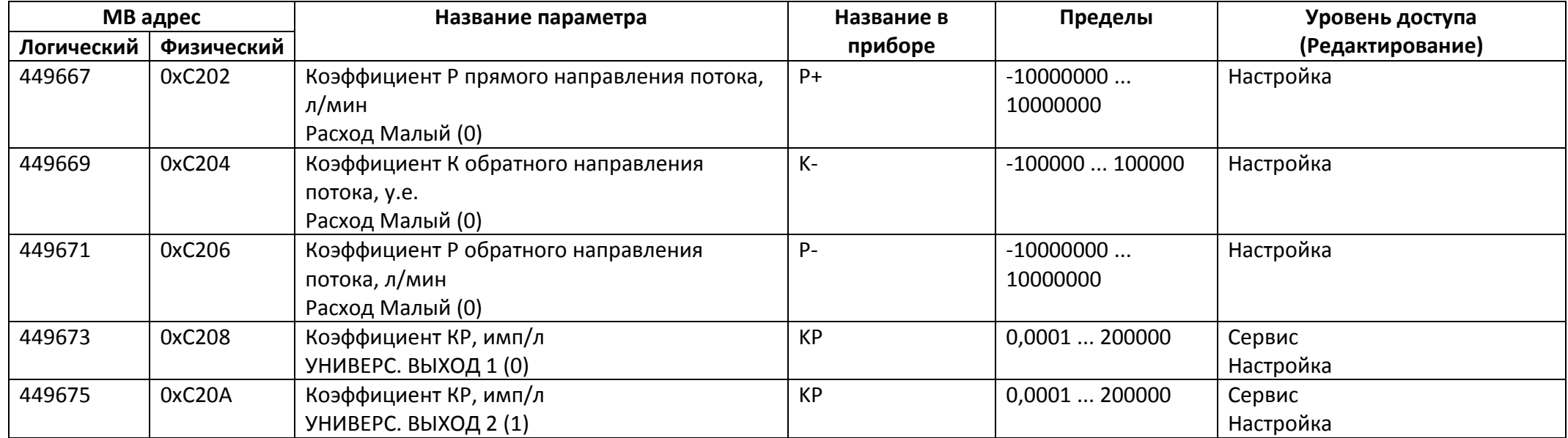

# *Регистры ввода типа целое значение 1 байт*

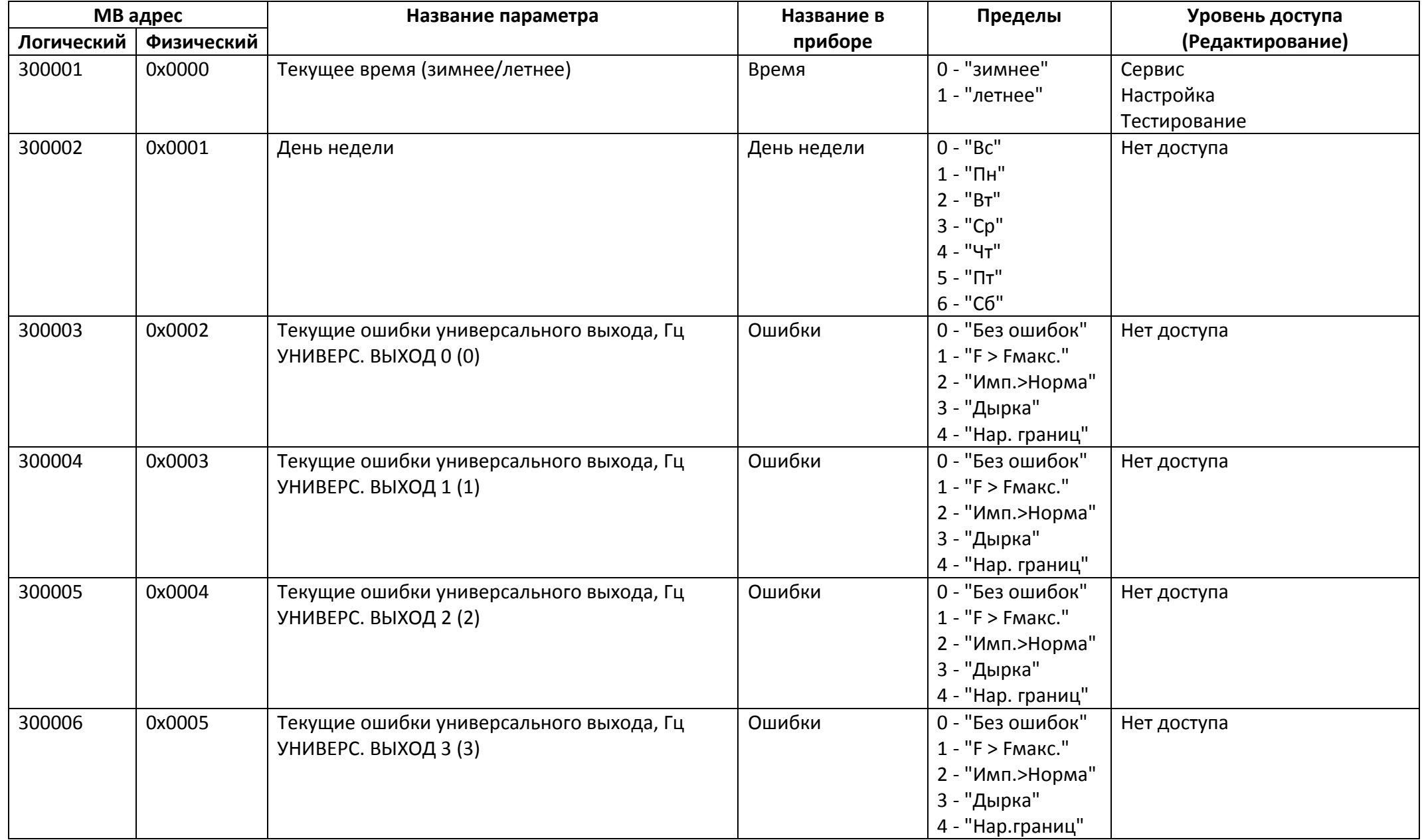

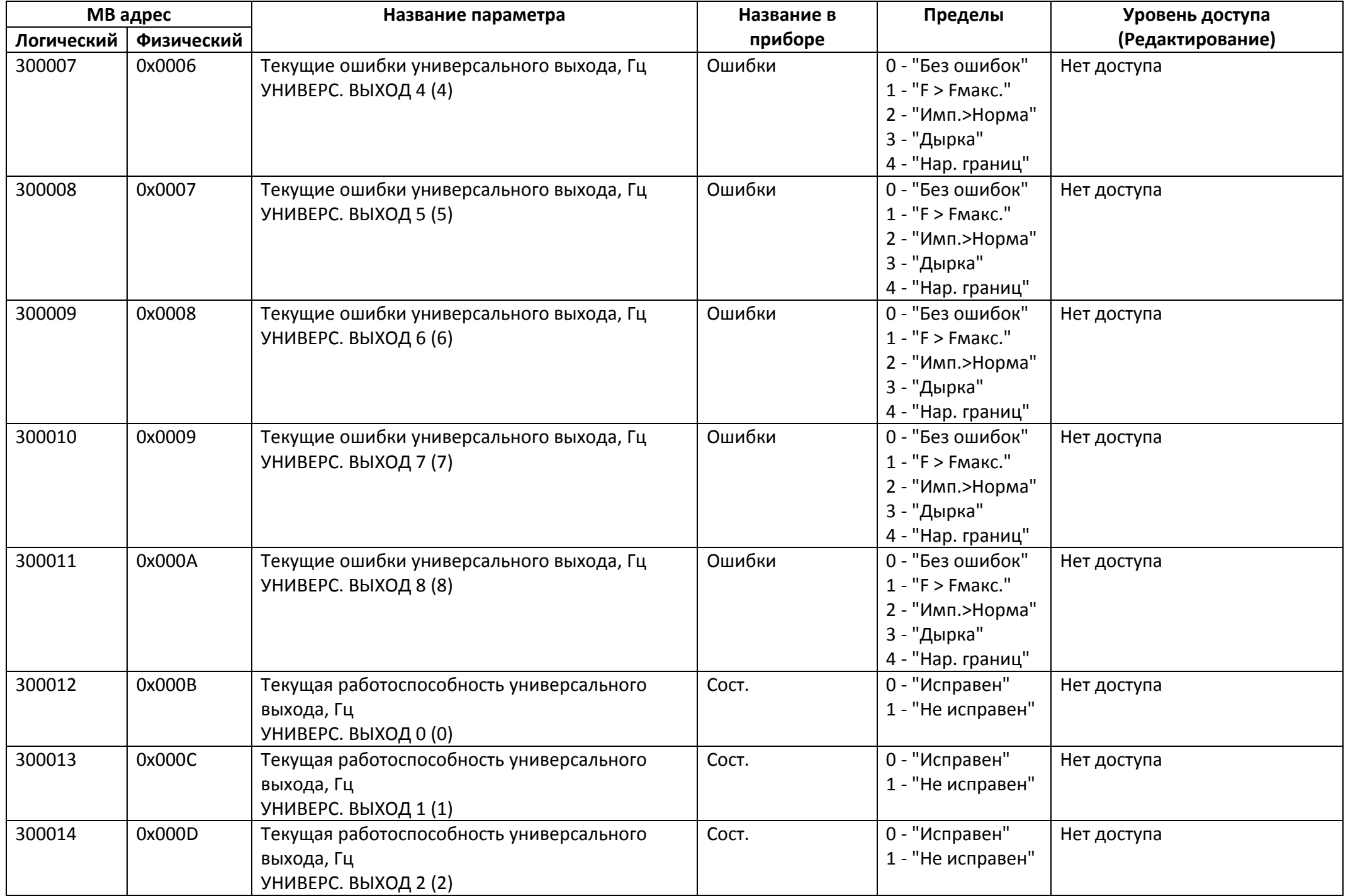

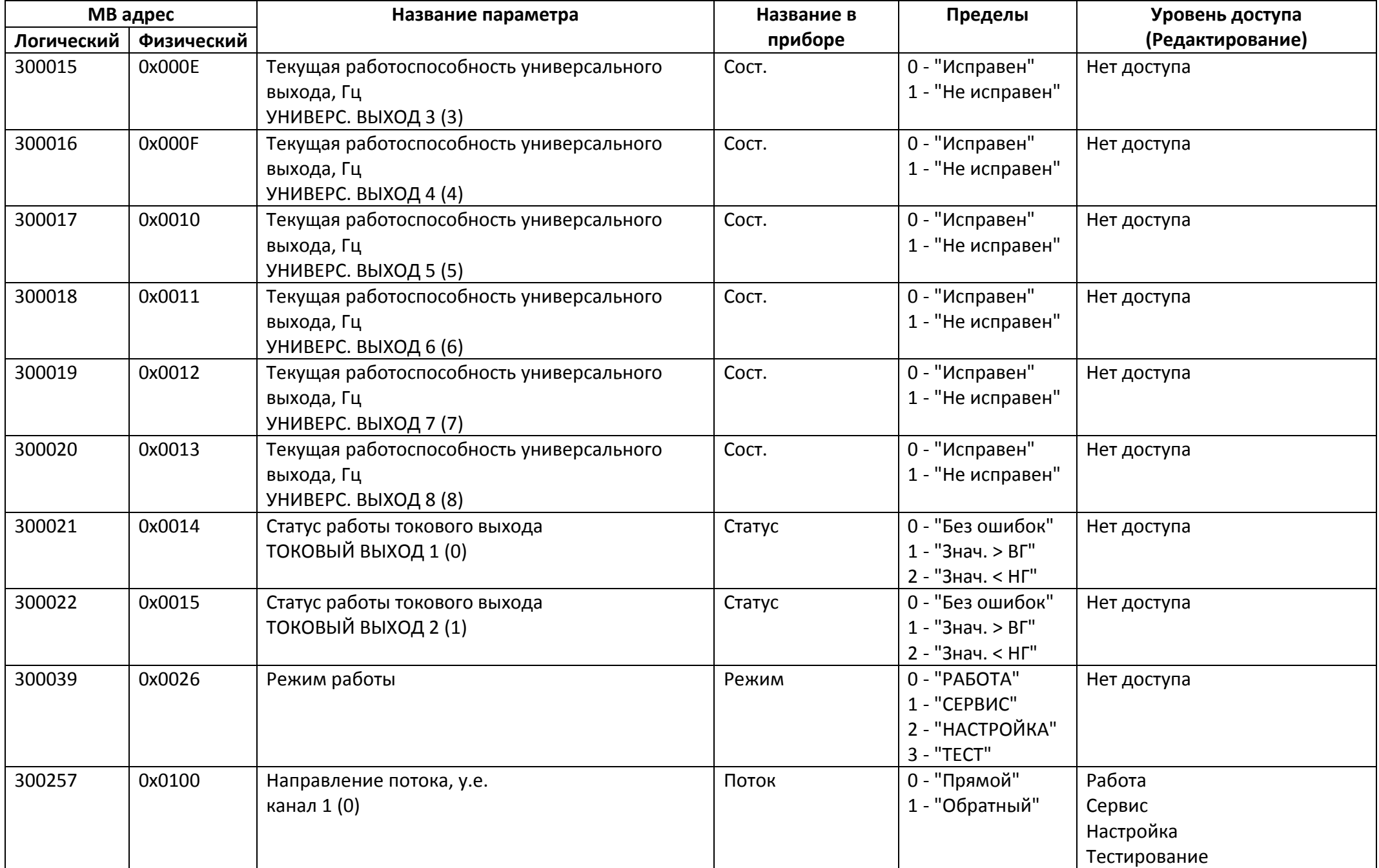

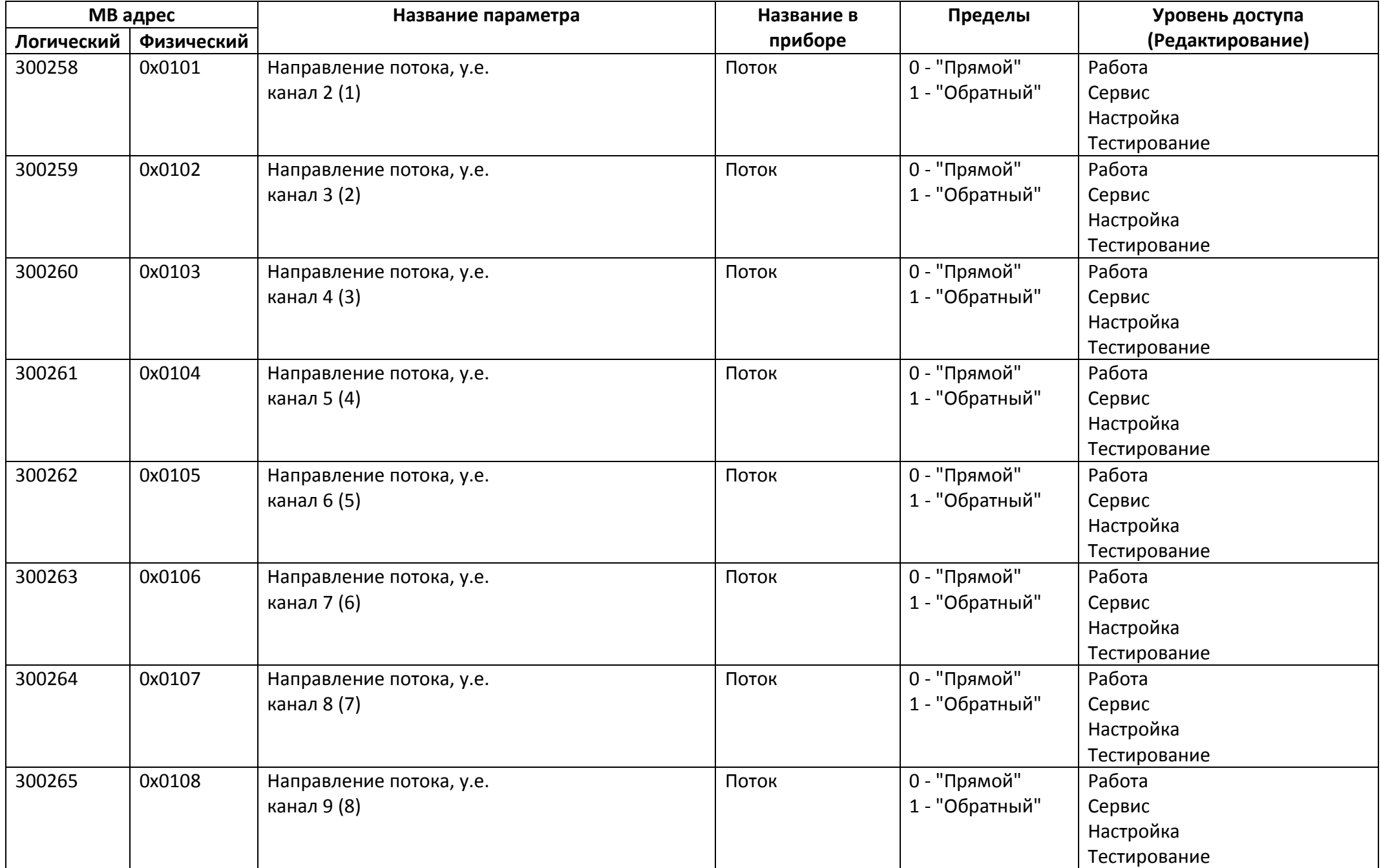

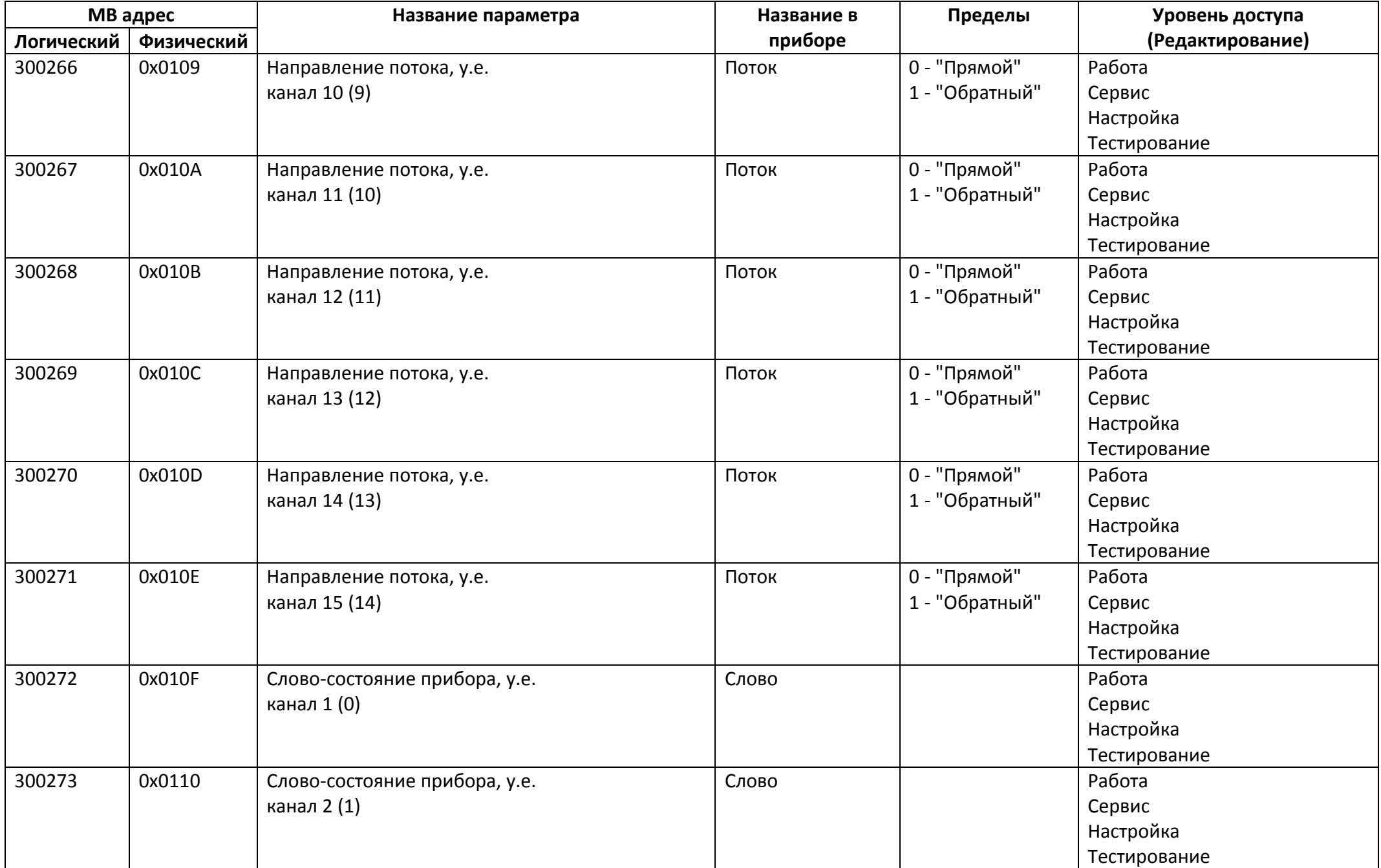

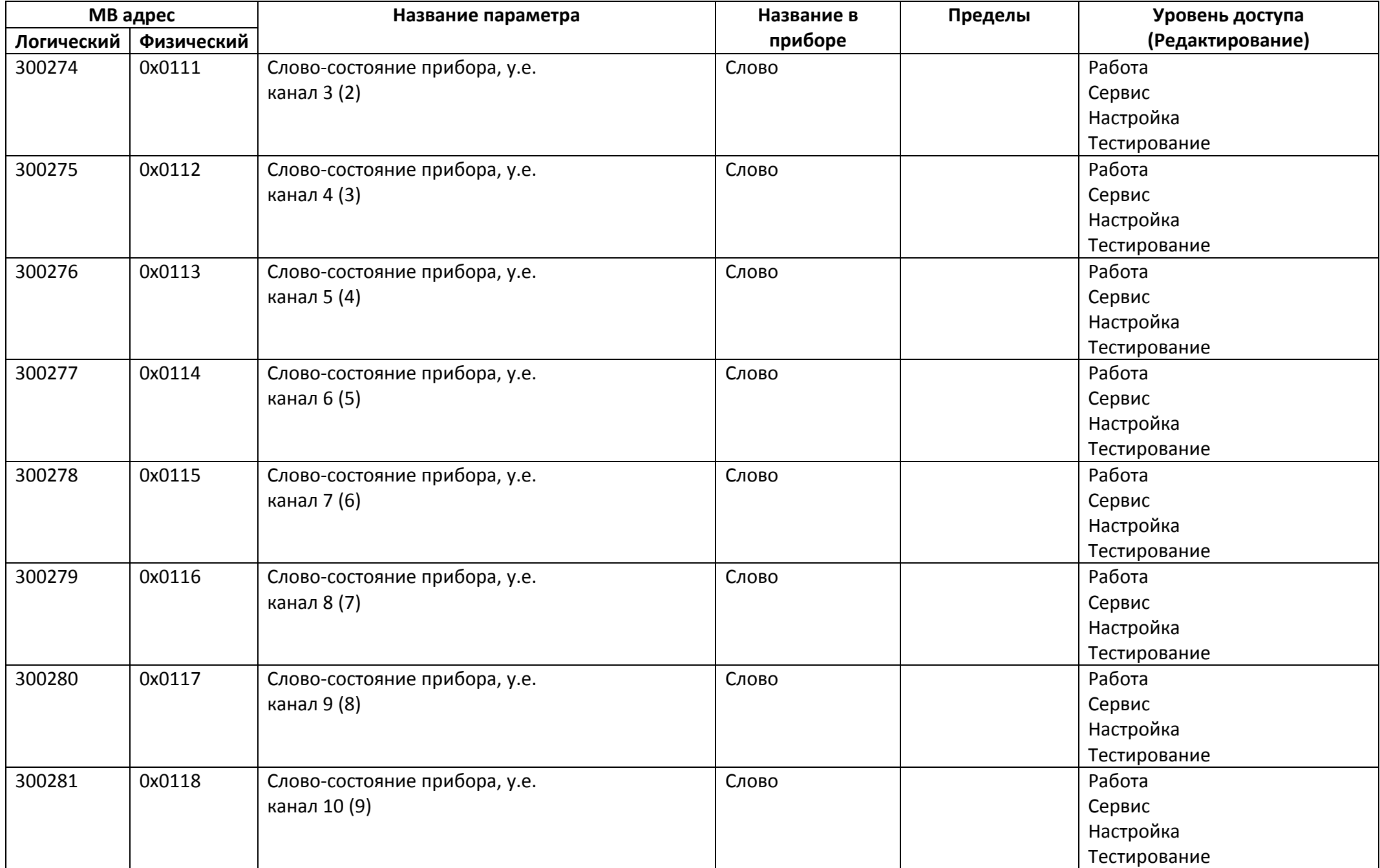

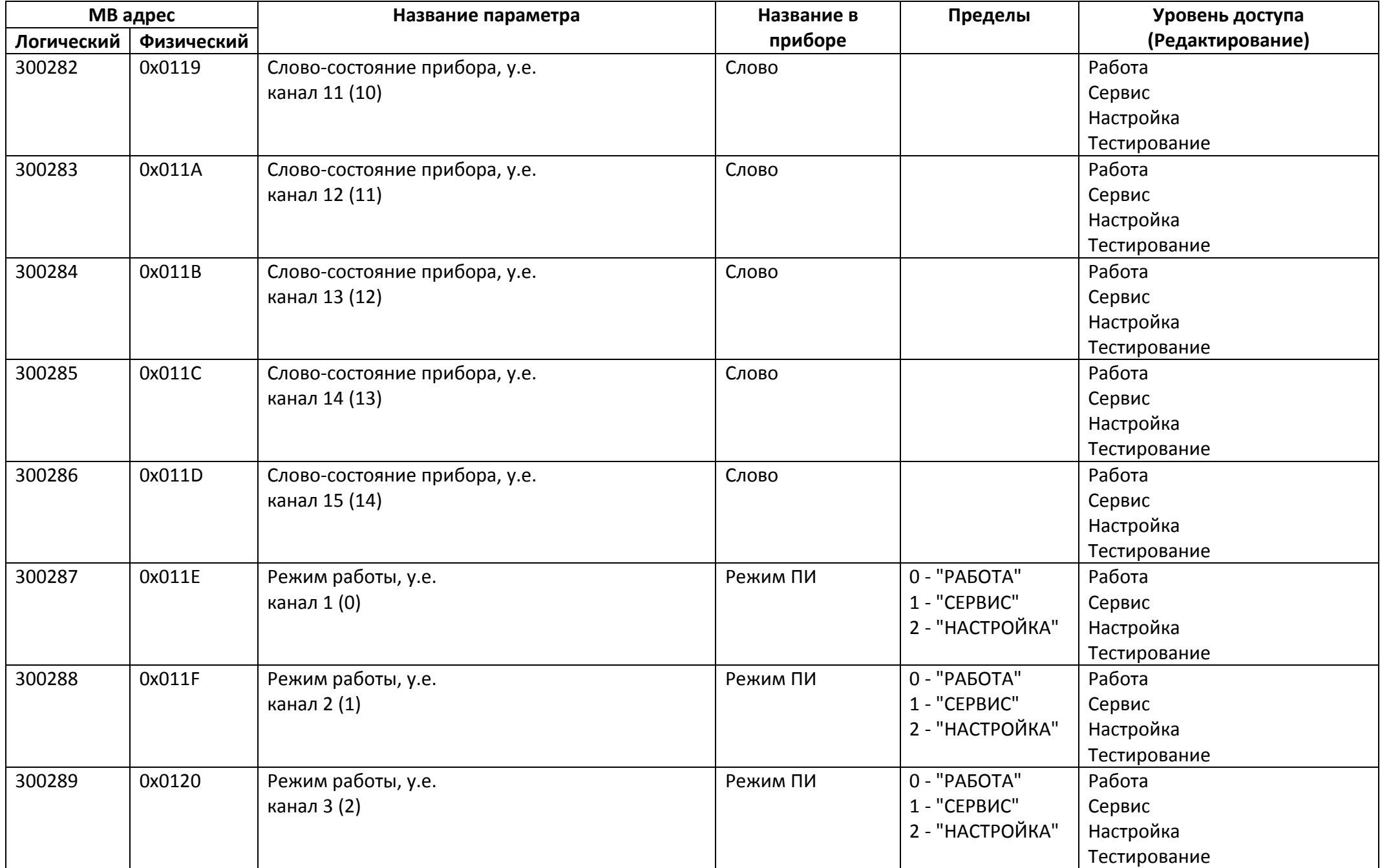

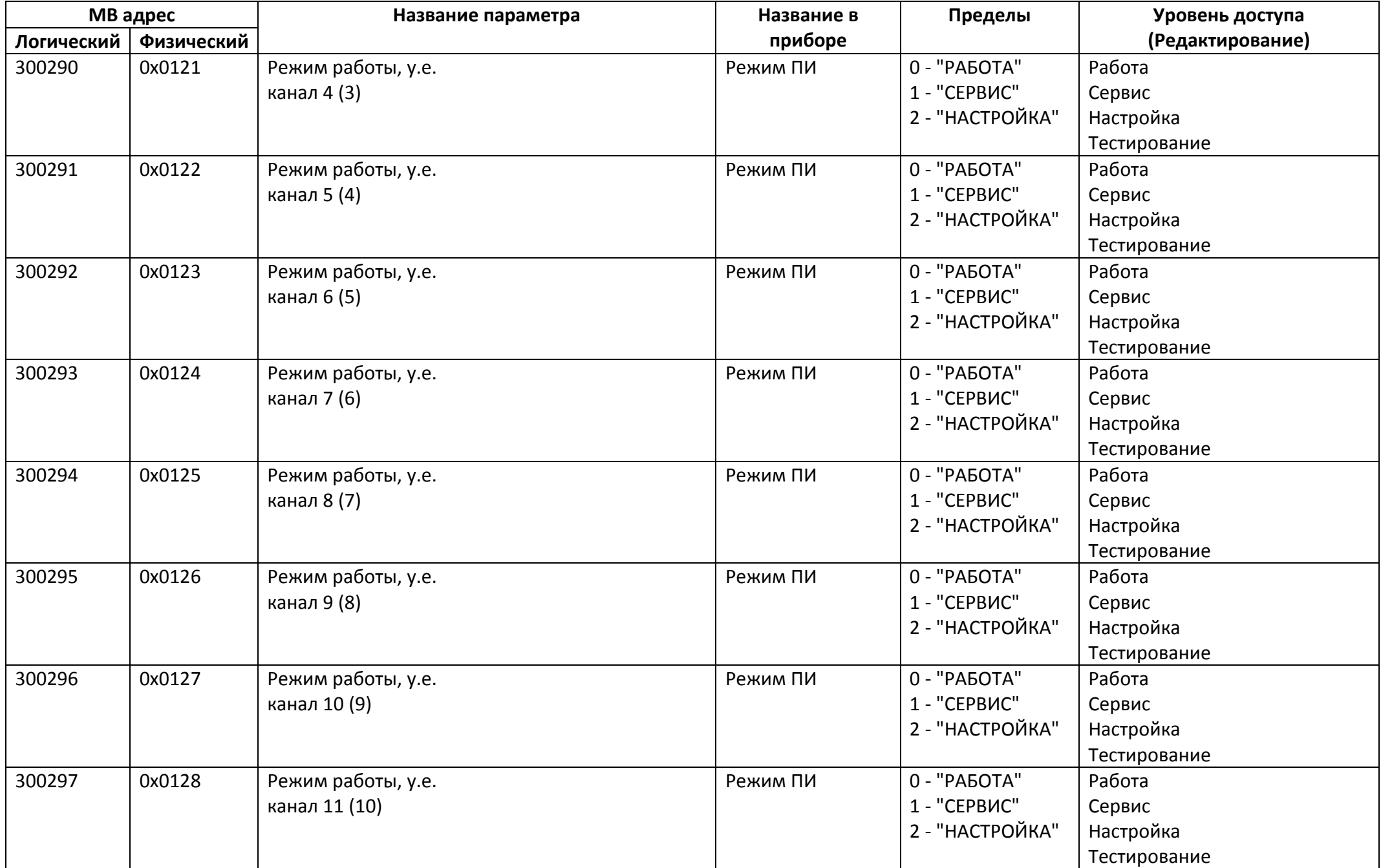

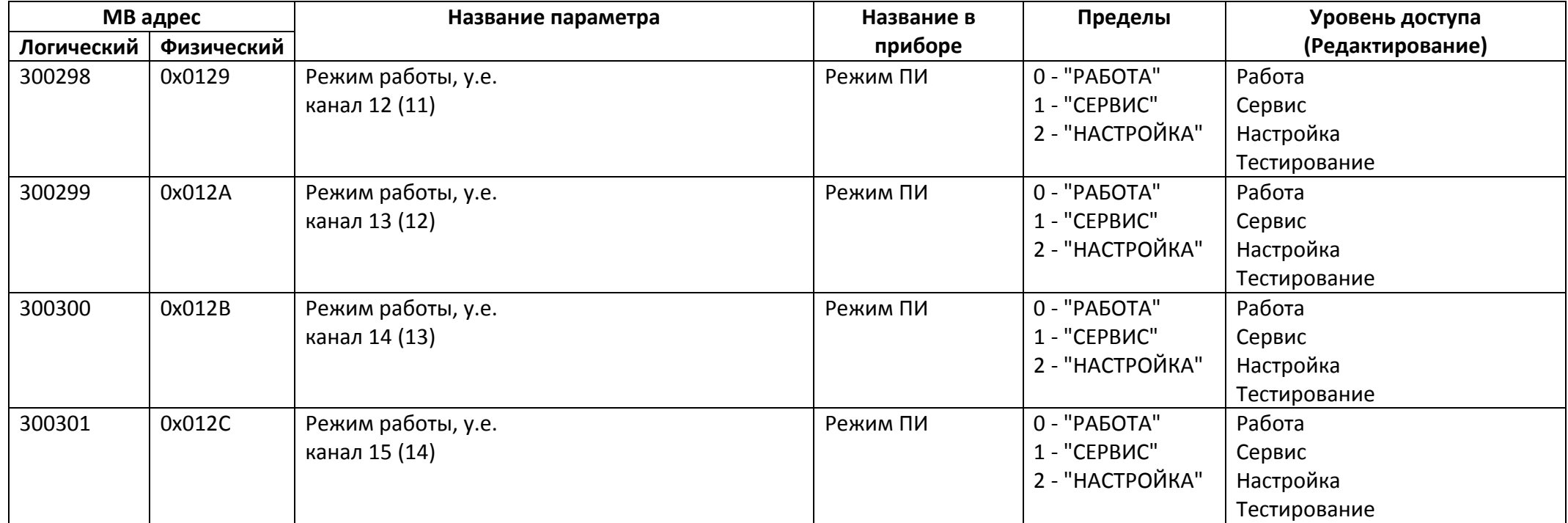

# *Регистры ввода типа целое значение 2 байта*

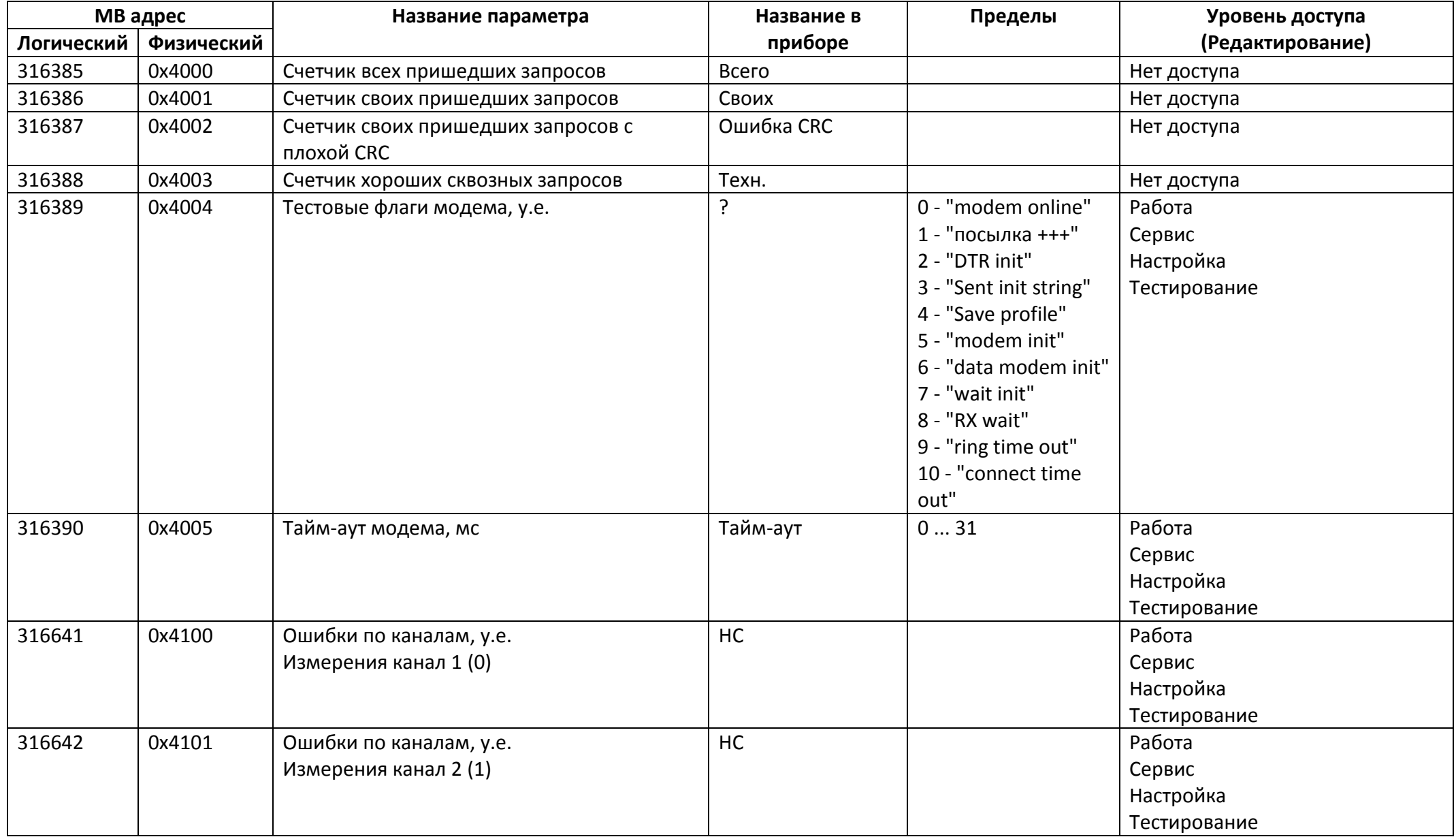

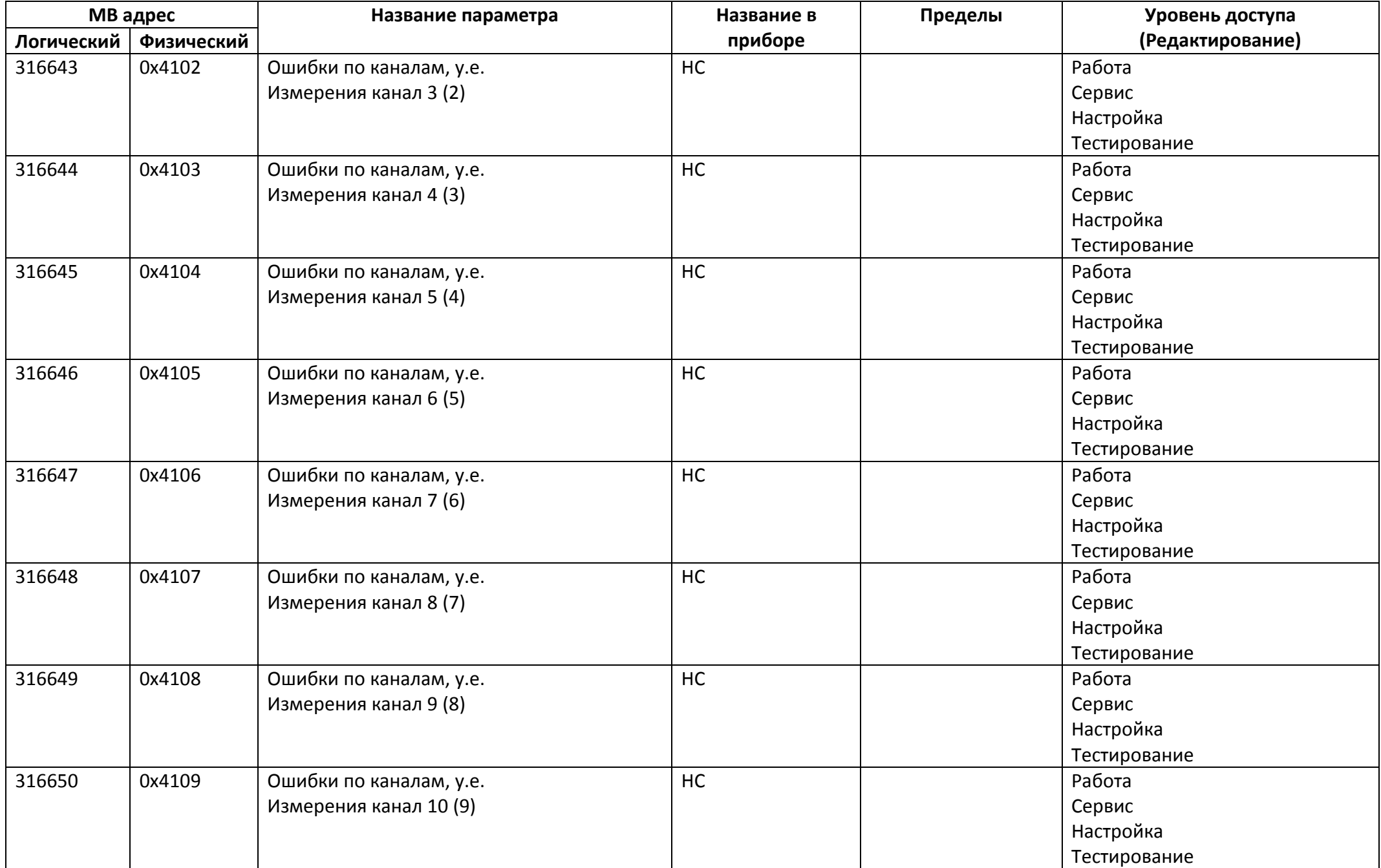

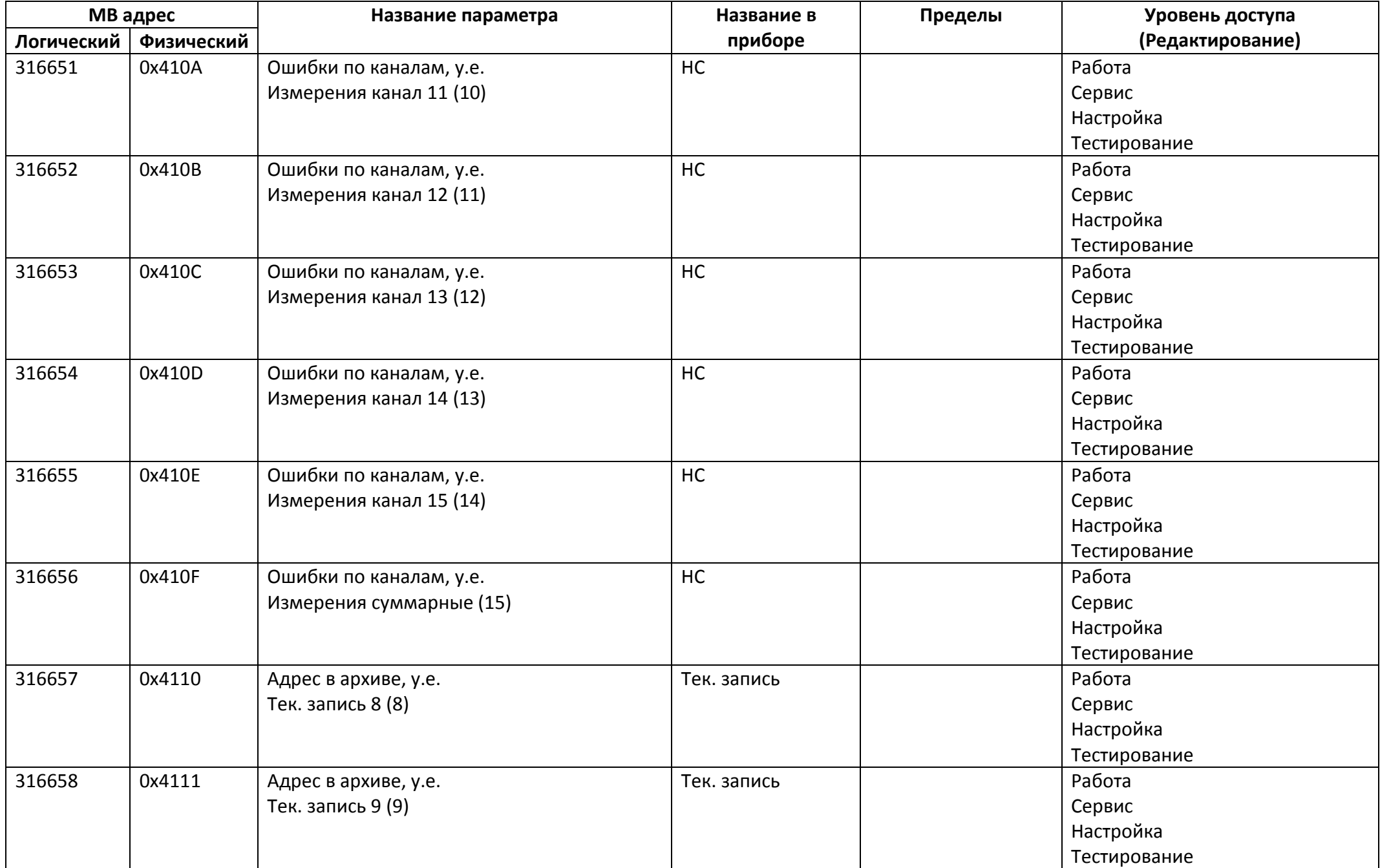

### *Регистры ввода типа целое значение 4 байта*

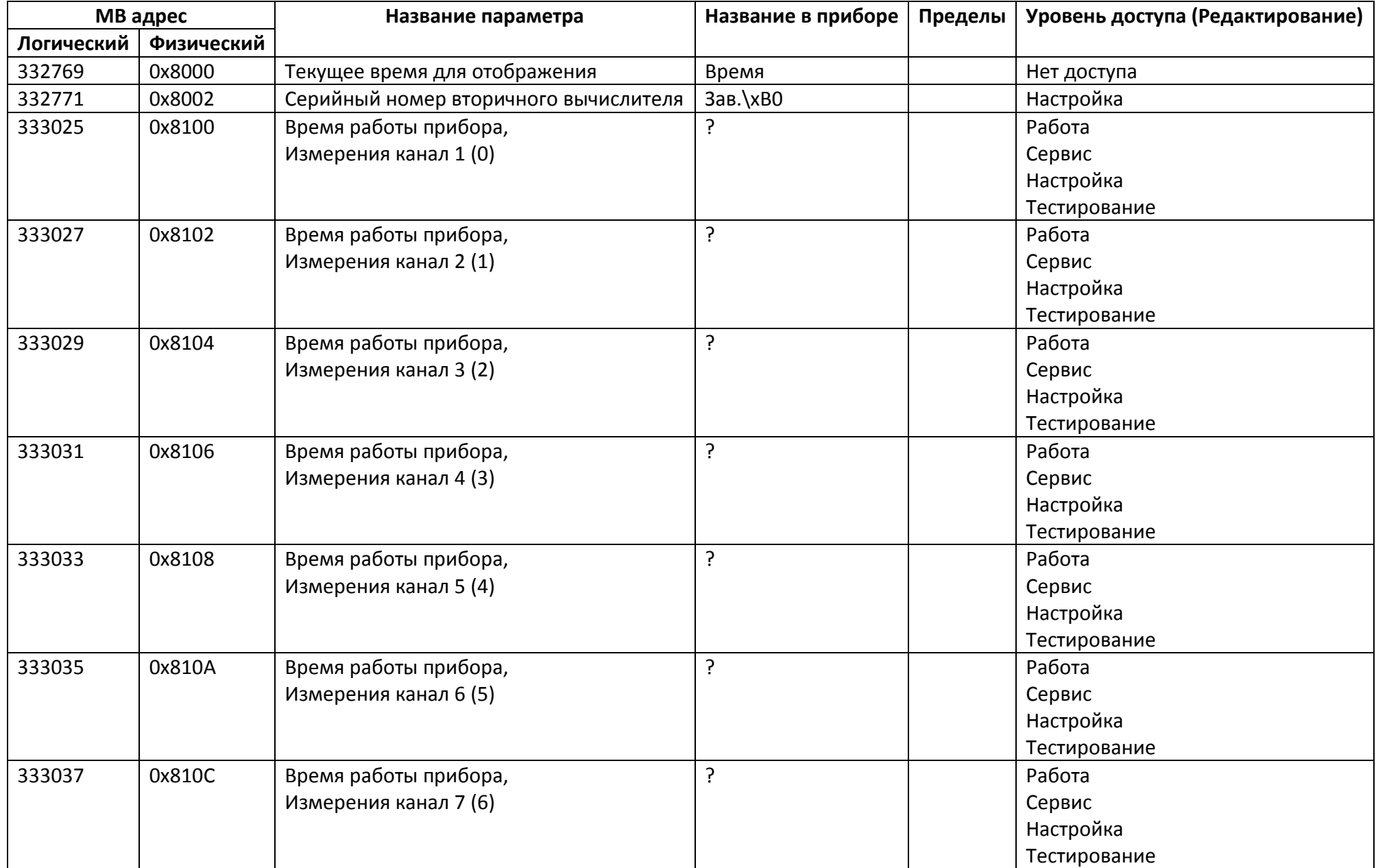

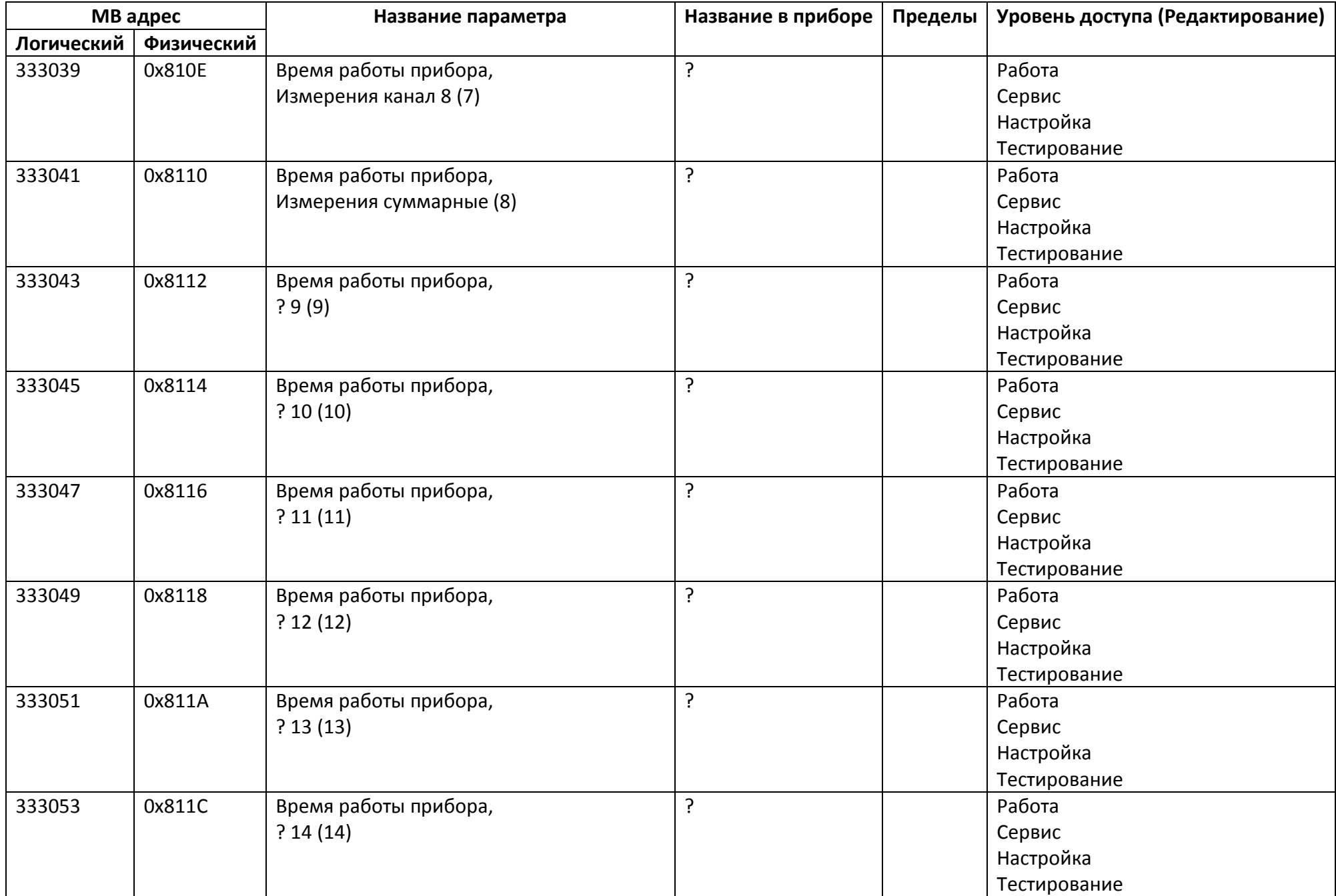

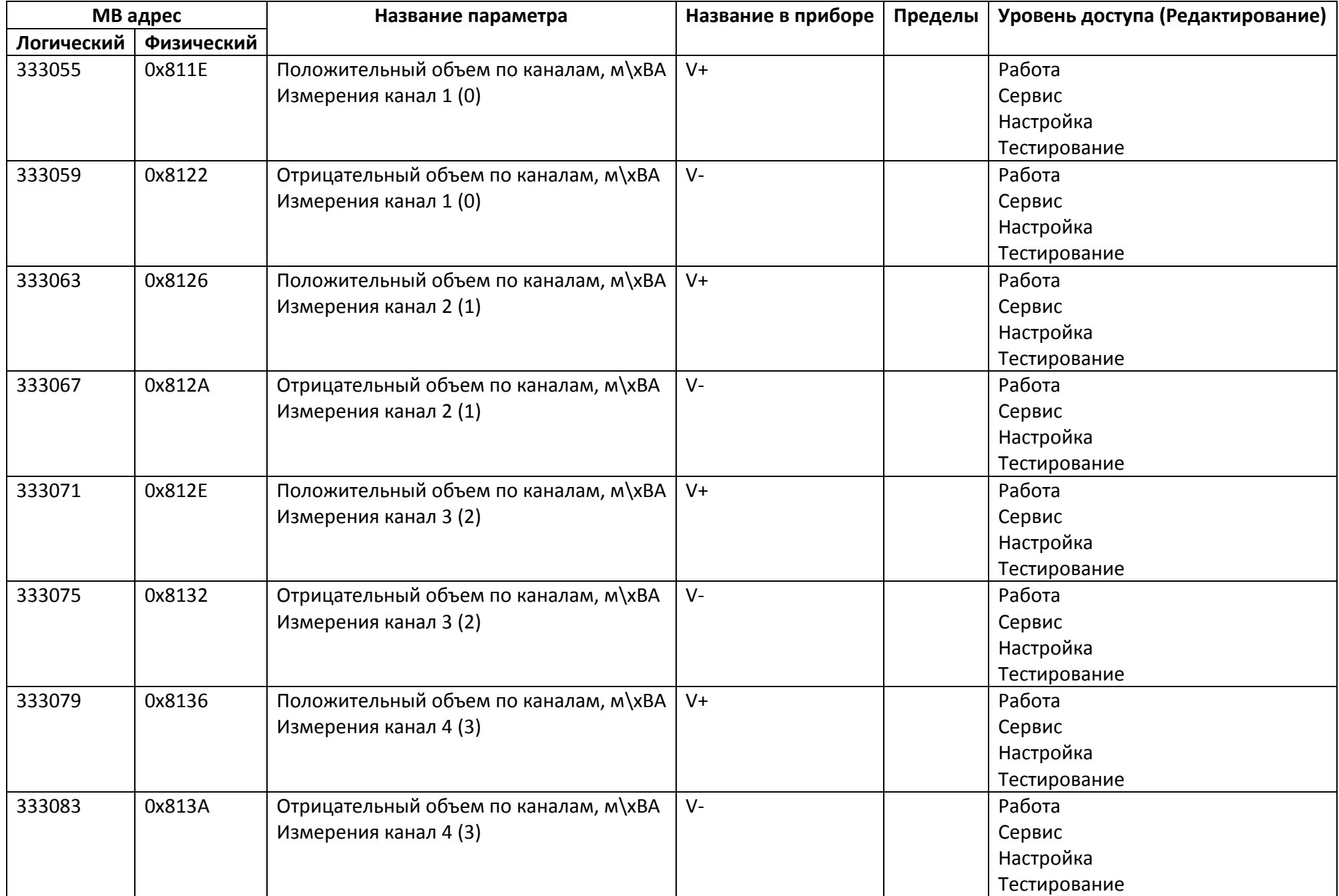

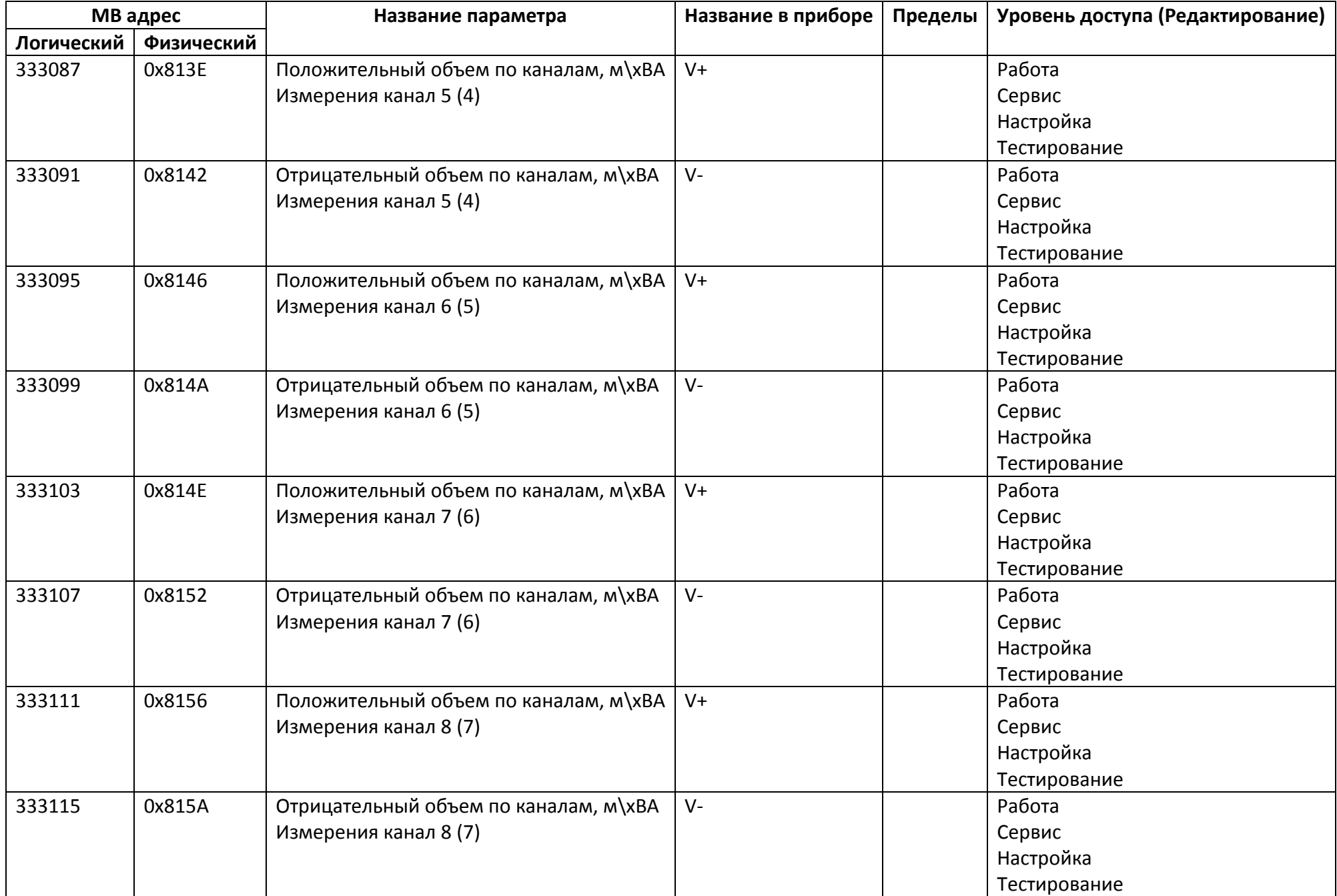

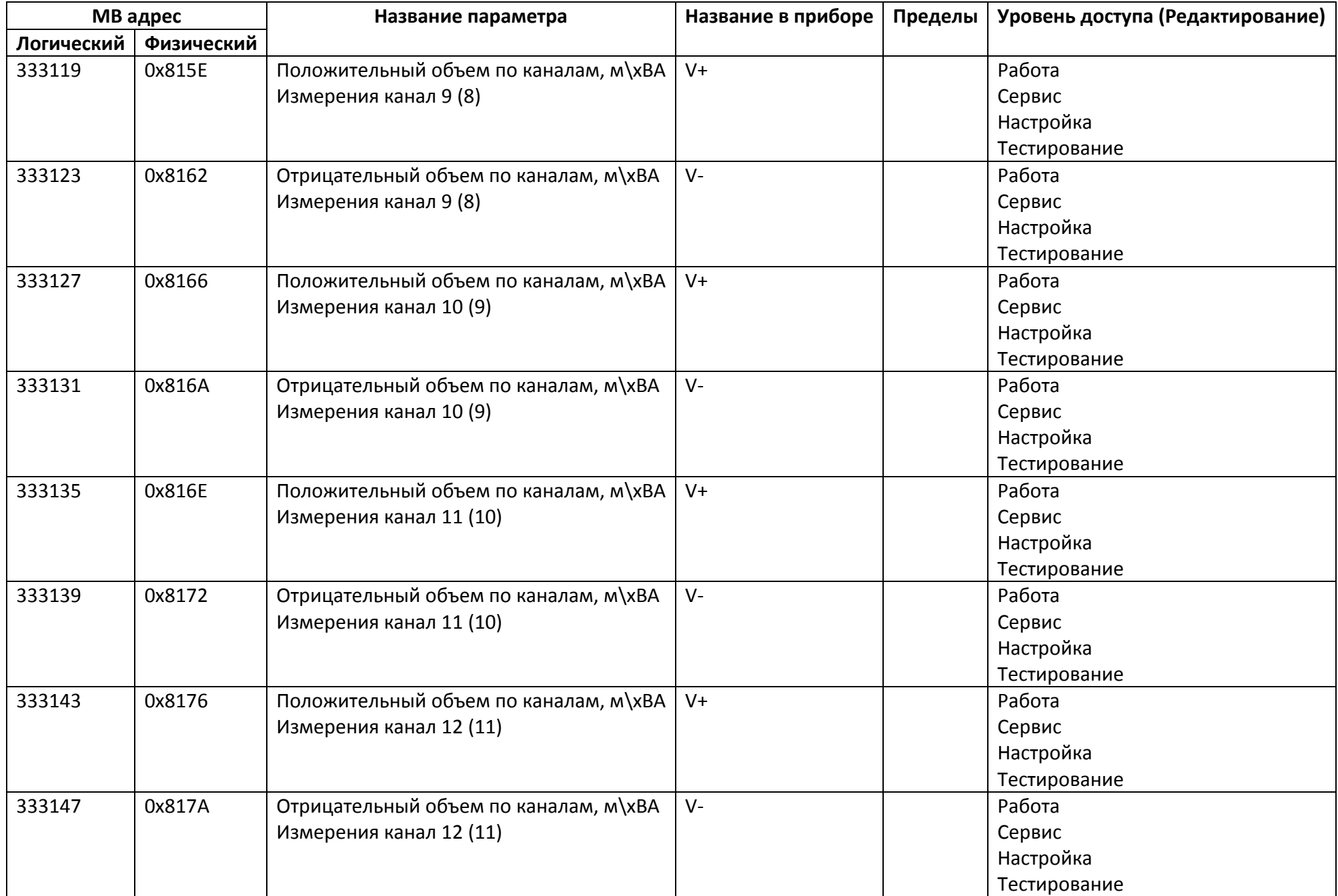

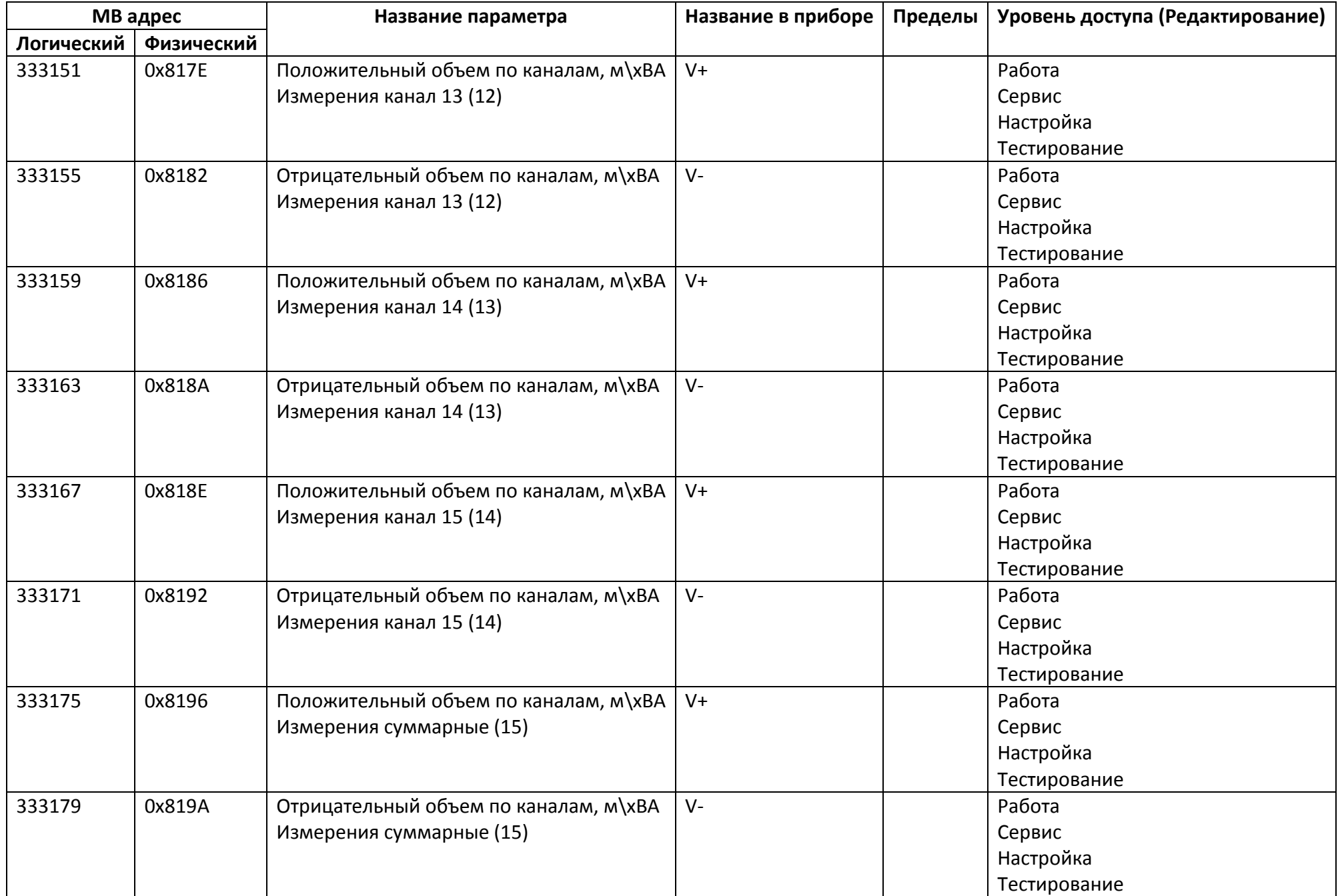

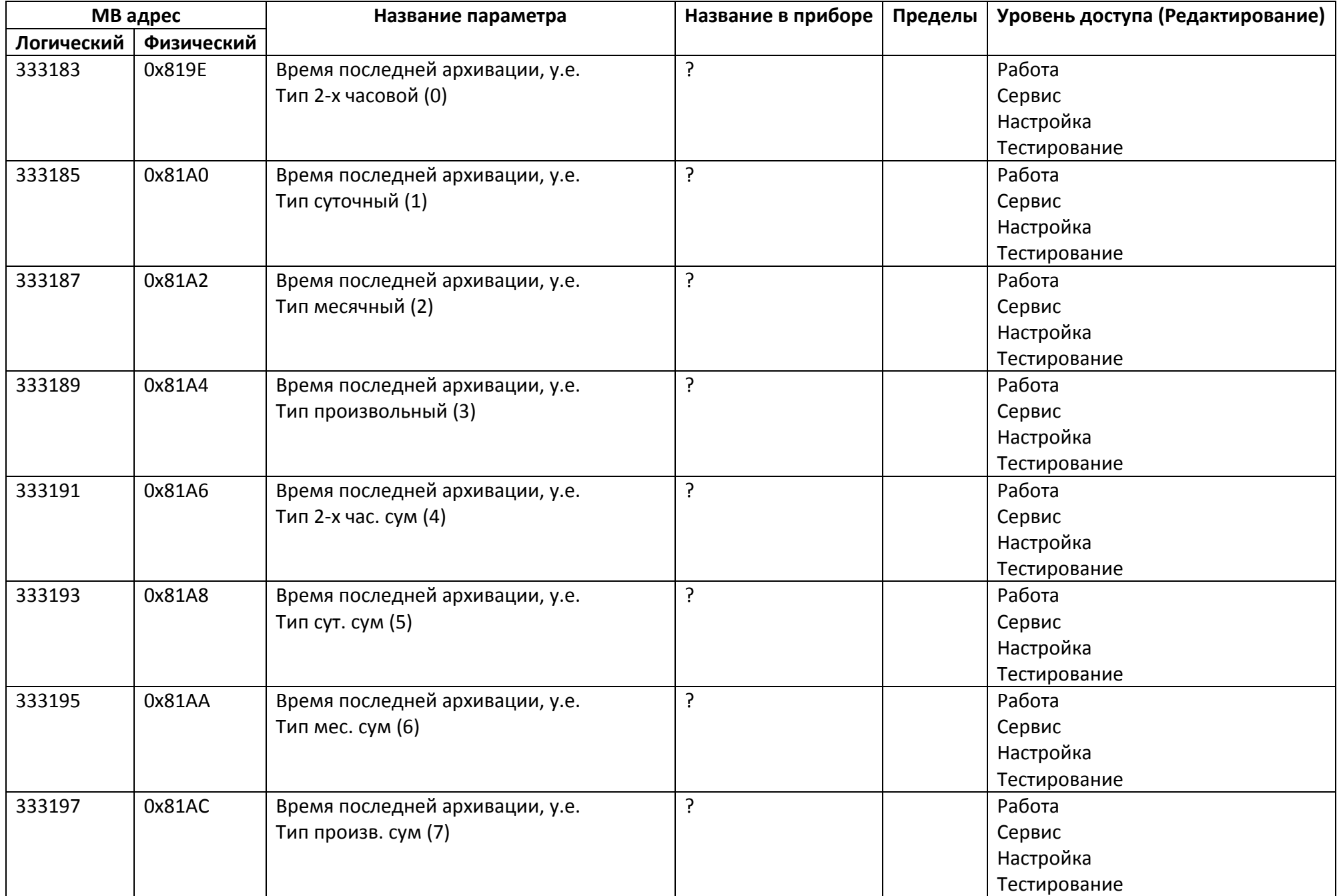

## *Регистры ввода типа вещественное значение*

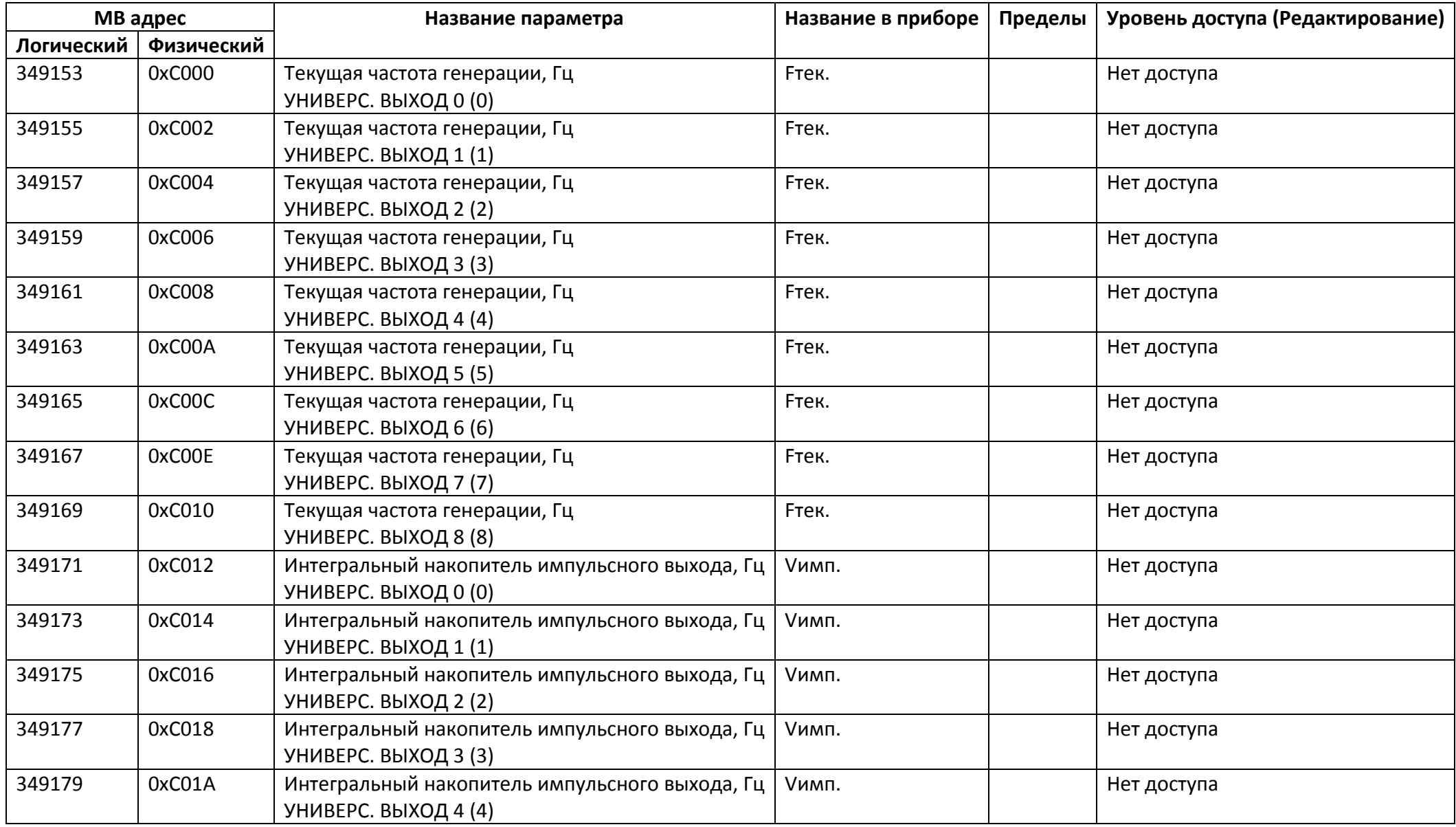

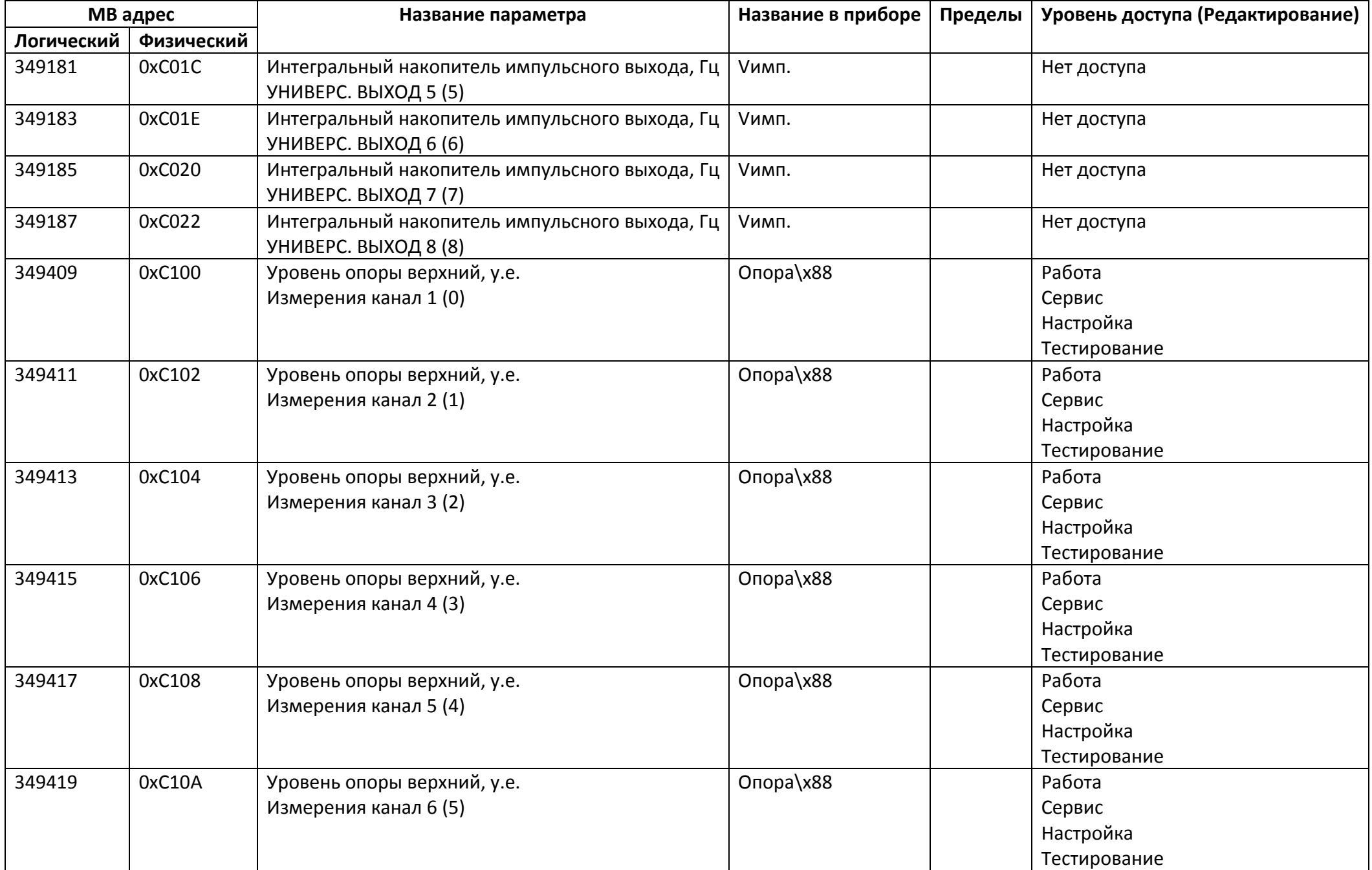

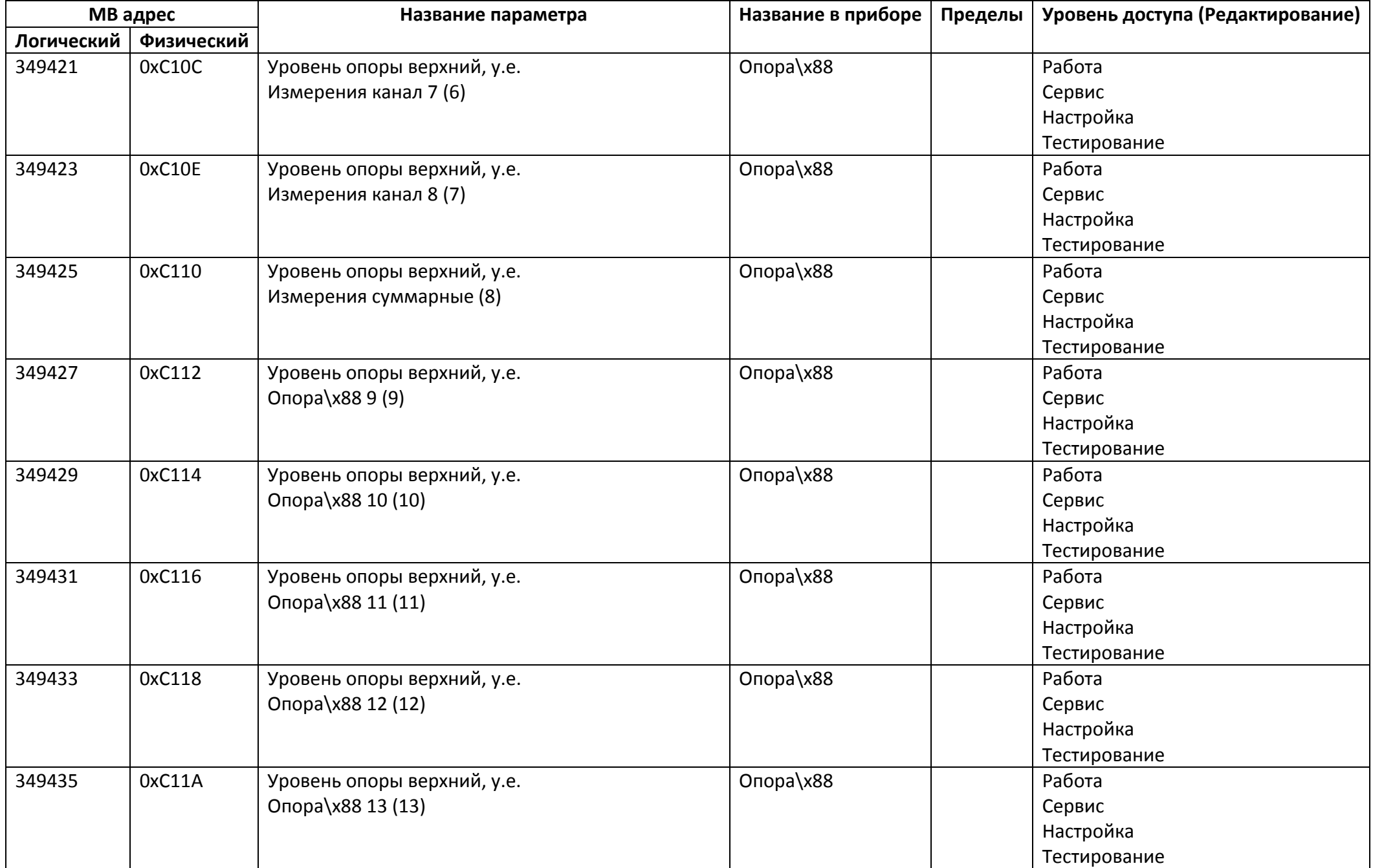

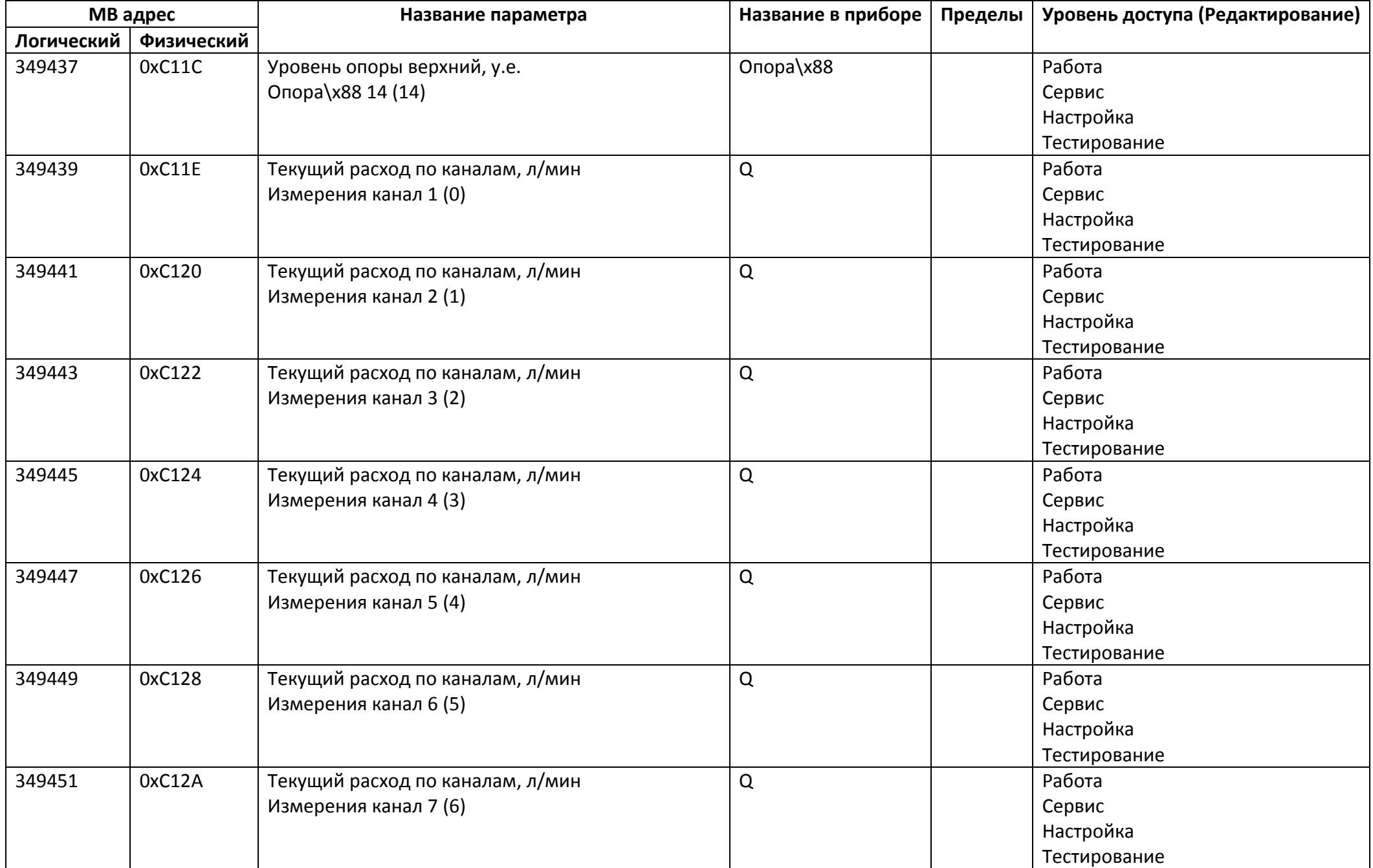

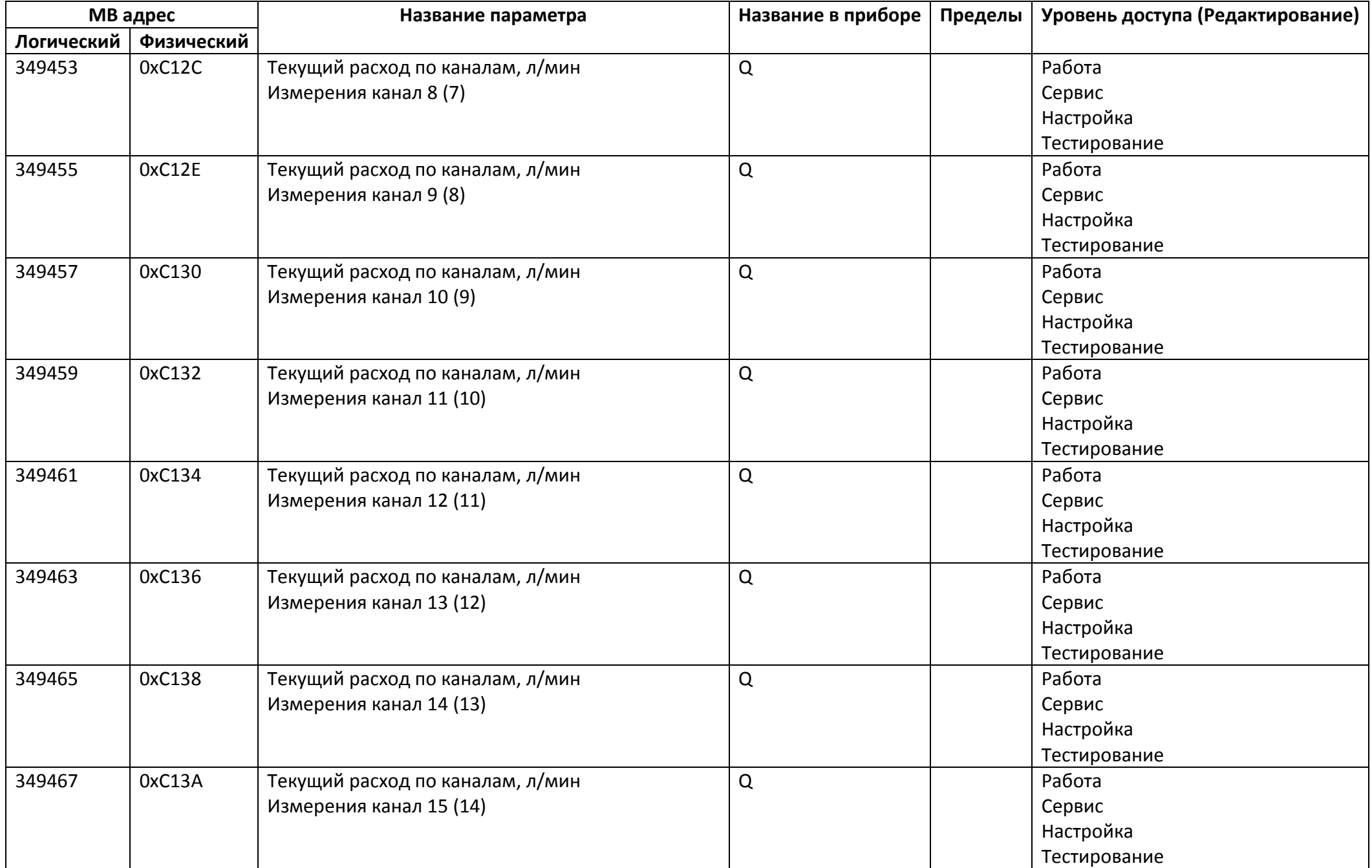

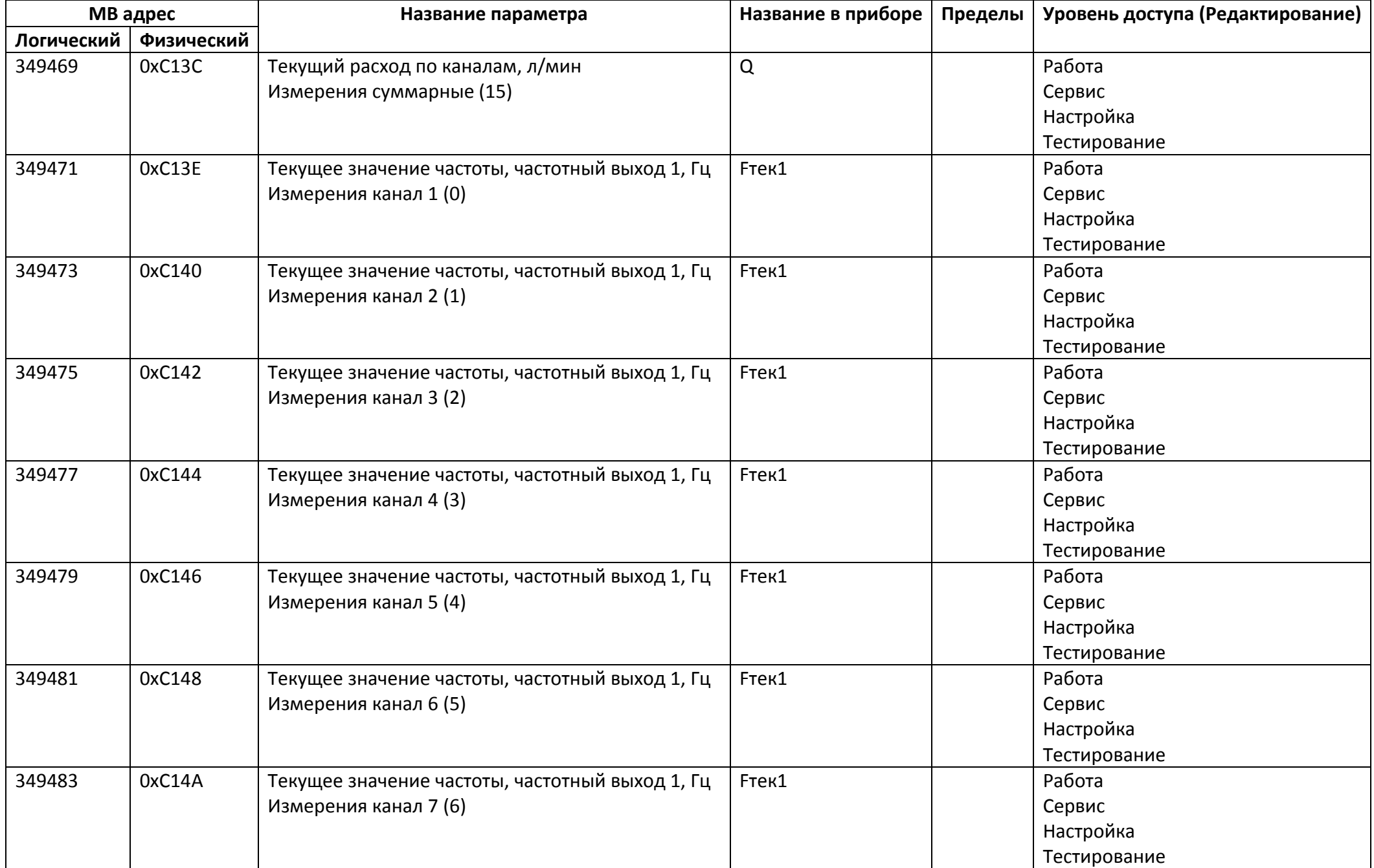

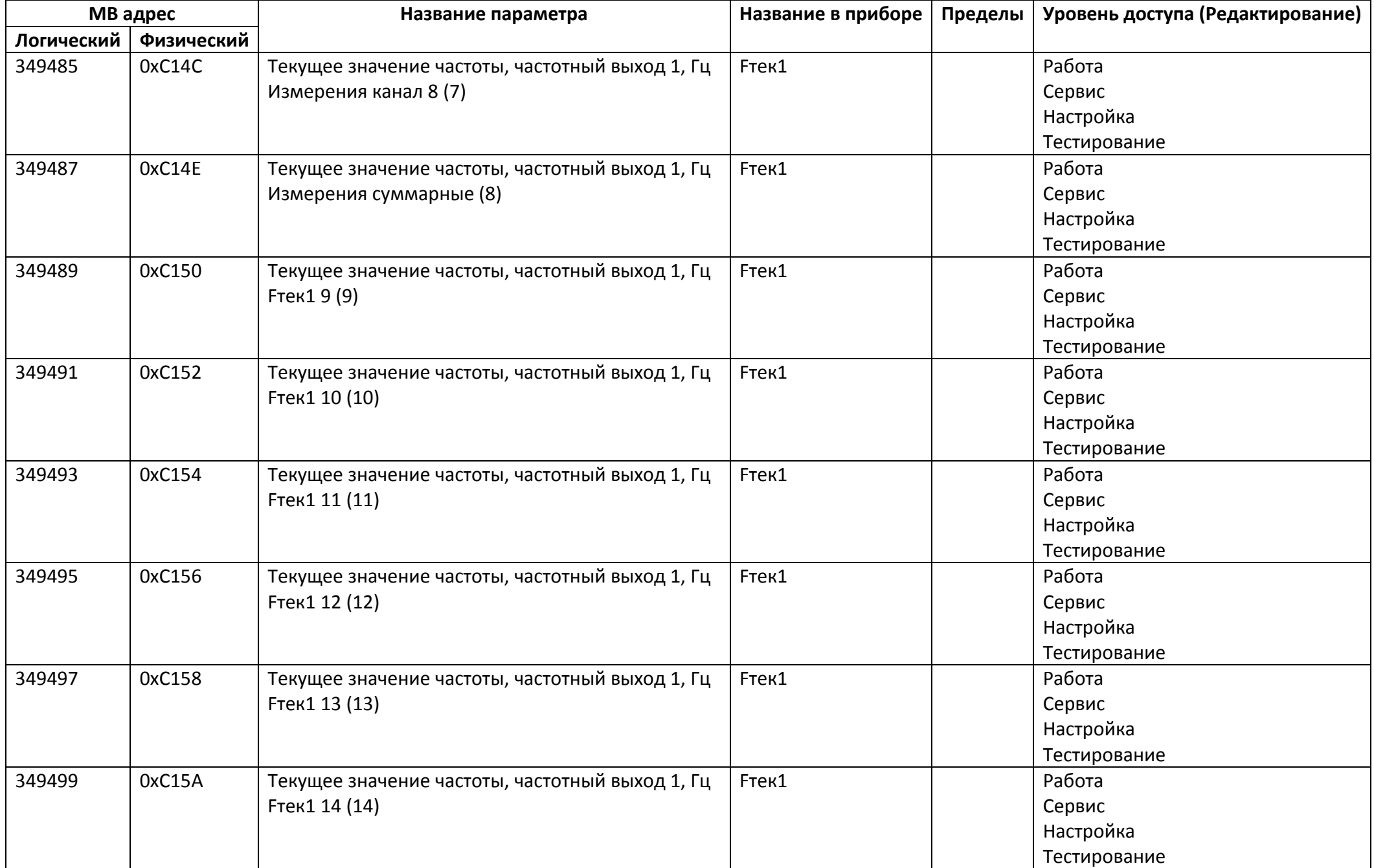
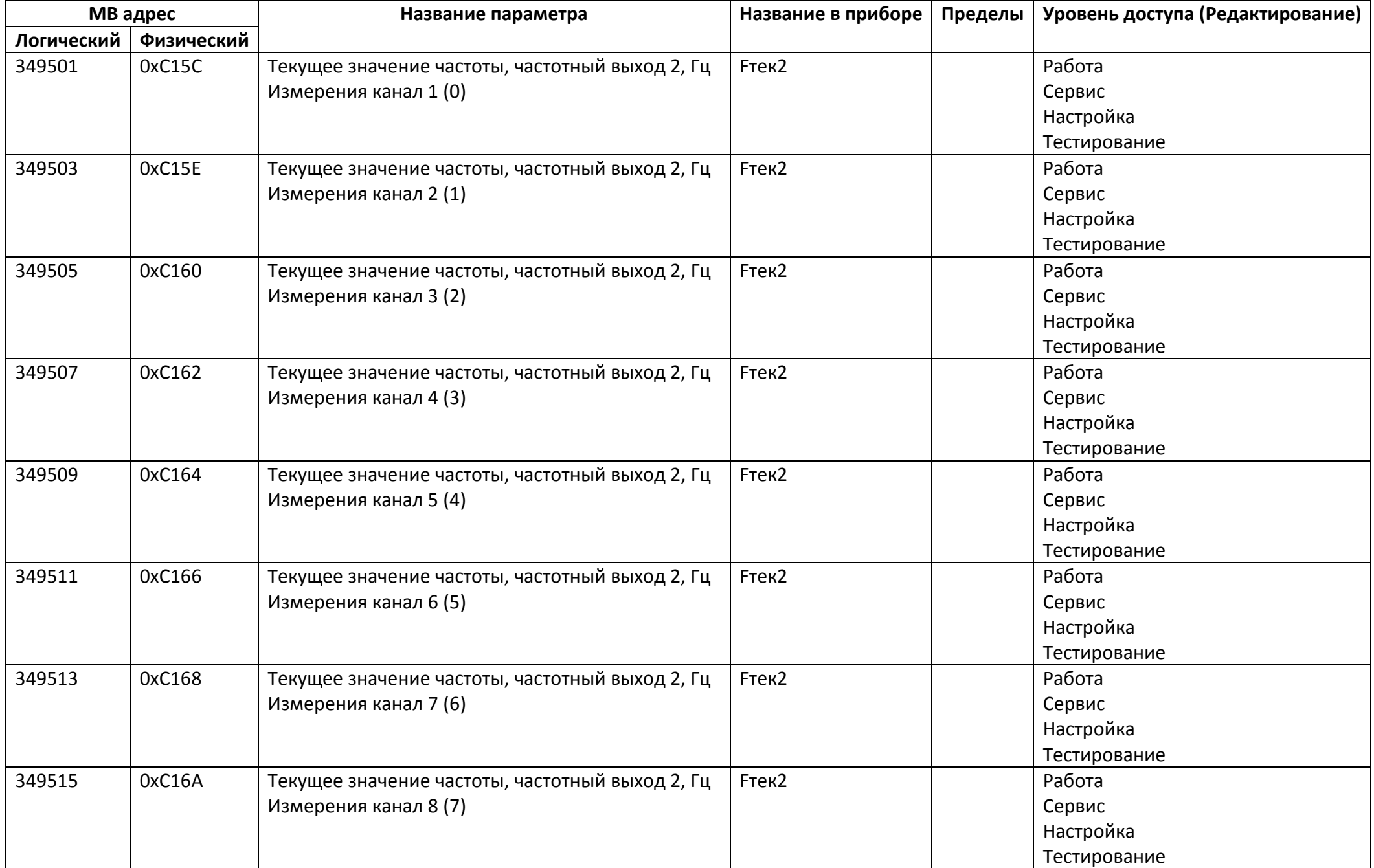

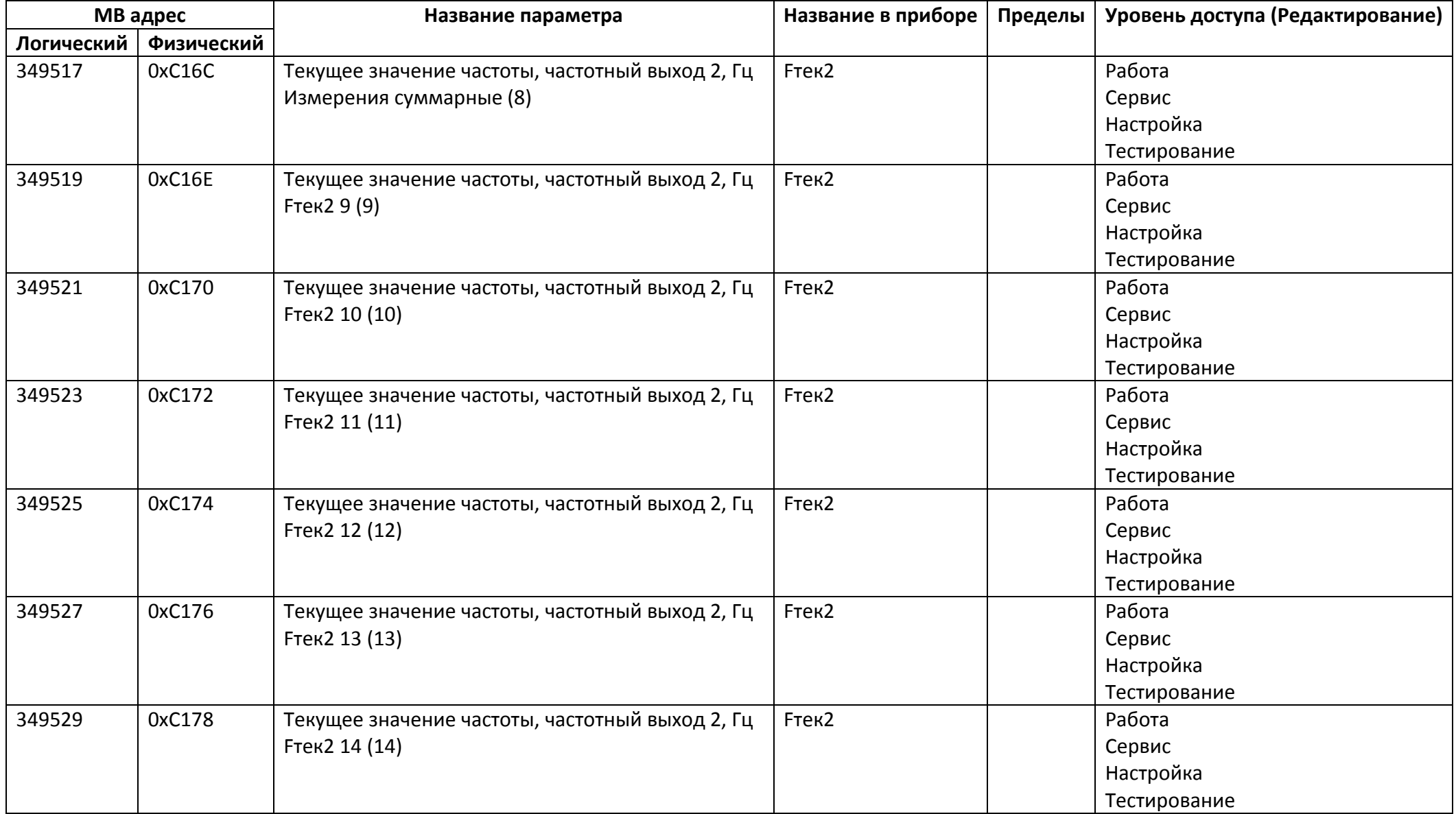

## *Регистры хранения типа строка*

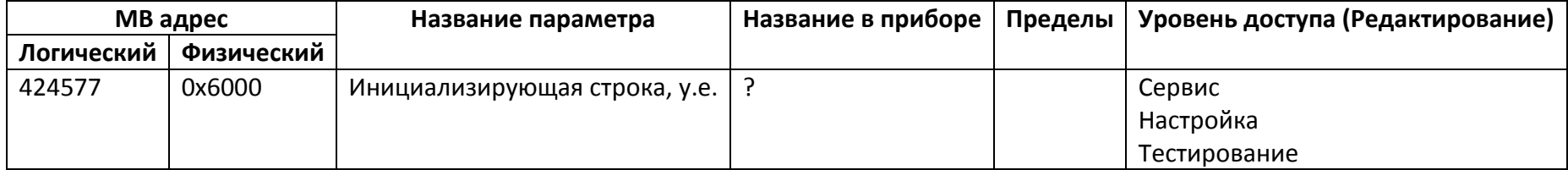